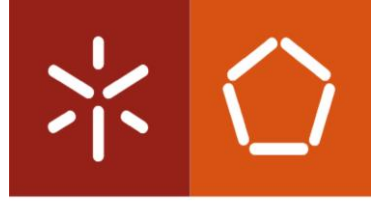

Universidade do Minho Escola de Engenharia

Elisa Maria de Freitas Maio

# **Desenvolvimento de uma aplicação para a otimização da gestão de stocks de** *breaker*

Dissertação de Mestrado Mestrado em Engenharia Industrial

Trabalho efetuado sob a orientação da Professora Maria Leonilde Rocha Varela

Outubro de 2016

# DECLARAÇÃO

Nome: Elisa Maria de Freitas Maio Endereço eletrónico: elisa\_maio[@gmail.com](mailto:elisa_maio@gmail.com) Telefone: 912966300 Número do Bilhete de Identidade: 14349767 Título da dissertação: Desenvolvimento de uma aplicação para a otimização da gestão de stocks de *breaker* Orientadora: Professora Maria Leonilde Rocha Varela Ano de conclusão: 2016 Designação do Mestrado: Mestrado em Engenharia Industrial – Rama de Especialização em Gestão Industrial

Nos exemplares das teses de doutoramento ou de mestrado ou de outros trabalhos entregues para prestação de provas públicas nas universidades ou outros estabelecimentos de ensino, e dos quais é obrigatoriamente enviado um exemplar para depósito legal na Biblioteca Nacional e, pelo menos outro para a biblioteca da universidade respetiva, deve constar uma das seguintes declarações:

- 1. É AUTORIZADA A REPRODUÇÃO INTEGRAL DESTA DISSERTAÇÃO APENAS PARA EFEITOS DE INVESTIGAÇÃO, MEDIANTE DECLARAÇÃO ESCRITA DO INTERESSADO, QUE A TAL SE COMPROMETE;
- 2. É AUTORIZADA A REPRODUÇÃO PARCIAL DESTA DISSERTAÇÃO (indicar, caso tal seja necessário, nº máximo de páginas, ilustrações, gráficos, etc.), APENAS PARA EFEITOS DE INVESTIGAÇÃO, MEDIANTE DECLARAÇÃO ESCRITA DO INTERESSADO, QUE A TAL SE COMPROMETE;
- 3. DE ACORDO COM A LEGISLAÇÃO EM VIGOR, NÃO É PERMITIDA A REPRODUÇÃO DE QUALQUER PARTE DESTA TESE/TRABALHO

Universidade do Minho, \_\_\_/\_\_\_/\_\_\_\_\_\_ Assinatura:

#### Agradecimentos

A presente dissertação contou com a contribuição de diversas pessoas a mim ligadas por laços familiares, de amizade, acadêmicos e profissionais. Neste sentido, gostaria de agradecer a todos que contribuíram para a sua realização.

Em primeiro lugar, agradecer à grande instituição que é a Continental Mabor S.A., por me ter acolhido tão bem desde o meu primeiro dia de estágio e me ter fornecido sempre as melhores condições e ferramentas de modo a desempenhar as minhas funções com a maior qualidade.

Um enorme agradecimento ao meu orientador na empresa, Engenheiro Nuno Gândara, pelo excelente apoio, empenho, disponibilidade, interesse e pela capacidade de incentivo que transmitiu durante todo o projeto. Um agradecimento especial ao Engenheiro André Silva por todas as horas despendidas no esclarecimento de dúvidas e sugestões, por todo o apoio, dinâmica e entusiasmo ao longo do projeto. A todos os elementos da supervisão de produção do Departamento II – Frio que sempre estiveram presentes para ajudar no que fosse necessário. Um agradecimento especial ao Francisco Marques e ao Hélder Quaresma por todo o ensino e força transmitida.

Um agradecimento a todos os colaboradores dos diferentes departamentos que sempre mostraram disponibilidade, interesse e atenção, sempre que solicitados. A todos os funcionários que com o seu trabalho contribuíram para que o ambiente de trabalho fosse sempre o melhor.

À minha orientadora, Professora Leonilde Varela, a minha gratidão e reconhecimento pela orientação, pelo aconselhamento sobre as melhores decisões a tomar, pelo excelente apoio prestado, disponibilidade, interesse e incentivo ao longo de todo o projeto. Um agradecimento a todos os docentes da Universidade do Minho que me ajudaram e acompanharam ao longo da minha vida académica.

Um enorme agradecimento aos meus pais que proporcionaram todo o meu percurso acadêmico, estando presentes em todos os momentos, dando todo o amor e forças que têm, que nunca me deixaram desistir. Ao meu irmão, um agradecimento especial, por todo o apoio incondicional, paciência e persistência, por estar sempre comigo! Também à minha família por todo o interesse e incentivo, fazendo com que esta caminhada fosse mais fácil de percorrer.

Por último, agradeço aos melhores amigos do mundo por aturarem a minha falta de tempo, paciência e cansaço. Em especial à Rafaela, à Lília e ao Alexandre por todo o companheirismo, ajuda, paciência e carinho que sempre demonstraram com uma palavra amiga. Um agradecimento especial ao meu Mestre de judo, Mário Emídio, por toda a compreensão e amizade ao longo desta caminhada.

#### Resumo

Este projeto de dissertação foi desenvolvido em âmbito industrial, mais concretamente no Departamento II – Preparação dos Materiais a Frio, na Continental Mabor S.A.. O objetivo do projeto foi a implementação de melhoramentos na gestão de stocks de um componente constituinte do pneu (*breaker*). Esta melhoria baseou-se na criação de uma folha para os transportadores com a informação necessária de modo a otimizar as suas tarefas diárias. Este projeto permitiu a conclusão do Mestrado em Engenharia Industrial por parte da mestranda, contribuindo para uma forte consolidação de conhecimentos adquiridos ao longo do seu percurso académico.

A metodologia utilizada ao longo do projeto foi de investigação-ação. Para a realização das ações de melhoria, recorreu-se à linguagem de programação *Visual Basic for Applications* (VBA) de modo a ser possível implementar macros que realizassem as tarefas pretendidas. A escolha desta linguagem baseou-se no facto de esta ser uma linguagem fortemente usada em âmbito da gestão industrial pois permite um acréscimo de potencialidade a uma simples folha de cálculo.

A implementação das ações de melhoria a nível informático foram baseadas na filosofia *lean,* onde esta se foca no cliente, na procura da eliminação dos desperdícios e na entrega atempada dos produtos, trazendo assim inúmeros benefícios para a organização. A eliminação da informação que não acrescentava valor às tarefas realizadas pelos transportadores foi contemplada bem como a organização e disposição da informação já existente.

Outro ponto de focagem deste projeto foi o acompanhamento de uma ação de melhoria proposta pela empresa. Esta ação baseou-se também na melhoria da gestão de stocks do mesmo componente do pneu (*breaker*) com o apoio de uma das ferramentas *lean.* A ferramenta utilizada foi a gestão visual de modo a auxiliar visualmente a informação deste componente para os transportadores.

**PALAVRAS-CHAVE**

Otimização, gestão de stocks, *lean thinking*, *breaker*.

# <span id="page-6-0"></span>**ABSTRACT**

This dissertation project was developed in an industrial sector, specifically in Department II - Preparation of Cold Materials at Continental Mabor S.A .. The purpose of this project was the implementation of improvements in the inventory management of a constituent component tire (*breaker*). This improvement was based on a sheet creation for the transporters with the necessary information to optimize their daily tasks. This project allowed the conclusion of the Master degree in Industrial Engineering by the graduate student, contributing to a strong consolidation of knowledge acquired throughout their academic journey.

During this project the methodology used was based on research-action. To perform the improvement actions, appealed to the programming language *Visual Basic for Applications* (VBA) to be possible to implement macros who performed required tasks. The choice of this language was based on the fact that this is a heavily used language in the context of industrial management as it allows a potential increase to a simple spreadsheet.

The implementation of the improvement actions by computational methods were based on *lean* philosophy, where it focuses on the client, seeking the elimination of waste and timely delivery of products, thus bringing numerous benefits to the organization. The elimination of information that did not add value to the tasks carried out by transporters was contemplated as well as the organization and layout of already existing information.

Another focus point of this project was monitoring an improvement action proposed by the company. This action was also based on the improvement of *breaker* stock management with the support of the lean tools. The technique of the visual management was applied to visually assist the information for the transporters relatively to the *breaker*.

### **KEYWORDS**

Optimization, stock management, *lean thinking*, *breaker*.

# ÍNDICE

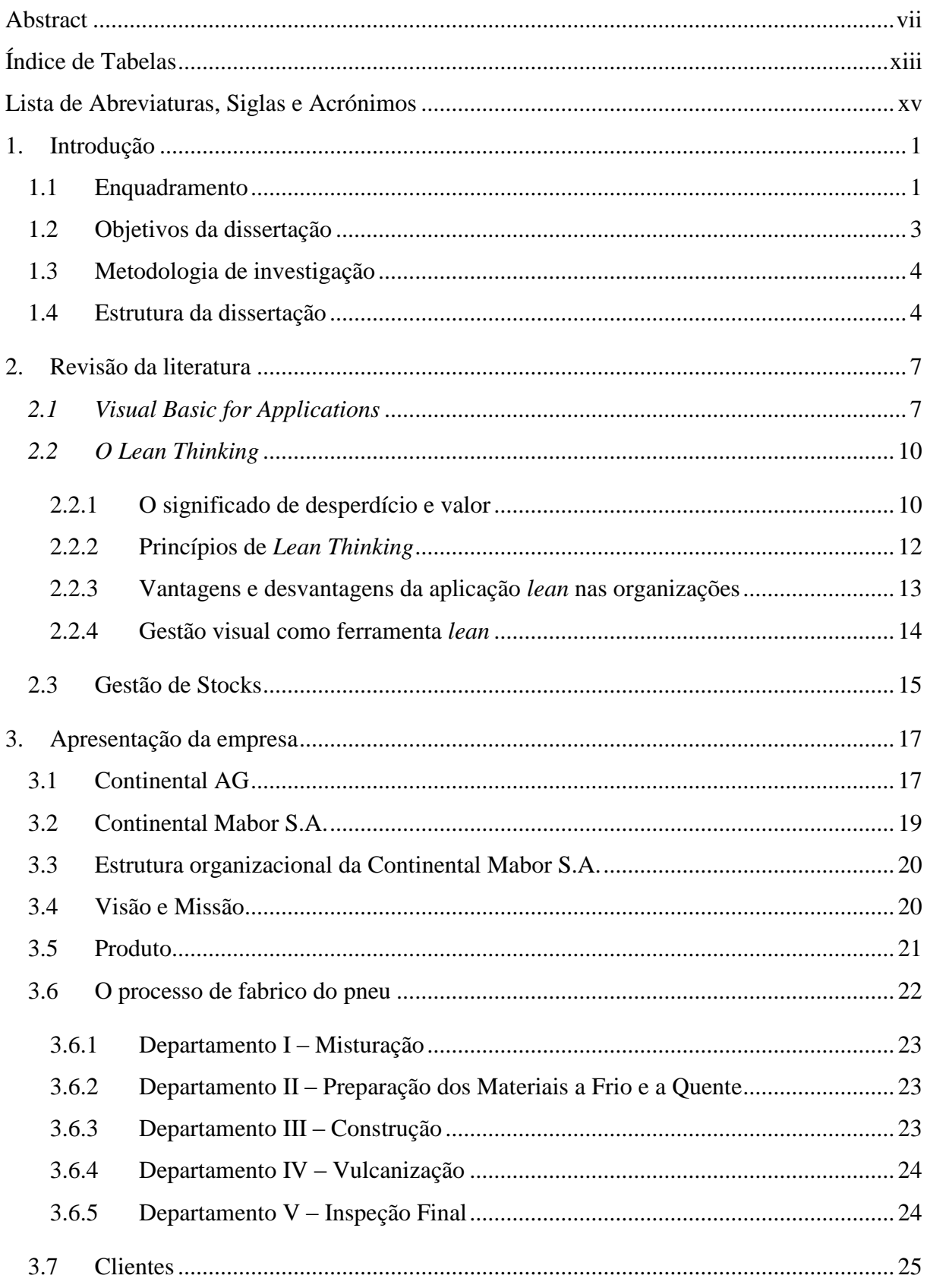

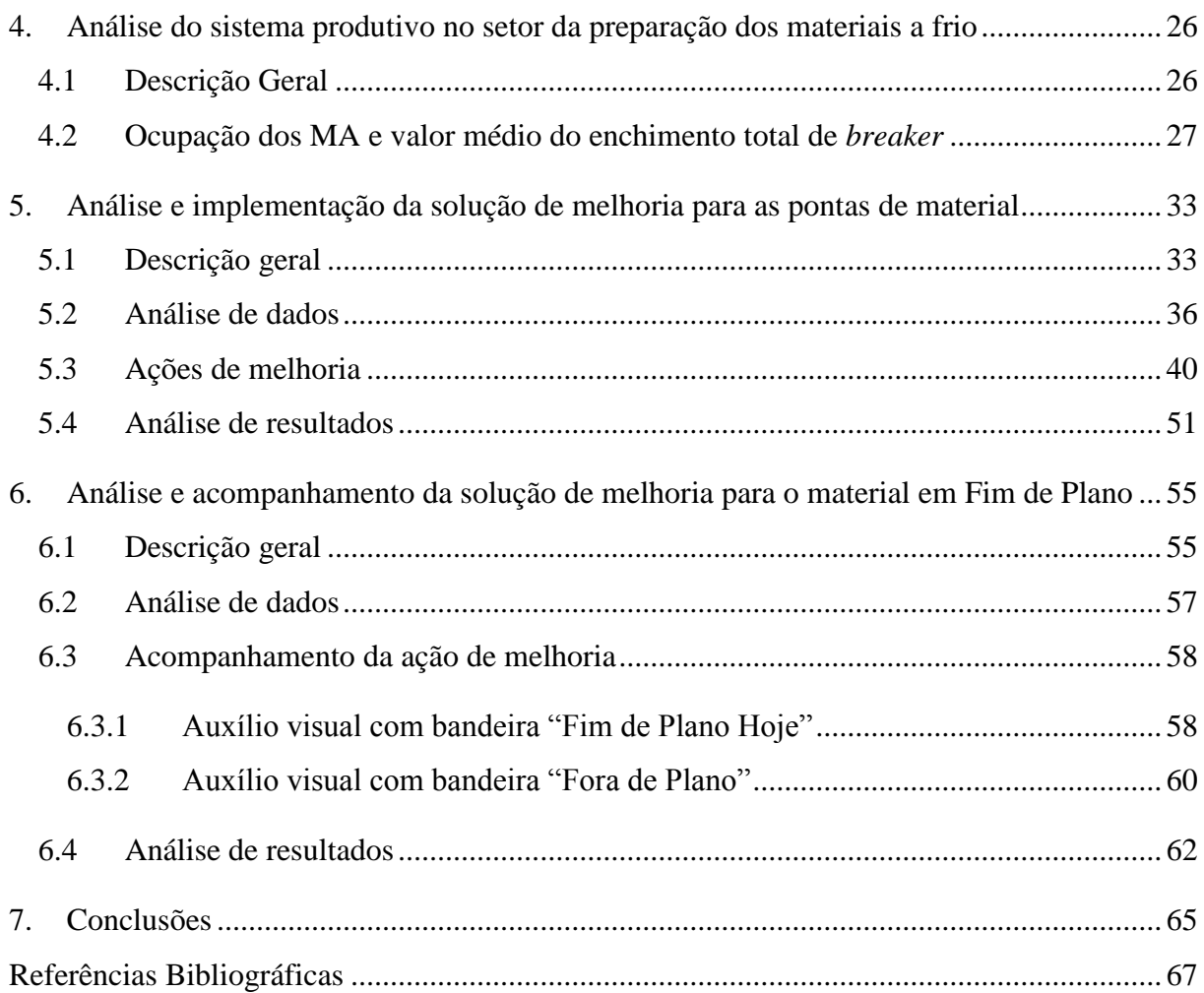

Índice de Figuras

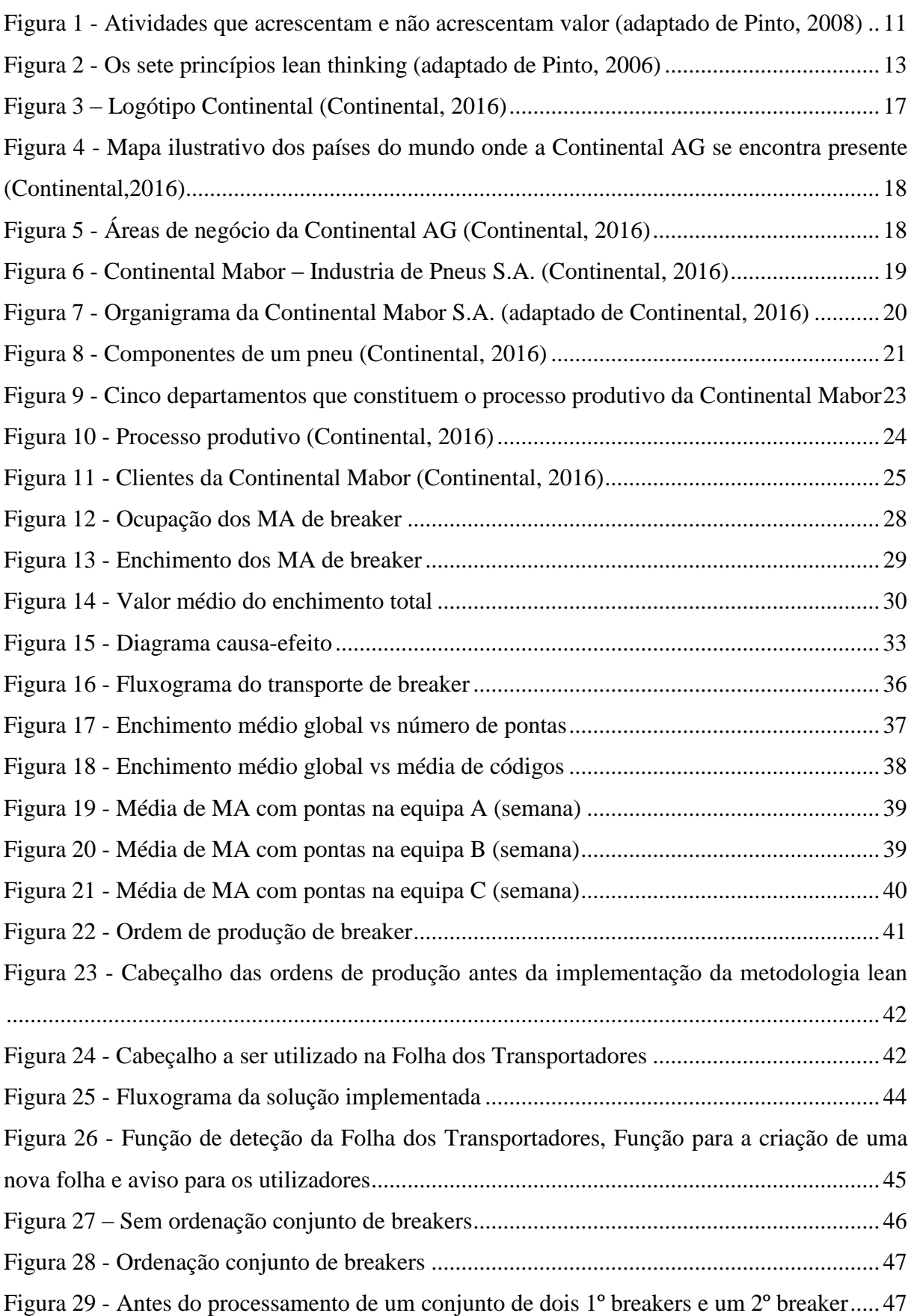

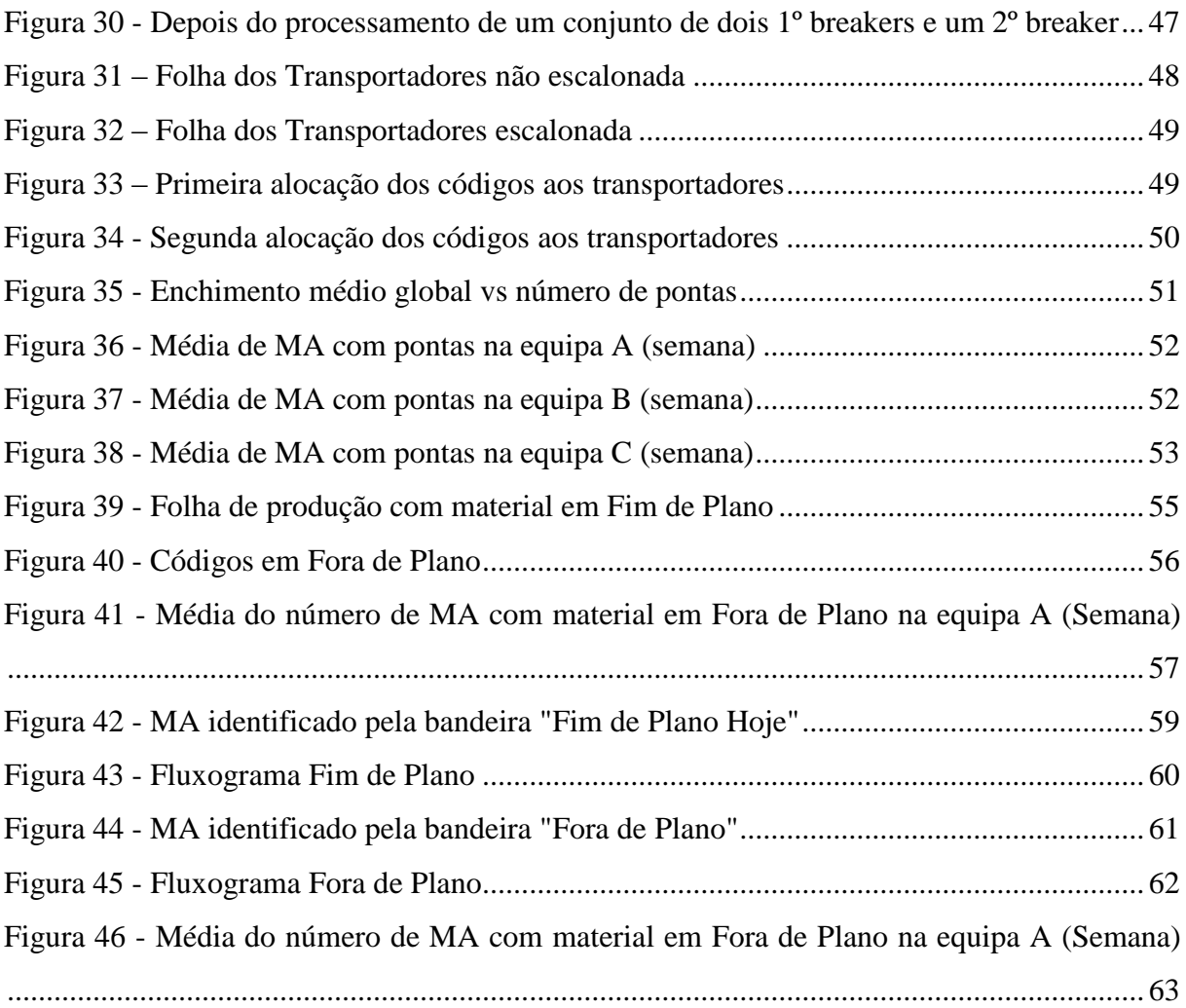

# <span id="page-12-0"></span>**ÍNDICE DE TABELAS**

Tabela 1 - [Tipos de variáveis suportados pelo VBA \(adaptado de Silva, 2009\)........................](#page-24-0) 9

# <span id="page-14-0"></span>**LISTA DE ABREVIATURAS, SIGLAS E ACRÓNIMOS**

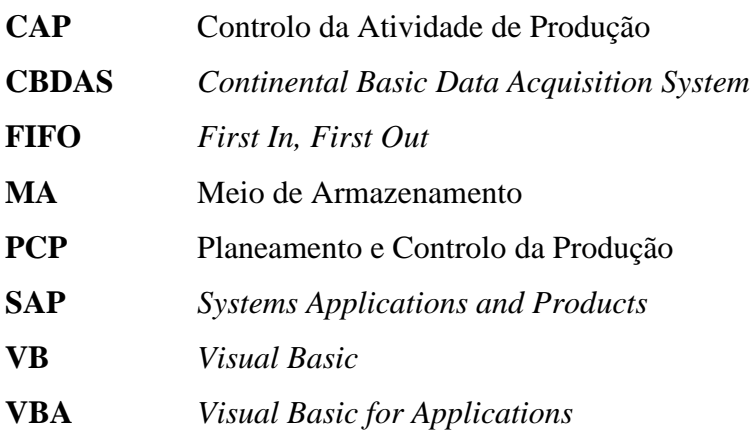

# <span id="page-16-0"></span>**1. INTRODUÇÃO**

### <span id="page-16-1"></span>**1.1 Enquadramento**

Nas organizações, existe uma quantidade de mercadorias armazenadas que têm como fim a venda quer para os mercados internos bem como para os externos. Estes produtos são designados por stock, quer de matéria-prima como de produto acabado ou ainda de materiais em vias de fabrico. Importa assim analisar os níveis de stock uma vez que os mesmos exigem da organização recursos importantes, tornando-se imperativo a todas as organizações reduzir o máximo aos níveis de stock.

Neste âmbito torna-se pertinente considerar a filosofia *Just in Time* a qual pretende otimizar os processos e os procedimentos, através de uma aposta na redução dos desperdícios, redução ou até mesmo extinção dos stocks, produção em pequenos lotes e eliminação de quebras de produção. Esta filosofia baseia-se numa perspetiva contínua, o que se denomina de filosofia *Kaizen* (Guedes, 2008).

Neste sentido importa assim incidir nas seguintes perguntas-chave relativamente à gestão de stocks as quais normalmente estão sujeitas a uma variedade de circunstâncias, tais como: quando pedir, quanto pedir e quanto manter em stock de segurança (Namit & Chen, 1999; Silva, 2009).

O sucesso de uma organização passa por vários fatores mas um deles é uma boa gestão de stocks. Apesar da criação de stocks possibilitar aumentar a segurança contra os atrasos nas entregas dos fornecedores e/ou nos pedidos por parte dos clientes, beneficiar de descontos no custo de aquisição dos produtos e aumentar o nível de serviço prestado aos clientes, os stocks são responsáveis por um investimento significativo em quase todos os ramos da atividade económica. Estes investimentos implicam, naturalmente, a alocação de capitais que podem afetar significativamente o desempenho económico de uma organização. Verifica-se assim, uma necessidade de gerir, de forma eficaz e eficiente, os stocks de uma organização e, consequentemente, distingui-los no tipo de controlo a adotar através das suas características. É imperativo manter um olhar atento e crítico sobre as operações inerentes à gestão de stocks. De acordo como o Isoppo et al. (2015) os custos relativamente à gestão de stocks, são imputados de uma forma indireta para o cliente, o que origina novas formas de pensar nesta matéria, pois num mercado competitivo é imperativo reduzir ao mínimo estes custos.

Gomes & Lisboa (2008) apresentam várias razões para as organizações terem e manterem stocks, tais como, a satisfação da procura e evitar possíveis oscilações da mesma, evitar possíveis roturas no processo de fabrico ou beneficiar de descontos de quantidade na aquisição de matérias-primas.

Na gestão de stocks não existe um objetivo único que seja válido para todas as organizações, todos os artigos, todas as categorias de *stocks*. O objetivo é determinado pelo contexto particular de cada organização e pela evolução temporal. O controlo de stocks implica diferentes tipos de operações, Courtois et al. (2007) apresentam as seguintes operações: i) a armazenagem com as respetivas entradas, armazenamento e saídas dos artigos, ii) a existência de um ficheiro de gestão dos stocks, iii) a imputação contabilística das entradas e saídas e por fim, iv) a classificação dos *stocks*.

A gestão de stocks ao longo do processo produtivo, quando bem dimensionada e administrada, pode gerar ganhos produtivos e redução de custos tornando a organização mais competitiva (Ludwig et al., 2015).

No dia-a-dia de uma organização, existem fatores que influenciam o seu funcionamento negativamente, como por exemplo, o atraso de um fornecedor, uma avaria numa máquina, sendo, por isso, necessário existir um nível de stock de segurança para não influenciar o desempenho da organização. Como em todas as organizações há decisões a tomar, estas podem ser consideradas más, quando os níveis de stock estão em excesso, aumentando assim os custos de posse.

Toda a organização tem como objetivo a maximização e otimização dos recursos alocados aos stocks, de forma a possibilitar o aumento do uso eficiente dos meios internos da organização, minimizando assim a necessidade de capital alocado a esta rubrica (Dias, 1993).

Atividades como o Planeamento, Programação e Controlo da Produção também conhecido na literatura como Planeamento e Controlo da Produção (PCP), são de extrema importância. Scarpelli (2007) define PCP como sendo um sistema complexo, baseado em informações e estruturado para obter dados, processá-los e avaliá-los e com base nas informações obtidas e nos dados gerados, permite a decisão sobre objetivos, metas e ações a longo, médio e curto prazo, monitorizando e reagindo de acordo com os dados obtidos.

Os autores Kaihatu & Barbosa (2006), apresentam os seguintes objetivos do PCP, mais concretamente do controlo da atividade de produção (CAP), como:

- Gestão de stocks – permite gerir a matéria-prima e todos os recursos por forma a assegurar a sua disponibilidade;

- Emissão de ordens de produção – permite a criação de um plano de produção para que não falte matéria-prima para o que foi estipulado;

- Planeamento das ordens de produção – permite determinar quando deverão ser executadas as tarefas e as operações de produção;

- Acompanhamento da produção – permite efetuar a comparação entre o que foi planeado e o produzido. No caso de alguma discrepância entre os dois, aplicam-se medidas para a sua correção.

Todos os objetivos do PCP/CAP descritos acima podem ser otimizados com recurso a poderosas ferramentas de cálculo e programação. A utilização de um computador como ferramenta de trabalho é cada vez mais uma solução para executar tarefas complexas e repetitivas. A linguagem VBA acrescenta um enorme potencial às comuns folhas de cálculo proporcionando um cálculo numérico mais eficiente e versátil.

# <span id="page-18-0"></span>**1.2 Objetivos da dissertação**

A realização deste projeto aponta para a criação de uma solução que permita gerir de forma mais correta e eficiente, os stocks de um componente do pneu (*breaker*).

No decorrer do objetivo geral, definiram-se os seguintes objetivos específicos:

- Desenvolvimento de uma aplicação favorável à gestão dos meios de armazenamento (MA) com baixo valor de enchimento;
- Desenvolvimento/Acompanhamento de uma solução favorável à gestão dos MA com material retirado da produção.

Pretende-se que sejam desenvolvidas ações e acompanhamentos capazes de dar resposta aos problemas identificados, de forma a melhorar o desempenho do processo.

No que diz respeito ao primeiro objetivo, pretende-se que a aplicação desenvolvida seja conseguida através de recursos disponíveis pela Continental Mabor S.A.. Pretende-se também que a aplicação seja acessível a todos os colaboradores e que permaneça preparada para se adaptar a futuras alterações.

Por último e não menos importante, espera-se que o desenvolvimento do projeto resulte na sua implementação para assim se obter resultados das melhorias em relação à situação anterior.

# <span id="page-19-0"></span>**1.3 Metodologia de investigação**

O projeto a desenvolver na empresa Continental Mabor S.A., assentará na metodologia "Investigação-Ação". A "Investigação-Ação" pode ser definida como uma intervenção na prática profissional com a intenção de proporcionar uma melhoria. É uma família de metodologias de investigação que incluem ação e investigação ao mesmo tempo, utilizando um processo cíclico ou em espiral, que alterna entre ação e reflexão crítica (Coutinho et al., 2009).

Em resumo, a "Investigação-Ação" pode ser apresentada como uma forma de pesquisa sistemática, auto-reflexiva e colaborativa com objetivo de melhorar as práticas nos diversos campos de ação. Esta metodologia apresenta as seguintes características (Coutinho et al., 2009; Susman & Evered, 1978):

- Participativa e colaborativa: Implica todos os intervenientes no processo;
- Prática e interventiva: Não se limita ao campo teórico, a descrever uma realidade, intervém nessa mesma realidade;
- Cíclica: A investigação envolve uma espiral de ciclos, nos quais as descobertas iniciais geram possibilidades de mudança que são então implementadas e avaliadas como introdução do ciclo seguinte;
- Crítica: A comunidade crítica dos participantes não procura apenas melhores práticas no seu trabalho, atuam também como agentes de mudança, críticos e autocríticos das eventuais restrições;
- Auto-avaliativa: As modificações são continuamente avaliadas, numa perspetiva de adaptabilidade e de produção de novos conhecimentos.

Como referido, a metodologia "Investigação-Ação" desenvolve-se numa espiral de ciclos. Os ciclos desta espiral devem ser desenvolvidos para que seja possível obter melhores resultados.

#### <span id="page-19-1"></span>**1.4 Estrutura da dissertação**

A presente dissertação encontra-se dividida maioritariamente em sete capítulos. No presente capítulo, encontra-se o enquadramento, os principais objetivos de estudo a atingir assim como a metodologia a adotar e a estrutura do trabalho.

De seguida, no capítulo 2 será apresentada a revisão da literatura dos temas mais importantes que serviram de base à realização da dissertação.

Posteriormente, no capítulo 3 é feita uma descrição da empresa onde incidiu este projeto.

No capítulo 4 é apresentada a análise do sistema produtivo no setor da preparação dos materiais a frio, sector onde este projeto foi realizado.

Segue-se o capítulo 5 onde é apresentada a análise a uma das dificuldades encontradas no período de estágio assim como, a implementação da ação de melhoria.

O capítulo 6 descreve a análise e o acompanhamento da ação de melhoria proposta pela empresa, a outra dificuldade encontrada no chão de fábrica.

Por último, no capítulo 7, são apresentadas as conclusões deste projeto, como também sugestões para um trabalho futuro.

# <span id="page-22-0"></span>**2. REVISÃO DA LITERATURA**

### <span id="page-22-1"></span>*2.1 Visual Basic for Applications*

As linguagens de programação surgiram devido à necessidade de comunicação com a máquina (computador). Existem variadíssimas linguagens que seguem diferentes paradigmas e por isso cada uma delas é específica e adequada para a o problema do programador.

O VBA é uma linguagem pertencente à família de ferramentas de desenvolvimento *Visual Basic* (VB) criada pela *Microsoft*, sendo concebida para funcionar em conjunto com diferentes aplicações como o *Excel*, *Word*, *Project*, *Access*. Apesar do VBA ser uma linguagem situada abaixo da versão comercial do VB e acima do chamado *VBScript* na hierarquia do VB, o VBA é atualmente um elemento essencial da versão comercial do VB fornecendo uma vasta gama de elementos presentes no VB. A linguagem VBA disponibiliza ao programador um suporte contínuo, interface via formulários, controladores, objetos, módulos e tecnologia de acesso a dados incorporados (base de dados). Quando é executada em outras aplicações como o *Excel*, a linguagem VBA usa tecnologia de automação que fornece os meios de interação e acesso para o modelo de objeto aplicacional para o utilizador bem como para outras aplicações e componentes. Para os programadores, utilizadores finais e vendedores de *software*, a linguagem VBA tornou-se e mantém-se hoje em dia como uma escolha assertiva pois é uma linguagem assente no paradigma de método conceptual para a criação de soluções profissionais orientadas ao negócio.

O VBA surge como parte integrante do *Microsoft Excel* em 1993 substituindo a linguagem de macros usada até então. A sofisticação e o potencial desta linguagem em relação à anterior foi aceite de tal forma positiva na comunidade dos programadores que contribui para um sucesso instantâneo no que diz respeito à inovação do desenvolvimento de soluções *Excel*. No ano seguinte, devido à necessidade de configuração em varias situações de processos de gestão, o VBA foi incluído no *Microsoft Project* de modo a auxiliar os gestores de projetos. Entre 1995 e 1996 o VBA foi também incluído no *Microsoft Access* e no *Microsoft Word*, substituindo o *Access basic* e *Word basic* respetivamente. Estes eram subconjuntos do VBA usado especificamente para estas aplicações da *Microsoft*. Neste período o VBA torna-se então elemento da linguagem de VB através do lançamento da versão 4.0 VB. Esta versão apresentou grandes diferenças em relação à anterior, nomeadamente a linguagem base de escrita que passou a ser C++ em vez de *assembler* e a incorporação do paradigma de

orientação a objetos. Em 1995 é lançada a versão 5.0 que cobre por completo toda a gama de soluções do *Microsoft Office* 97 e em 1997 devido ao crescente sucesso da linguagem a *Microsoft* licenciou o VBA para puder ser usado por variadíssimos vendedores de *software*  (Lomax, 1998).

Desta forma, com o forte crescimento tecnológico e com o uso do computador como ferramenta de cálculo, o VBA surge, ainda assim, nos dias de hoje como uma aposta forte nas grandes organizações. A implementação de soluções baseadas nesta linguagem permite um acréscimo de valor às convencionais folhas de cálculo pois acrescentam eficiência, versatilidade e flexibilidade nomeadamente em tarefas rotineiras e complexas através da programação de macros. A opção pela linguagem VBA acrescenta ainda uma enorme vantagem devido ao facto dos interpretadores de código-fonte se encontram incorporados nas versões *standard* do *Microsoft Excel* o que não acontece com outras linguagens que necessitam de compiladores específicos.

#### • O que é uma macro?

Hoje em dia é frequente a necessidade de repetir uma mesma tarefa várias vezes ao dia ou até mesmo, uma determinada tarefa uma série de vezes seguida. São várias as ocasiões em que era necessário automatizar certas tarefas repetitivas, como por exemplo, executar uma série de comandos ou realizar a formatação de um documento. Nestas situações, o VBA permite a construção daquilo que se representa por macros. Uma macro é definido como um conjunto de instruções a efetuar para a execução de uma certa tarefa, de modo a atingir o objetivo pretendido (Silva, 2009). A criação de uma macro corresponde à gravação da realização da tarefa pretendida que é convertida em código de VBA, automaticamente.

### • Que tipo de variáveis existem?

Quando se está a programar, é necessário definir quais os tipos de variáveis que vão ser utilizados na execução da operação. Uma variável é usada como uma localização de memória onde são armazenados valores temporariamente, sendo que cada variável é associada a um nome e um tipo (dados que pode armazenar).

A Tabela 1 apresenta os tipos de variáveis que o VBA suporta.

<span id="page-24-0"></span>

| Tipo de variável | Descrição                                                              |  |  |  |
|------------------|------------------------------------------------------------------------|--|--|--|
| <b>Integer</b>   | Usado para representar números inteiros simples entre -32768 e         |  |  |  |
|                  | 32767                                                                  |  |  |  |
| Long             | Usado para representar números inteiros longos entre -2.147.483.648    |  |  |  |
|                  | e -2.147.483.647                                                       |  |  |  |
| <b>Single</b>    | Usado para representar números reais com precisão simples, com         |  |  |  |
|                  | valores negativos compreendidos entre cerca de -3.4E38 e -1.4E-45 e    |  |  |  |
|                  | valores positivos entre cerca de 1.4E-45 e 3.4E38                      |  |  |  |
| <b>Double</b>    | Usado para representar números reais com precisão dupla; apresenta     |  |  |  |
|                  | números reais muito maiores ou muito inferiores que tipo <i>single</i> |  |  |  |
| <b>String</b>    | Usado para representar texto                                           |  |  |  |
| <b>Boolean</b>   | Usado para representar valores lógicos (True ou False)                 |  |  |  |
| <b>Date</b>      | Usado para representar datas ou valores de tempo                       |  |  |  |
| Object           | Usado para guardar referências a objetos                               |  |  |  |

**Tabela 1 - Tipos de variáveis suportados pelo VBA (adaptado de Silva, 2009)**

# Sub-rotinas e Funções

Quando o programa começa a tornar-se complexo é possível subdividir este em várias partes, em que cada uma é responsável por uma determinada operação. O VBA permite subdividir o programa em sub-rotinas ou funções.

Uma sub-rotina (*Sub… End Sub*) é definida por uma fração de código identificada por um nome. Este tipo de estrutura pode ser chamada a qualquer momento do código e podem-lhe ser entregues várias variáveis para executar uma determinada operação.

As funções (*Function… End Function*) funcionam como as sub-rotinas, apenas com a diferença de devolverem um valor como resultado da operação. Para tal, é necessário terem um tipo associado.

#### Vetores e matrizes ("*Arrays*")

*Arrays* são definidos como vetores ou matrizes que armazenam uma infinidade (limite fornecido pela capacidade do computador) de variáveis de um determinado tipo, identificadas através de um índice. A um *array* unidimensional dá-se o nome de vetor enquanto que um *array* multidimensional designa-se por matriz. Dependendo do tipo de problema que o programador se depara, este tem a liberdade de escolha no tipo de armazenamento mais adequado (Silva, 2009).

# Utilidades do VBA

Existe uma série de características vantajosas que podem ser utilizadas aquando da escrita de um programa. Uma dessas funções é a inserção de comentários no código de forma a orientar e ajudar o programador. Quando o código é executado, os comentários são ignorados, pelo que a introdução destes não afeta a execução do programa.

Outra função vantajosa é a utilização das caixas de diálogo do *Microsoft Windows*, por forma a comunicar com o utilizador. Para obter e caracterizar uma "*Message Box*" basta utilizar a função "*MsgBox*".

# <span id="page-25-0"></span>*2.2 O Lean Thinking*

A filosofia do pensamento *lean* surgiu como um sistema de gestão onde o principal objetivo se baseia no desenvolvimento do processo e procedimento, através da redução contínua de desperdícios no que diz respeito ao excesso de stocks entre estações de trabalho e elevados tempos de espera (Pinto, 2008).

Womack et al. (1992) enunciam que a produção *lean* reúne todas as atividades de uma organização capaz de dar resposta à procura do mercado, através do dobro da produção e qualidade, mantendo os custos baixos.

Através do sistema de produção da *Toyota* nasceu a expressão "*lean thinking*", onde foi pela primeira vez mencionada por Womack & Jones (1996) no livro com o mesmo nome.

O pensamento *lean* é uma filosofia bastante utilizada nas organizações pois, aumentar o valor para o cliente através da eliminação de desperdícios é um dos objetivos. São as metodologias de trabalho que orientam as organizações e que possuem várias características, como mecanismos de medição e comparação de indicadores de desempenho, para que as organizações estabeleçam e concretizem os objetivos, numa procura de melhoria contínua (Maia et al., 2011).

# <span id="page-25-1"></span>2.2.1 O significado de desperdício e valor

O significado de desperdício é definido por todas as atividades, equipamentos, materiais, que acarretam custos ao cliente final e ao processo produtivo sem gerar algum tipo de valor para o produto em si (Suzaki, 2010; Cunningham & Jones 2007).

Segundo Shingo (1981) existem dois tipos de operações: aquelas que adicionam valor e aquelas que não adicionam valor. As operações que contribuem diretamente para satisfazer as necessidades dos clientes são as operações que acondicionam valor – aproximadamente 5%. Aquelas que consomem tempo ou recursos, mas não contribuem diretamente para satisfazer as necessidades dos clientes são as operações que não adicionam valor – aproximadamente 95%, como mostra a Figura 1 (Pinto, 2008).

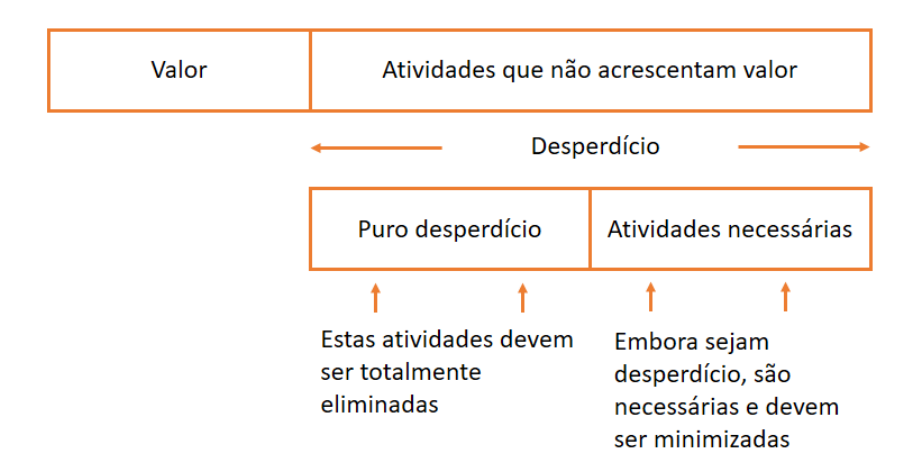

**Figura 1 - Atividades que acrescentam e não acrescentam valor (adaptado de Pinto, 2008)**

<span id="page-26-0"></span>Segundo Womack & Jones (2003), as sete formas de desperdício são as seguintes:

- i. Excesso de produção;
- ii. Tempo de espera;
- iii. Transportes e movimentações;
- iv. Processos ineficientes;
- v. *Stocks*;
- vi. Defeitos;
- vii. Trabalho desnecessário.

Para além dos sete desperdícios definidos, foram mencionados ainda mais sete classes de desperdício que se aplicam aos serviços. Segundo Pinto (2009), as novas classes de desperdício são as seguintes: a não utilização da capacidade humana; o desperdício derivado da utilização de sistemas inadequados; desperdícios de energia; desperdícios de materiais; desperdícios nos serviços e escritórios; e, desperdício do tempo do cliente.

O autor Pinto (2008) menciona ainda que, o não aproveitamento do potencial das pessoas (o seu conhecimento, experiência e inteligência) é a mais importante das fontes de desperdício nas organizações.

O valor é sempre determinado pelo cliente e refere-se aos produtos ou serviços de modo a que as necessidades e expetativas de todos os intervenientes da organização sejam satisfeitas. Resumidamente, o valor é o que faz justificar a atenção, o tempo e o esforço que é dedicado a algo (Pires, 2014).

As organizações capazes de criar valor para os seus clientes são aquelas que reconhecem as atividades que o cliente valoriza, que eliminam ou reduzem tarefas sem valor e que mostram o seu empenho, dedicação e trabalho para ir de encontro às necessidades e expetativas dos clientes (Araújo, 2009).

# <span id="page-27-0"></span>2.2.2 Princípios de *Lean Thinking*

Os princípios *lean* contemplam um conjunto de conceitos e princípios de modo a simplificar a maneira como uma organização produz valor para o cliente enquanto são eliminados todos os desperdícios (Pinto, 2008).

Segundo Womack & Jones (2003), o *lean thinking* pode ser resumido em cinco princípios:

- i. Criar valor: as organizações são responsáveis por disponibilizar os produtos de acordo com as características solicitadas pelo cliente, uma vez que o "valor" é definido pelo cliente e só assim é que o mesmo está disposto a pagar pelo produto;
- ii. Definir a cadeia de valor: define um conjunto de atividades que cada produto tem de atravessar desde o início até ao final da sua produção;
- iii. Otimizar o fluxo: o fluxo de pessoas ou de materiais percorre toda a cadeia de valor e tem como objetivo aumentar a capacidade de resposta ao cliente sem que ocorram atrasos, paragens ou redução da atividade;
- iv. Sistema *pull:* aponta para que a produção de um produto seja apenas iniciada aquando da solicitação do cliente de modo a evitar a acumulação de stocks assim como mãode-obra desnecessária,
- v. Perfeição: a procura pela perfeição está bastante relacionada com a eliminação de desperdício, de modo a obter no processo apenas as atividades que criam valor, num compromisso de melhoria contínua.

Todos os colaboradores de uma organização devem considerar estes cinco princípios pois são fundamentais para a eliminação do desperdício. Para uma organização conseguir obter os resultados esperados, relacionados com a filosofia *lean*, deve envolver os operadores de todos os níveis organizacionais (Hines & Taylor, 2000).

Contudo, estes cinco princípios apresentam várias lacunas. O facto de a cadeia de valor ser apenas considerada a de um cliente, não incluindo as restantes partes interessadas (*Stakeholders*), é uma falha presente nos cinco princípios (Pinto, 2009). Como já referido, torna-se importante incutir o pensamento *lean* a todos os intervenientes da organização para se obter um bom desempenho. Uma outra falha diz respeito à não contemplação da inovação dos produtos, serviços e processos na filosofia *lean*. A Figura 2 apresenta os sete princípios *lean thinking* com os dois princípios adicionados.

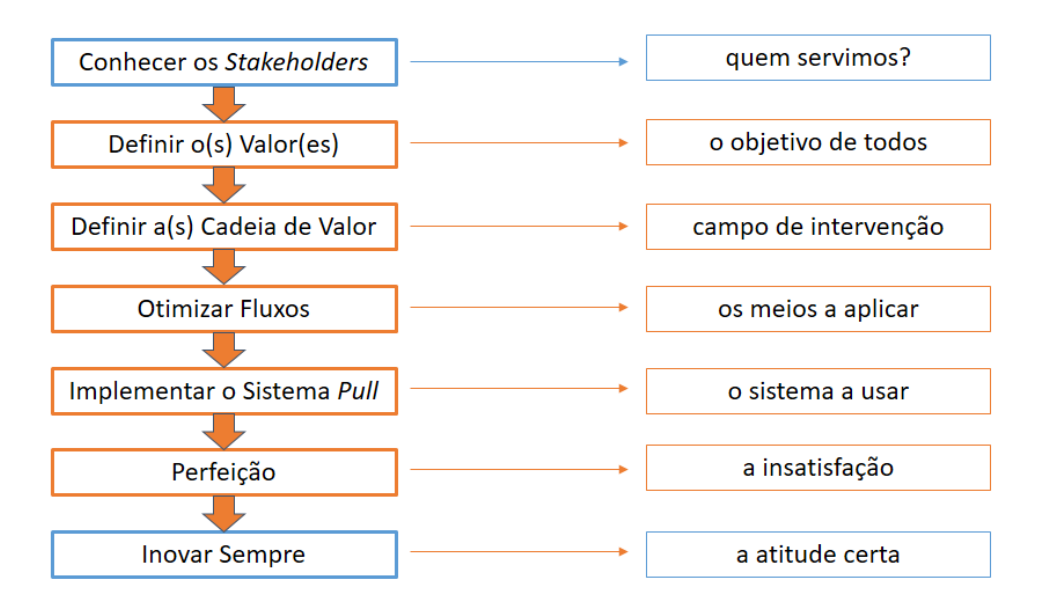

**Figura 2 - Os sete princípios** *lean thinking* **(adaptado de Pinto, 2006)**

<span id="page-28-1"></span>Através da observação da Figura 2, "Conhecer os *Stakeholders*" e "Inovar Sempre" foram os dois princípios adicionados aos sete princípios *lean thinking*. Estes fatores adotados servem para que uma organização se foque em todos os intervenientes assim como criar valor, não só através da redução do desperdício como também, na inovação dos produtos, processos e serviços de modo a garantir um bom futuro.

# <span id="page-28-0"></span>2.2.3 Vantagens e desvantagens da aplicação *lean* nas organizações

São várias as razões que levam a que as organizações introduzam técnicas *lean*. Alguns dos benefícios incluem o aumento da capacidade, o aumento da rotatividade do inventário, um aumento na satisfação para o cliente assim como, vantagens competitivas no mercado (Andersson et al., 2006).

As organizações que aplicam técnicas *lean* no seu dia a dia, apresentam melhorias visíveis na área das melhorias operacionais, como por exemplo no aumento de produtividade e redução dos tempos de espera, na área das melhorias estratégicas pela redução de custos e, por último,

na área das melhorias administrativas através da redução dos erros de processamento (NIST,2003).

A Força Aérea dos Estados Unidos, na década de 90, aplicou e adaptou os princípios *lean* às operações aeroespaciais, tanto nos militares como em civis (Murman et al., 2002). No sistema de produção da *Lockheed Martin* no programa do F-22, os resultados da aplicação *lean* foram visíveis através da redução de desperdício e redução de custos de produção (Browning & Heath, 2009).

Ainda que existam muitos casos de sucesso associados ao *lean*, a literatura indica algumas lacunas. Muitos autores referem que a aplicação do *lean* nas organizações foi apenas desenvolvido para a produção e distribuição e que não se adequa a todas as indústrias (Andersson et al., 2006).

Segundo Hines et al. (2004), existem falhas relacionadas ao *lean* como por exemplo, a dificuldade em lidar com a variação da procura, a falta de preparação e a incapacidade de lidar com a mudança, e por último, a falta de consideração pelos aspetos humanos. Todas estas falhas levaram a que os autores concluíssem que o *lean* não pode ser visto apenas como um conjunto de técnicas e ferramentas, mas sim considerar a capacidade e motivação das pessoas, a dimensão humana e acima de tudo, o respeito pelo ser humano.

A forte associação do *lean* à indústria automóvel japonesa causou confusão e dificuldade quando se tentou adaptar esta técnica a outras circunstâncias. Embora o pensamento *lean*  tenha tido origem num ambiente de produção, a literatura aponta que esta técnica se aplica a qualquer indústria e organização (Stone, 2012).

#### <span id="page-29-0"></span>2.2.4 Gestão visual como ferramenta *lean*

Segundo Wolbert (2007) a gestão visual consiste numa metodologia de comunicação compreendida e participada facilmente por todos. Esta metodologia permite otimizar a informação sobre o processo produtivo, nas atividades básicas dos processos e da manutenção. A gestão visual é um exemplo das várias ferramentas *lean,* implementando um indicador visual em tempo real.

As grandes vantagens da gestão visual são:

- Facilidade de interpretar a informação;
- Rapidez nas respostas aos problemas;
- Facilidade na comunicação;
- Atribuição de maior autonomia aos operadores;
- Contribuição para a redução de erros;

Melhoria do ambiente de trabalho.

O modo correto como a disposição visual da informação se apresenta facilita a leitura e informação. Posto isto, uma melhor e mais rápida absorção da informação é conseguida.

# <span id="page-30-0"></span>**2.3 Gestão de Stocks**

Segundo Reis (2008), o stock define-se como um conjunto de artigos que aguarda satisfazer as necessidades futuras de consumo quer do cliente ou produção sendo útil para evitar situações de escassez, fornecendo as faltas que poderão ocorrer dos diferentes ritmos de necessidades de consumo.

O stock é definido por muitos autores, como os produtos que, desde a sua compra atá à sua venda, estão presentes em armazém. Segundo Waters (2003), o stock é uma loja de itens (bens e matérias-primas) guardados para serem usados futuramente.

Inadequados níveis de stock conduzem a situações de quebra ou excesso de stock. Segundo Anand & Cunnane (2009), uma falha de stock pode causar a insatisfação por parte do cliente e perdas nas vendas. Enquanto que, o excesso de stock provoca custos de produtos, altas remarcações e conduz a um baixo volume de negócios.

Childhouse & Towill (2000), sugeriram uma pesquisa relacionada com o nível de stock e tempos de entrega, com o objetivo de conhecer as necessidades e requisitos dos clientes. Nos Estados Unidos, numa cadeia de retalho, foram realizadas entrevistas a 27 executivos onde 50% das respostas mencionaram que o fator mais importante para se obter uma vantagem competitiva é a capacidade de resposta rápida em relação às mudanças, conseguindo assim dar resposta às necessidades e requisitos dos clientes.

Segundo Carvalho & Guedes (2010), na gestão de qualquer organização, os stocks são cada vez mais uma componente muito importante, uma vez que imobilizam capital como também trazem outros custos. Posto isto, é necessário um controlo interno da gestão de stocks para que estes se consigam reduzir, sem prejudicar o nível de serviço da empresa.

Nas organizações, com o objetivo de confirmar que a realidade física encontra-se em conformidade com a realidade informatizada, o controlo dos stocks é realizado através da contagem física, utilizando um sistema de inventário permanente ou periódico. Quando uma organização possui um sistema de inventário permanente, este permite que se tenha conhecimento, em qualquer momento, das quantidades que se encontram em armazém e a respetiva valorização (Costa, 2010).

Segundo Costa (2010), deve-se analisar as listagens de stocks com finalidade de se detetar inventários excessivos, com produtos de pouca rotação e por ventura, produtos defeituosos, para assim os inventários serem avaliados por um valor de modo a que seja recuperado através da venda.

Segundo Ballou (2004), os stocks representam uma utilização importante de capital nas organizações, uma vez que a sua boa gestão corresponde a manter os stocks ao nível mais baixo praticável de maneira a manter o nível desejado de serviço ao cliente e o equilíbrio entre os custos.

# <span id="page-32-0"></span>**3. APRESENTAÇÃO DA EMPRESA**

O ramo da indústria automóvel está em constante crescimento e inovação dada a exigência cada vez maior do consumidor final. O avanço tecnológico aliado à competitividade no mercado faz com que as empresas do setor automóvel se esforcem para alcançar a liderança em relação aos concorrentes diretos.

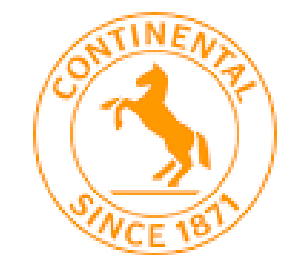

**Figura 3 – Logótipo Continental (Continental, 2016)**

<span id="page-32-2"></span>O grupo Continental possui valores que são praticados diariamente como a confiança, paixão por vencer, liberdade para agir e uns pelos outros. A Continental é reconhecida como uma empresa que cria valor através de programas de melhoria contínua e de uma gestão orientada para um crescimento rentável e sustentado (Continental, 2016).

Neste capítulo é apresentada a história da Continental Mabor S.A., a sua estrutura organizacional, o seu produto final assim como uma descrição geral do sistema produtivo.

# <span id="page-32-1"></span>**3.1 Continental AG**

Em outubro de 1871, em Hannover (Alemanha), foi fundado o grupo Continental AG. Inicialmente, o grupo tinha como produção principal artefactos de borracha flexível e pneus maciços para carruagens e bicicletas.

No ano de 1898, esta fábrica iniciou o fabrico de pneus lisos (sem desenho) para automóveis e desde então, distingue-se pelo crescimento da indústria automóvel através do estudo e aplicação de técnicas, produtos e equipamentos com o intuito da melhoria de pneumáticos.

A Continental posiciona-se entre os cinco maiores fornecedores mundiais da indústria automóvel, em 2007, na altura em que adquiriu a *Siemens VDO Automotive AG* e por consequência, assegura a sua posição na Europa, América do Norte e Ásia.

Sendo a Continental especialista na produção de sistemas de travagem, controlos dinâmicos para viaturas, tecnologias de transmissão de potência, sistemas eletrónicos e sensores, esta contribui para uma maior segurança na condução e na proteção do ambiente, além da maximização do conforto e desempenho na estrada (Continental AG, 2016).

O Grupo Continental, neste momento, conta com 170 000 colaboradores distribuídos pelos cinco continentes, em quarenta e seis países como mostra a Figura 4.

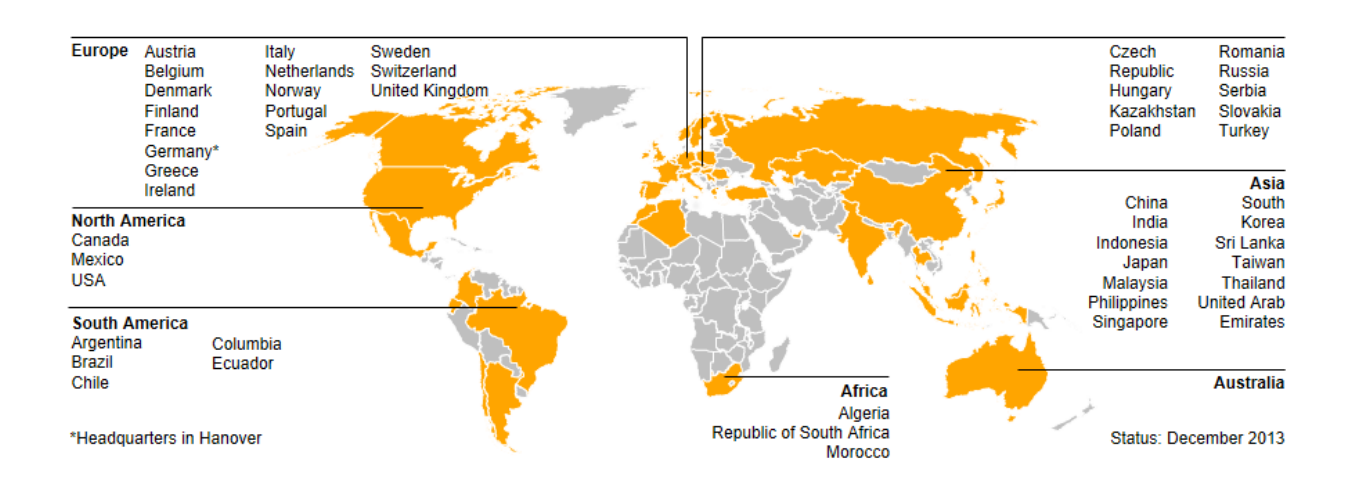

# <span id="page-33-0"></span>**Figura 4 - Mapa ilustrativo dos países do mundo onde a Continental AG se encontra presente (Continental,2016)**

A Continental está dividida no *Automotive Group* e no *Rubber Group*, sendo estes compostos por seis áreas: *Chassis* e Segurança, "*Powertrain*", Interior, Pneus para Viaturas de Passageiros e Comerciais Ligeiras, Pneus Pesados e *ContiTech* (Continental AG, 2016). A Figura 5 apresenta as áreas de negócio do grupo continental de uma forma mais detalhada.

| <b>Chassis &amp;</b><br><b>Safety</b>                         | <b>Powertrain</b>                                   | <b>Interior</b>                             | <b>Tires</b>                         | <b>ContiTech</b>                   |
|---------------------------------------------------------------|-----------------------------------------------------|---------------------------------------------|--------------------------------------|------------------------------------|
|                                                               | <b>Engine Systems</b>                               | Instrumentation &<br><b>Driver HMI</b>      | PLT.<br>Original Equipment           | <b>Air Spring Systems</b>          |
| <b>Vehicle Dynamics</b>                                       | Transmission                                        | Infotainment &<br>Connectivity              | PLT Repl. Business,<br>EMEA          | Benecke-Kaliko<br>Group            |
| <b>Hydraulic</b><br><b>Brake Systems</b>                      | <b>Hybrid Electric</b>                              | Intelligent                                 | PLT, Repl. Business,<br>The Americas | Compounding<br>Technoloav          |
| Passive Safety &<br><b>Sensorics</b>                          | Vehicle<br>Sensors &                                | Transportation<br><b>Systems</b>            | PLT, Repl. Business,<br>APAC         | <b>Conveyor Belt</b><br>Group      |
| <b>Advanced Driver</b><br><b>Assistance Systems</b><br>(ADAS) | <b>Actuators</b><br>Fuel &<br>Exhaust<br>Management | <b>Body &amp; Security</b>                  | Commercial<br><b>Vehicle Tires</b>   | <b>Elastomer Coatings</b>          |
|                                                               |                                                     | <b>Commercial Vehicles</b><br>& Aftermarket |                                      | Fluid Technology                   |
|                                                               |                                                     |                                             | <b>Two Wheel Tires</b>               | <b>Power Transmission</b><br>Group |
| PLT - Passenger and Light Truck Tires                         |                                                     |                                             |                                      | <b>Vibration Control</b>           |

<span id="page-33-1"></span>**Figura 5 - Áreas de negócio da Continental AG (Continental, 2016)**

# <span id="page-34-0"></span>**3.2 Continental Mabor S.A.**

Em dezembro de 1989, foi criada a Continental Mabor como empresa ligada à indústria de pneus. O seu nome é o resultado da união de duas empresas de renome na manufatura de borracha, a Mabor, a nível nacional, e a Continental AG de dimensão mundial.

Um ano mais tarde iniciou-se a reestruturação nas instalações da Mabor, onde estas se vieram a transformar nas mais modernas instalações das então vinte e uma unidades industriais da Continental AG. Inicialmente produzia-se apenas pneus da marca Mabor, hoje em dia a gama da empresa é variada quer em medidas, tipos ou em marcar.

Entre o ano de 1990 e 1996, a produção quadruplicou, passando de uma produção média diária de 5.000 pneus/dia para 21.000 pneus/dia. Hoje em dia, a Continental Mabor produz em média cerca de 56.000 pneus/dia, tornando-se assim uma das fábricas da Continental com melhores índices de produtividade. Nos últimos quatro anos, a Continental Mabor ganhou o "*Quality Award*", prémio que distingue a melhor empresa no seio do grupo.

A Continental Mabor é a maior e mais lucrativa fábrica das cinco pertencentes ao grupo Continental AG implementadas em Portugal, em que mais de 98% da produção destina-se à exportação, nomeadamente para o "mercado de substituição" e para as linhas de montagem dos mais prestigiados construtores da indústria automóvel (Continental Mabor S.A., 2016).

A Continental Mabor trabalha continuamente, semana e fim de semana em turnos rotativos, onde durante a semana opera em turnos de 8 horas e ao fim de semana em turnos de 8 a 11 horas.

<span id="page-34-1"></span>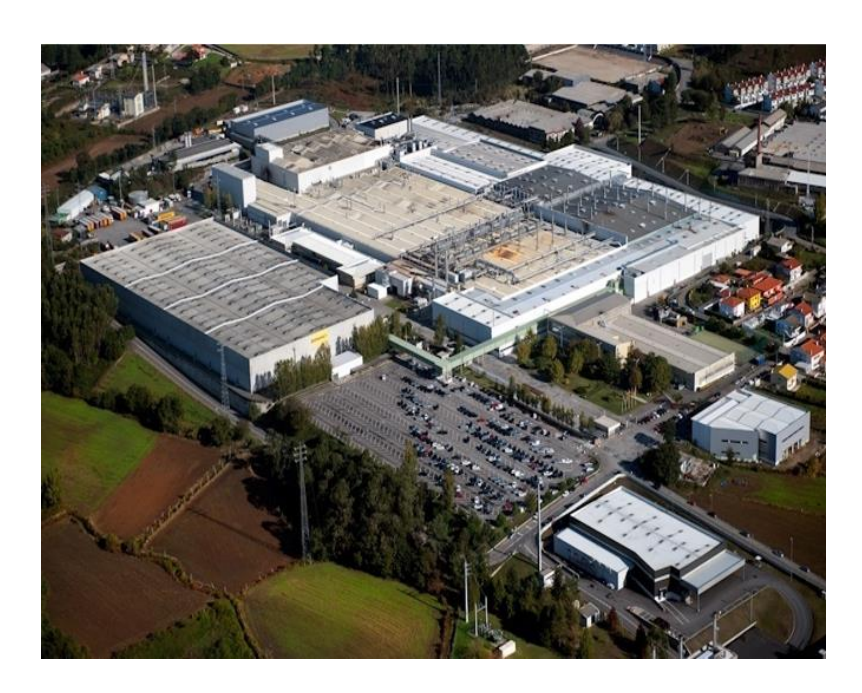

**Figura 6 - Continental Mabor – Industria de Pneus S.A. (Continental, 2016)**

# <span id="page-35-0"></span>**3.3 Estrutura organizacional da Continental Mabor S.A.**

A Continental Mabor possui uma estrutura com um número reduzido de agregações, o que leva a que exista uma comunicação rápida, eficiente e dirigida (Continental, 2016). Na Figura 7 é apresentada a organização da Continental Mabor.

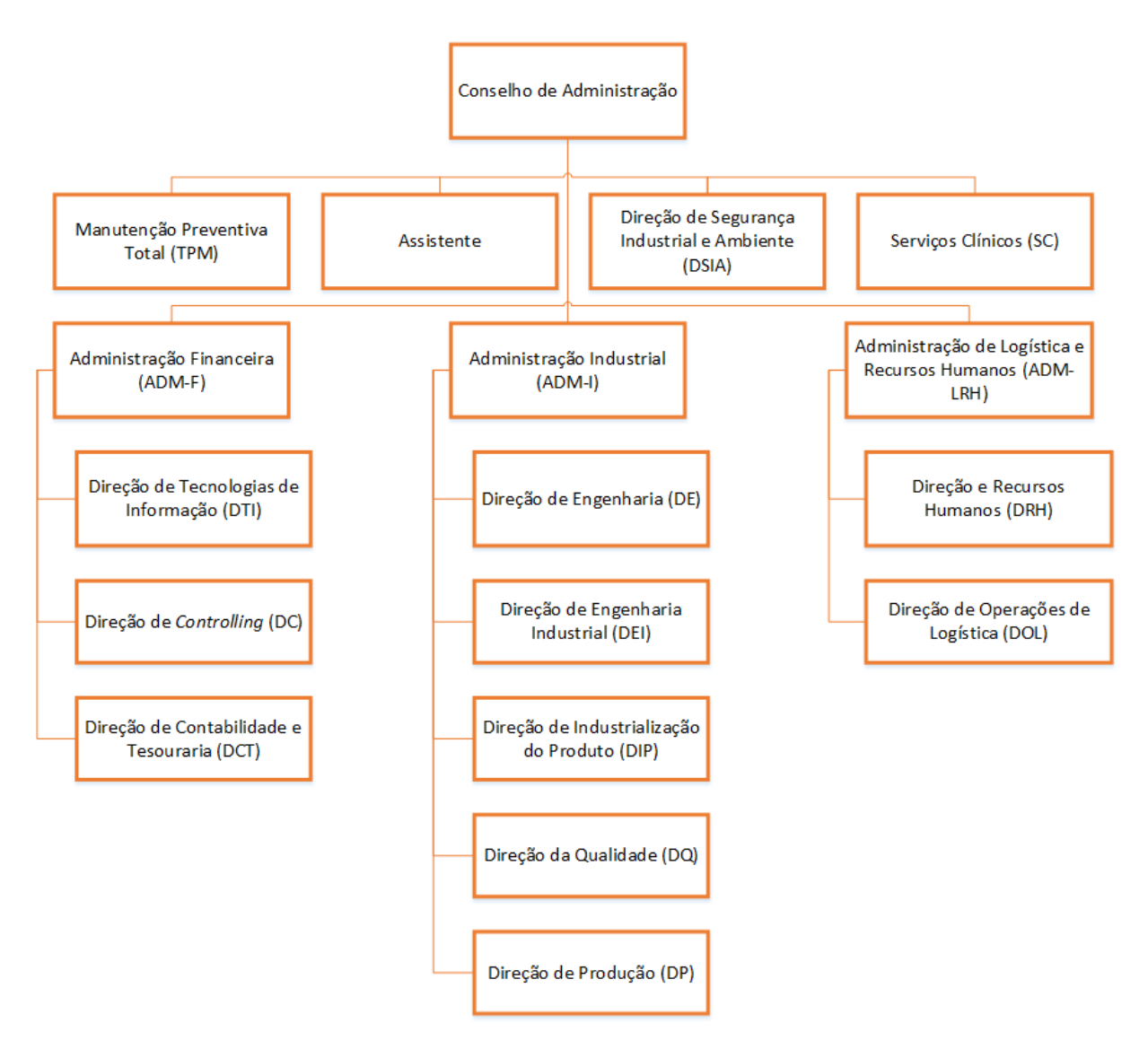

**Figura 7 - Organigrama da Continental Mabor S.A. (adaptado de Continental, 2016)**

# <span id="page-35-2"></span><span id="page-35-1"></span>**3.4 Visão e Missão**

A visão da Continental Mabor – Indústria de Pneus S.A (CMIP) é ser Líder. Esta responsabilidade passa por tornar a empresa eficiente, inovar e antecipar as necessidades dos clientes desenvolvendo assim produtos de alta tecnologia. Uma vez que oferece as melhores soluções a cada cliente em cada mercado, sendo esta excelente no conhecimento e nos processos, a Continental é reconhecida como uma empresa que cria valor (Continental, 2016).
A missão da Continental tem como principais pilares:

- Crescer e criar valor tornando-se assim rentável de forma sustentável, trabalhando Uns Pelos Outros;
- Ganhar a Confiança do cliente, apresentando sempre produtos de tecnologia avançada;
- Ser reconhecida pela eficiência, qualidade, flexibilidade, inovação e Paixão Por Vencer;
- Promover a excelência de colaboradores qualificados, motivados e com Liberdade Para Agir;

## **3.5 Produto**

A Continental Mabor tem como produto final o pneu onde este varia em diversas características, tais como medidas e marca, tendo em conta o mercado alvo. No que diz respeito às medidas, a Continental Mabor produz pneus desde jante 14 até 21. Para além da sua marca própria, marca Continental, a empresa apresenta pneus de outras marcas como a *Mabor*, a *Barum*, a *Uniroyal*, entre outras.

O pneu é composto por diversos elementos que variam em conformidade com o produto final desejado. De seguida, a Figura 8 apresenta os nove elementos que no seu todo constituem um pneu, em que a legenda mostra a designação dada a cada elemento.

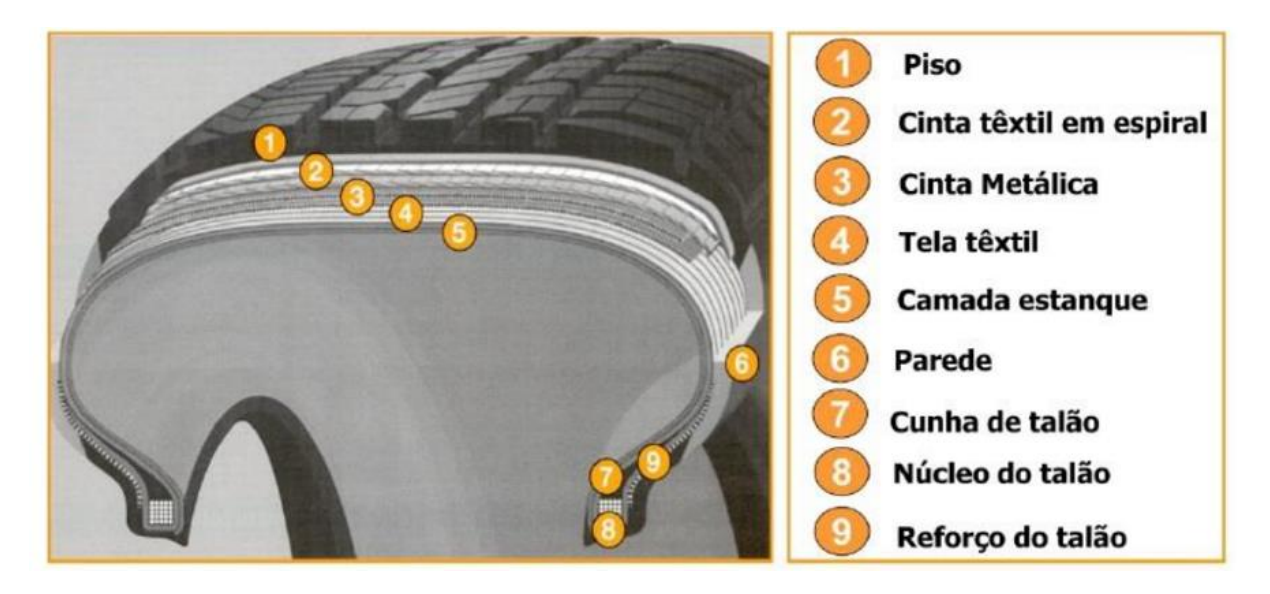

**Figura 8 - Componentes de um pneu (Continental, 2016)**

Como ilustrado na Figura 8, o pneu é composto por nove elementos: o piso, a cinta têxtil e metálica, a tela têxtil, a camada estanque, a parede, a cunha de talão, o núcleo do talão e o reforço do talão.

O piso é a parte do pneu que entra em contacto com o solo e tem como função fornecer aderência, resistência ao desgaste e estabilidade direcional. A cinta têxtil e metálica contêm fios (têxteis e metálicos, respetivamente) impregnados em borracha. Enquanto a cinta têxtil promove a adaptabilidade para altas velocidades e precisão de fabrico, a cinta metálica tem como função reter a forma e estabilidade direcional, reduzir a resistência ao rolamento e aumentar a longevidade do pneu. A tela têxtil é responsável por fornecer consistência ao pneu e mantê-lo sob elevadas pressões internas. A camada de estanque funciona como câmara-dear nos pneus que tem como função reter o ar dentro do pneu. No que diz respeito à parede, este componente protege a carcaça contra choques laterais e contra a degradação atmosférica. A parede fornece uma área de borracha grossa na qual será realizada a identificação e gravação do pneu. A cunha de talão bem como o reforço de talão, fornecem estabilidade direcional, precisão na condução e melhora o conforto. Por último, o núcleo do talão assegura que o talão assenta com firmeza na jante (Continental, 2016).

O DP-II – Preparação a Frio é responsável pela produção da Cinta Têxtil em Espiral, Cinta Metálica, Tela Têxtil e Camada Estanque.

## **3.6 O processo de fabrico do pneu**

Na Continental Mabor existem três etapas que constituem o processo de fabrico do pneu. A primeira etapa diz respeito à receção das matérias-primas essenciais ao processo de fabrico do produto, a segunda corresponde ao processo de produção do pneu e por último, a etapa do processo de armazenamento e expedição do produto acabado. As matérias-primas estão arrecadadas em dois armazéns existentes para o efeito e o produto acabado está armazenado num outro armazém. No que diz respeito ao processo de fabrico do pneu, este encontra-se dividido em cinco fases essenciais, asseguradas por cinco departamentos de produção (Continental, 2016). A Figura 9 apresenta as principais fases do processo produtivo do pneu assim como, os departamentos correspondentes a cada fase.

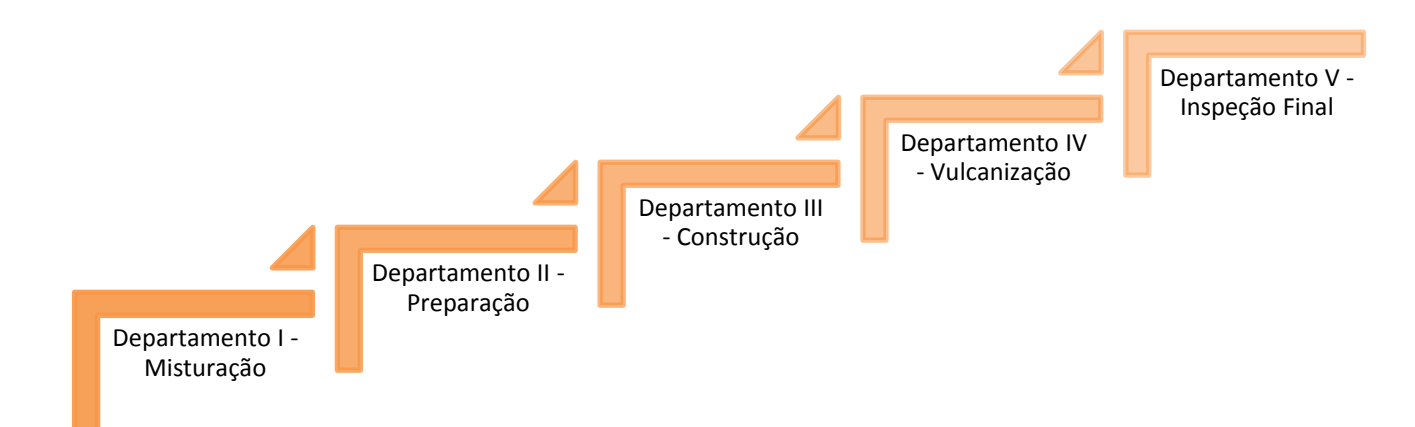

#### **Figura 9 - Cinco departamentos que constituem o processo produtivo da Continental Mabor**

### 3.6.1 Departamento I – Misturação

No departamento I ou departamento da misturação inicia-se o processo produtivo, onde são misturadas as matérias-primas (borracha, pigmentos, óleo mineral, sílica, negro de fumo entre outros) para que, após a passagem pelos "*masters*" (misturadoras para produção de borracha intermédia) e "finais" (misturadoras para produção de borracha final), a borracha possa passar para a fase seguinte.

## 3.6.2 Departamento II – Preparação dos Materiais a Frio e a Quente

O departamento II ou departamento da preparação é responsável pela produção de todos os componentes que compõem o pneu. Este departamento é dividido em dois, o DP II – Preparação a Quente é responsável pela produção do piso, paredes e talão enquanto que o DP II – Preparação a Frio produz a cinta têxtil em espiral, cinta metálica, tela têxtil e a camada estanque. As extrusoras, as calandras e as máquinas de corte são responsáveis pela preparação destes materiais que em seguida são armazenados em diferentes tipos de carros e posteriormente serão encaminhados para a área de construção.

#### 3.6.3 Departamento III – Construção

No departamento III ou departamento da construção realiza-se a montagem de todos componentes produzidos nas fases anteriores. Este departamento possui vários módulos de construção, onde cada módulo está dividido em duas máquinas: a KM e a PU. A KM constrói a carcaça do pneu e a PU incorpora à carcaça a tela metálica, a tela têxtil e o piso, resultando o chamado "pneu verde" ou "pneu em cru".

### 3.6.4 Departamento IV – Vulcanização

Após o processo de construção, o "pneu verde" é transportado automaticamente para as cabines de pintura para serem pintados interiormente. De seguida, os pneus são armazenados em carros e levados para as prensas, onde decorrerá o processo de vulcanização dos pneus. No departamento IV ou departamento da vulcanização o pneu é submetido a altas temperaturas nas prensas, onde os moldes dão o aspeto final pretendido do pneu.

## 3.6.5 Departamento V – Inspeção Final

O departamento V ou departamento da inspeção final é a última epata do processo produtivo. Os pneus chegam a este departamento através de transportadores automáticos e de seguida, são feitas as verificações visuais e testes necessários para garantir todos os requisitos de qualidade do pneu. Posteriormente, os pneus que cumprem os requisitos seguem para o armazém de produto acabado em paletes metálicas (Continental, 2016).

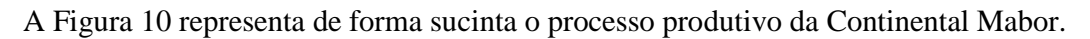

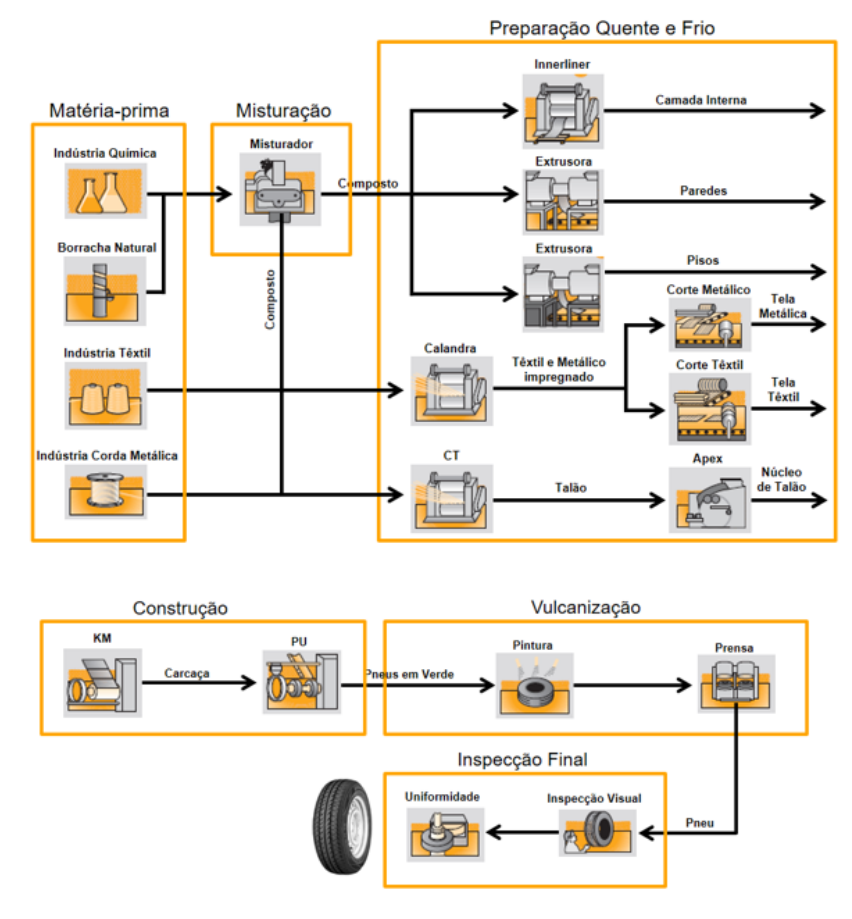

**Figura 10 - Processo produtivo (Continental, 2016)**

### **3.7 Clientes**

A Continental Mabor possui dois grandes grupos de clientes: o mercado de origem (OE) e o mercado de substituição (MS). No mercado de origem, a produção de pneus tem como destino carros em construção isto é, são usados nas linhas de produção de carros. Já o mercado de substituição, contempla apenas os pneus que são vendidos para substituir os pneus gastos dos carros usados. Na Figura 11 estão representadas as principais marcas de automóveis em que a Continental está presente como fornecedora.

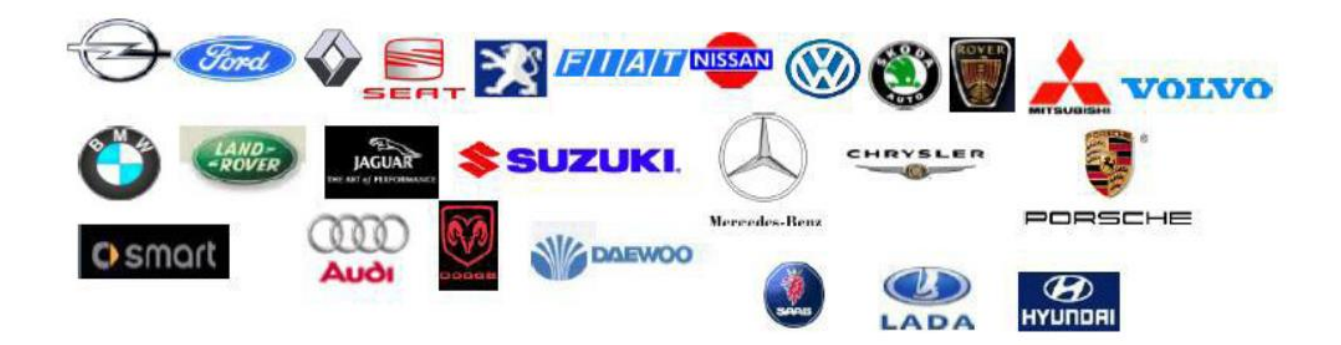

**Figura 11 - Clientes da Continental Mabor (Continental, 2016)**

# **4. ANÁLISE DO SISTEMA PRODUTIVO NO SETOR DA PREPARAÇÃO DOS MATERIAIS A FRIO**

O Departamento II – Preparação dos Materiais a Frio e a Quente, é responsável por produzir todos os componentes necessários para a montagem de um pneu.

Neste capítulo é apresentado o processo produtivo no setor da preparação dos materiais a frio, setor onde incidiu este projeto de dissertação.

### **4.1 Descrição Geral**

O presente trabalho foi realizado no Departamento II – Preparação a Frio no setor do corte metálico. Atualmente, este setor é constituído por cinco máquinas designadas por *Fischer* (F01; F02; F03; F04; F05), uma máquina que recupera os cortes de cinta metálica devolvidos do setor da construção e por último, uma máquina que recupera os MA retidos de cinta metálica.

Em cada uma das cinco máquinas realiza-se o corte do rolo metálico que contém fios metálicos impregnados em borracha. É este rolo que, quando cortado tendo em atenção o ângulo e a largura, dá origem ao material designado por *breaker*, ou cinta metálica. Este material é cortado e armazenado sempre aos pares ou seja, existe o 1º e o 2º *breaker*, onde estes são acondicionados em MA separados e com valores próximos de quantidade uma vez que, existem materiais com maior espessura (o 1º *breaker* é formado por uma tira de borracha nos extremos onde esta serve para não haver fricção de uns arames com os outros, o que torna o material mais largo). Os MA são compostos por um pano próprio, com um determinado material, que envolve o *breaker* e protege-o para que este não perca a aderência. A este pano designamos por *liner.* Todos os MA são identificados com uma etiqueta e parqueados, em lugares próprios, cumprindo as regras do *First In, First Out* (FIFO), ficando assim disponíveis para entrar no processo de produção quando necessários. Quando o MA de *breaker* possui uma quantidade de material inferior a 100 metros designamos por "ponta".

É um material bastante complexo, começando pela existência do primeiro e do segundo *breaker* uma vez que, para construir um pneu é necessário dois *breakers* iguais, apenas com a diferença do primeiro possuir mais 10 milímetros de largura em relação ao segundo. Falando ainda da sua complexidade, o *breaker* tem vários tipos de material (MHF014, MHF015, MPS05, MPS04, MPO001) onde a combinação de arames difere na medida (ângulo e largura) pretendida. Outra particularidade é que este material é cortado em ângulo, significa que duas

medidas podem ser iguais mas de ângulos diferentes, o que torna o número de códigos (referência dos *breakers* existentes) muito extenso. Por fim, como já foi mencionado no início da seção, este material é uma cinta de arames com borracha impregnada entre si o que significa que, uma má prática danifica o material e pode inviabilizar a sua recuperação.

A recuperação do material *breaker* consiste na recuperação de MA retidos e na recuperação de cortes de *breaker* devolvidos do setor da construção. Esta recuperação processa-se em duas zonas específicas e independentes.

No processo da recuperação dos MA retidos, o material nele inserido é recuperado através da estação de desenrolamento. À medida que o material é desenrolado, o operador faz um controlo visual à procura de irregularidades e quando as encontra, pára a máquina, procede à recuperação do material e dá continuidade na verificação do restante material.

No processo de recuperação de cortes de *breaker* devolvidos da construção, estes são entregues numa zona própria para cortes com irregularidades. O operador, consoante o grau de gravidade, procede ou não à recuperação desses cortes. No final do processo, os cortes recuperados são recolhidos para voltarem ao setor da construção e seguirem o seu curso no processo produtivo.

Para garantir o processo de produção do *breaker*, é necessário assegurar o transporte eficaz dentro do mesmo departamento uma vez que, o rolo metálico é produzido nas máquinas designadas por "calandra" que pertence ao mesmo departamento. Além da produção de *breaker*, o Departamento II – Frio é constituído por três transportadores responsáveis pelo transporte de *breaker* até aos módulos do setor da construção de pneus em verde, assim como para a recolha dos MA vazios. Cada transportador tem o seu respetivo meio de transporte designado por *Pimespo* e para otimizar as viagens, é permitido transportar até cinco MA em simultâneo. Uma vez que a variedade de códigos é grande, o trabalho dos transportadores torna-se uma tarefa complicada tendo estes que satisfazer todas as necessidades dos módulos da construção. Para tal, o trabalho dos transportadores de materiais é essencial no processo de produção de *breaker* assim como para todo o processo envolvido na elaboração de um pneu.

## **4.2 Ocupação dos MA e valor médio do enchimento total de** *breaker*

Numa fase inicial, nomeadamente no mês de Janeiro e Fevereiro, realizou-se uma análise aos MA de *breaker* para entender como é que estes eram ocupados.

No total existem 577 MA de *breaker*. No que diz respeito à fase inicial, 74% desse valor total de MA possuí material útil. Os restantes 26% estão divididos entre ocupação com material em

fora de plano, reparações e mudanças de *liners*, ocupação com *VO'S* (material em experiência) e resta uma pequena percentagem de MA vazios. A Figura 12 apresenta a ocupação dos MA de *breaker*.

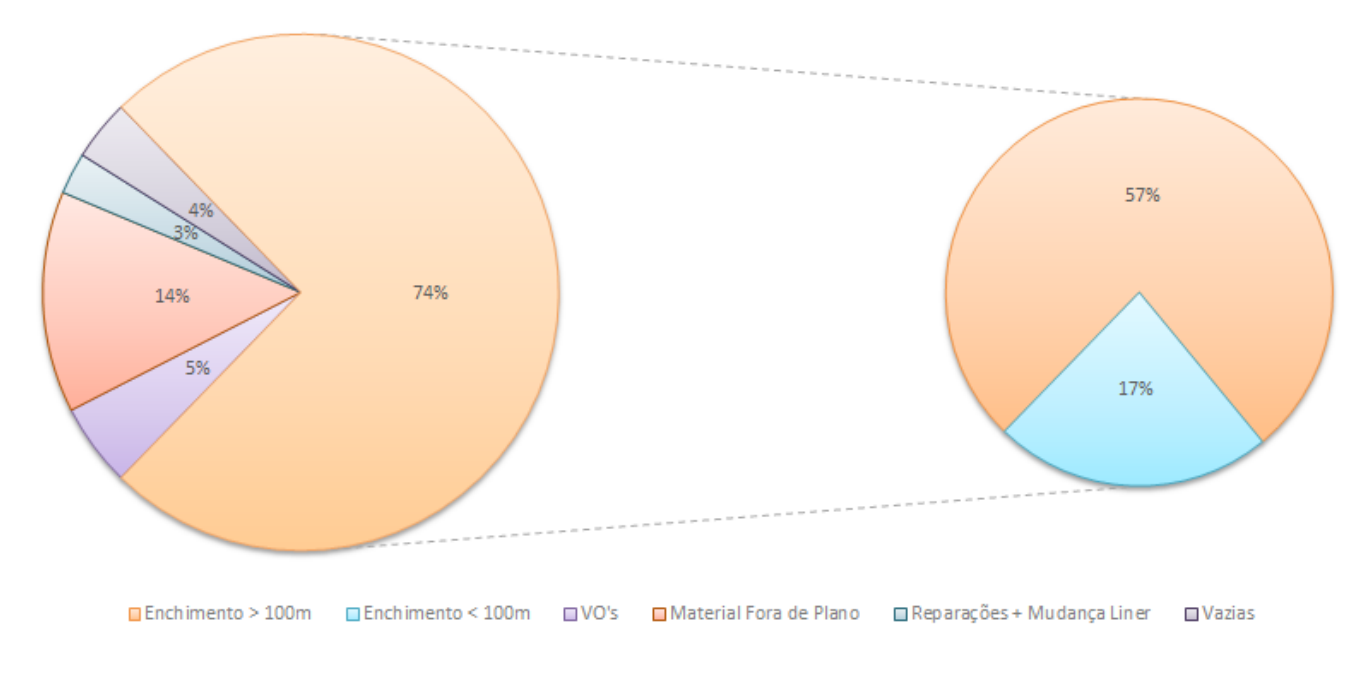

Ocupação dos Meios de Armazenamento de Breaker

**Figura 12 - Ocupação dos MA de** *breaker*

No que diz respeito aos 430 MA úteis (74%), pela observação do gráfico anterior, 100 MA representam aqueles que possuem um valor de enchimento inferior a 100 metros, as chamadas pontas, como já referido. Este valor corresponde a 17% da ocupação dos MA de *breaker* e por isso, concluísse que as pontas representam a maior taxa de ocupação. Segue-se o material em fora de plano com uma taxa de ocupação de 14%.

Normalmente, os MA que saem diretamente das máquinas do corte metálico têm o seu enchimento total onde, até ao início do mês de Março, o valor médio de enchimento total correspondia aproximadamente a 250 metros (valores apresentados na Figura 14). Os MA são compostos por um *liner* porém, este foi substituído por outro com material mais fino e em maior quantidade com o objetivo de aumentar o valor médio do enchimento total dos MA, quando saem das máquinas. Para dar continuidade ao aumento do valor médio do enchimento total, aplicou-se a técnica do *zig-zag*. Esta técnica consiste na entrada do 1º *breaker* em *zigzag* nos MA devido ao facto de não se sobreporem as tiras de borracha do 1º *breaker* nos extremos após voltas consecutivas. Assim, o diâmetro para o mesmo comprimento de *breaker* no MA diminui logo, aumenta o valor médio do enchimento total. Com a substituição dos *liners* e a técnica do *zig-zag*, o valor médio do enchimento total aumentou para, aproximadamente, 300 metros (valores apresentados na Figura 14).

De modo a acompanhar a quantidade de material à saída da máquina, criou-se um gráfico diário onde eram apresentados os valores do enchimento por máquina e turno. Estes dados eram conseguidos através do *CBDAS – Continental Basic Data Acquisition System*, uma base de dados que permite atualizar o estado da produção no momento, permitindo uma monitorização e consequente controlo do processo.

Na Figura 13 são apresentados os valores do enchimento dos MA de *breaker* num dia aleatório, após a mudança de todos os *liners* e implementação da técnica do *zig-zag*.

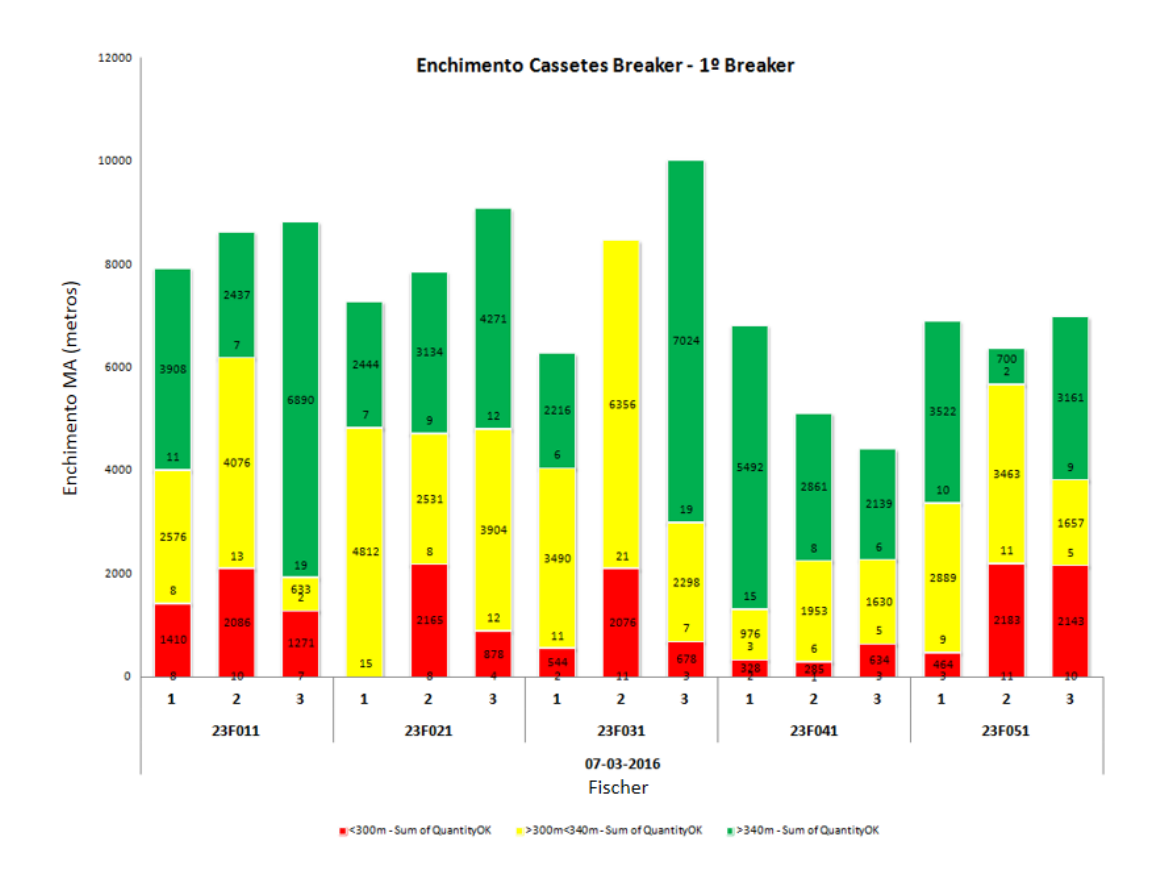

**Figura 13 - Enchimento dos MA de** *breaker*

Através do gráfico apresentado na Figura 13, observa-se que na *Fischer* 3, o terceiro turno apresenta três MA com um total de enchimento de 678 metros. Estes são representados a vermelho uma vez que estes MA terminaram a produção com um enchimento inferior a 300 metros. A cor amarela diz respeito aos MA que terminaram a produção com um enchimento entre 300 e 340 metros que neste caso corresponde a sete MA com um enchimento total igual

a 2298 metros. A cor verde, que representa um enchimento superior a 340 metros, apresenta dezanove MA com um total de enchimento igual a 7024 metros.

Após o valor médio do enchimento total ser analisado diariamente, procedeu-se à análise do mesmo mas desta vez, mensalmente. A Figura 14 representa a evolução do valor médio do enchimento total ao longo do período de estágio.

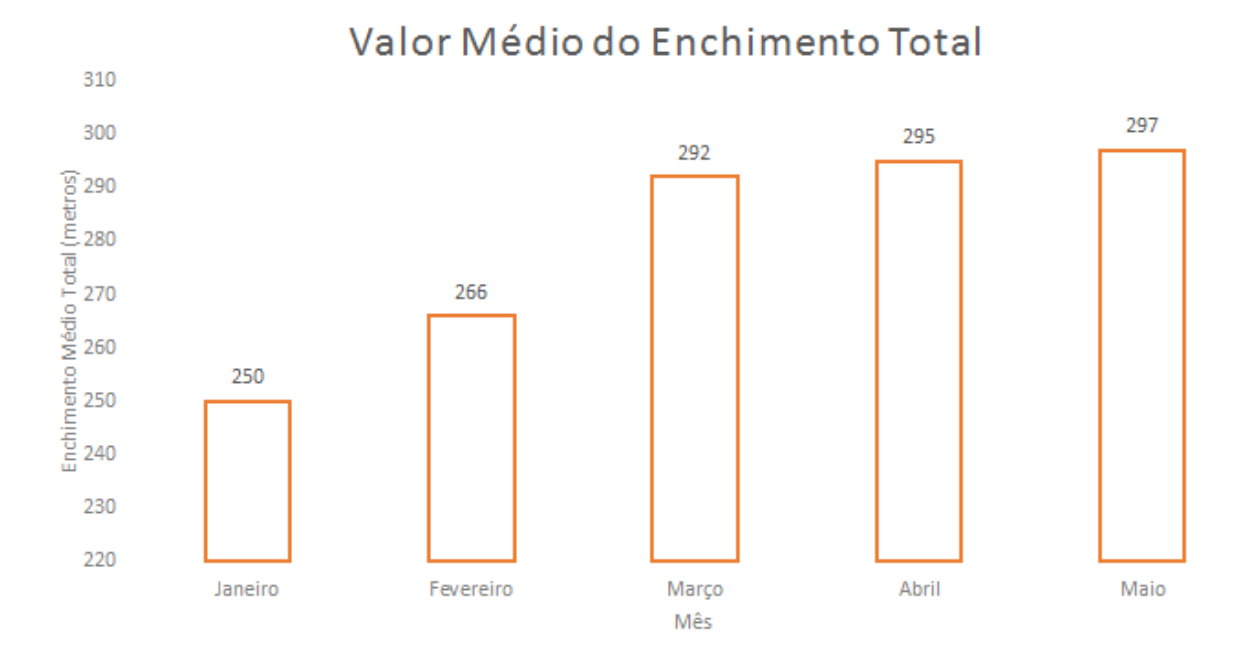

**Figura 14 - Valor médio do enchimento total**

Através do gráfico apresentado, observou-se que o valor médio do enchimento total aumenta no mês de Março devido à mudança de *liner* e à aplicação da técnica do *zig-zag*. Observou-se também que, desde o início do ano até ao final do mês de Maio, obteve-se um ganho de aproximadamente 50 metros no valor médio do enchimento total, em cada MA. Para um total de 430 MA úteis, quando o valor médio do enchimento correspondia a 250 metros, obtinha-se um total de enchimento igual a 107500 metros. Com o ganho de aproximadamente 50 metros, o total de enchimento aumentou para 127710 metros. Com esta melhoria não houve a necessidade de compra de MA para se obter este aumento de stock logo, não se obteve custos extras a nível de novos MA, custos pelo espaço que estes iriam ocupar, custos relativamente aos transportes e ainda custos relativamente a *setups<sup>1</sup> .* Com o aumento do stock ocorreu uma diminuição de *setups*, tanto no setor do corte metálico como no setor da construção, uma vez que a produção ocorre em maior escala. É de referir também que uma melhor gestão do

 $\overline{a}$ 

<sup>1</sup> *Setup* é o termo usado para referir uma nova ordem de produção.

planeamento ocorre quando os níveis de stock são mais altos. Para concluir, com o aumento do valor médio do enchimento total sucede-se uma diminuição no número de pontas uma vez que os construtores consomem o necessário ficando o MA com enchimento, na maioria das vezes, superior a 100 metros.

Concluindo a ocupação dos MA de *breaker*, o material em Fora de Plano apresenta uma taxa de ocupação igual a 14%. O material que abandona a produção nos próximos dois dias, conforme as necessidades dos módulos da construção, é designado por material em Fim de Plano. No final dos dois dias, este material passa a estar fora do plano de produção e por isso é designado por material Fora de Plano. Este está relacionado com a falta de MA vazios uma vez que, se este material não for consumido na totalidade, vai ocupar um MA desnecessariamente. O material em Fim de Plano está devidamente sinalizado, através da cor verde e vermelha, nas ordens de produção de *breaker.*

# **5. ANÁLISE E IMPLEMENTAÇÃO DA SOLUÇÃO DE MELHORIA PARA AS PONTAS DE MATERIAL**

Através de um estudo prévio, foi possível concluir que relativamente à ocupação dos MA de *breaker,* as pontas correspondem à maior taxa percentual de ocupação (Figura 12). Esta percentagem corresponde a um valor igual a 100 pontas e o valor teórico pretendido baseia-se em 50 pontas. Tornou-se por isso relevante proceder à análise das pontas existentes e agir de modo a que o valor real se aproxima-se do valor teórico pretendido.

Neste capítulo é apresentado uma breve descrição geral das pontas, uma análise aos dados referentes ao problema assim como a ação de melhoria e respetivos resultados.

## **5.1 Descrição geral**

Dado que as pontas possuem a maior taxa percentual de ocupação em relação às restantes ocupações dos MA, foi efetuado um diagrama causa-efeito, tendo como princípio os quatro fatores, como forma de observar e analisar os fatores que influenciam na existência de pontas, como mostra a Figura 15.

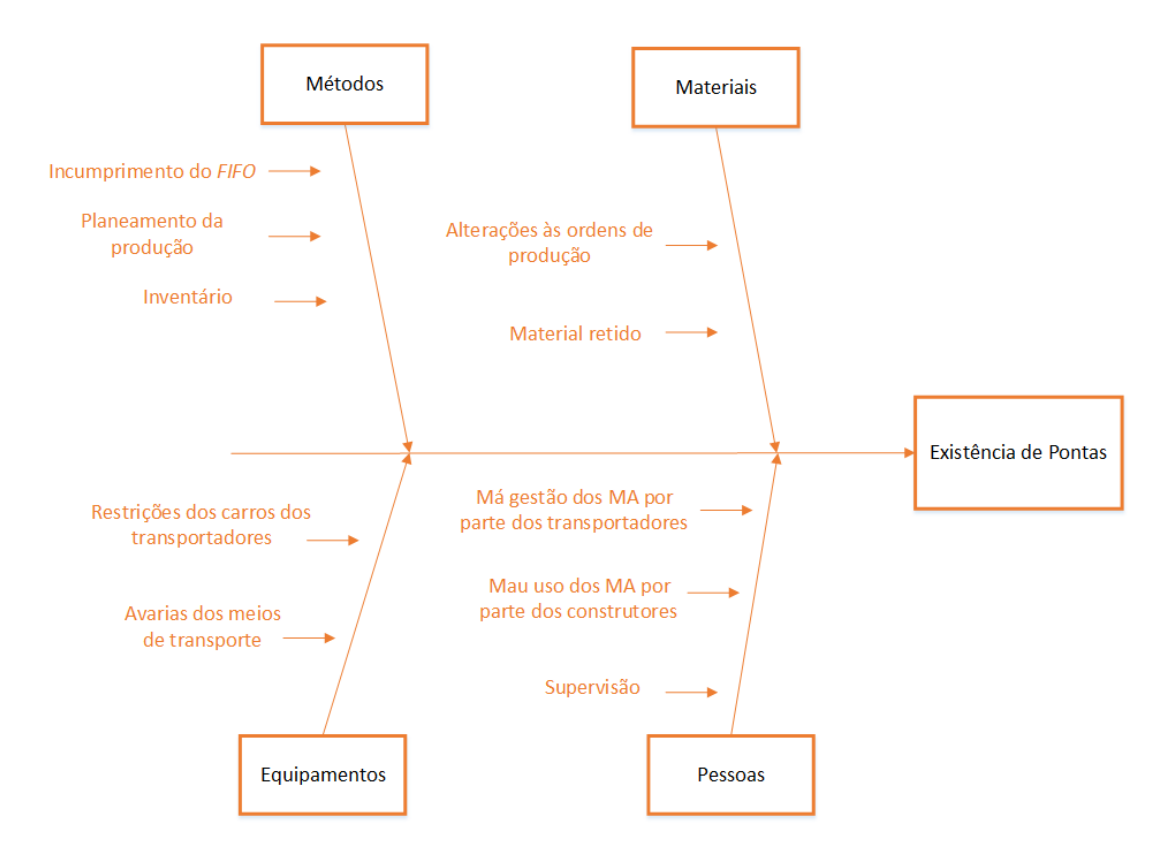

**Figura 15 - Diagrama causa-efeito**

Depois de analisado o diagrama causa-efeito, considera-se relevante as seguintes causas:

## • FIFO

Uma das principais ferramentas para ajudar os transportadores a encontrar MA no parque é o *software* FIFO. Este também é útil uma vez que assegura que o material mais antigo é consumido em primeiro lugar. No parque do setor do corte metálico, existem três computadores em vários pontos do parque para eles consultarem a posição de estacionamento de um MA carregado específico. O procedimento que deve ser feito e realizado tanto por parte dos operadores da máquina de corte de *breaker* como pelos transportadores, principalmente quando regressam dos módulos da construção com MA com alguns metros de material. O *software* FIFO é uma ferramenta muito poderosa, mas pode tornar-se complicado para a gestão de stocks quando alguém não o usa ao escolherem MA do parque sem consultar o sistema e também quando parqueiam os MA sem os inserir no FIFO.

No que diz respeito aos transportadores, se estes não cumprirem com os requisitos do FIFO e começarem a fornecer aos módulos da construção apenas MA carregados de material mais recente, o mais antigo permanecerá no parque ocupando um MA. Isto pode levar à ocorrência das paragens das máquinas de corte por falta de MA vazios.

Se as regras do FIFO não são cumpridas, problemas relacionados com a organização vão aparecer. A desorganização vai aumentar o tempo passado à procura de um código específico e como consequência, o tempo de perda dos transportadores vai aumentar e reduzir a sua eficiência assim como pode ocorrer a falta de material nos módulos da construção.

## Setor da construção

A existência de pontas também está relacionada com os operadores do setor da construção. Estes têm nos seus módulos os códigos necessários para a produção mas quando existe um código numa ponta e num MA cheio, o construtor opta por colocar o MA cheio uma vez que desta forma, a produção vai ocorrer em maior escala. Se optasse pela ponta, para o operador não é vantajoso uma vez que teria mais um *setup*, num curto espaço de tempo, quando a ponta acabasse para colocar o MA cheio. Para o setor da construção é vantajoso não utilizar as pontas enquanto que, para o setor do corte metálico, torna-se em prejuízo uma vez que se o material não for utilizado num certo período de tempo, perda a sua validade, ocupa MA e aumenta o valor do *scrap* (lixo).

#### • Inventários

O inventário realizado aos MA de *breaker* está relacionado com a existência de pontas uma vez que, existem procedimentos a cumprir durante o seu processo. Este é realizado por dois

operadores, cada um responsável pela sua área, onde executam diariamente o mesmo procedimento. Existem duas áreas, a nascente e a poente, e estas incluem os módulos da construção assim como o parque de MA de *breaker*. Registam todo o material existente, assim como a sua quantidade e onde se encontram. O inventário é feito a pé e o facto de a empresa possuir uma grande amplitude e a complexidade de artigos ser grande, torna o processo demorado. Durante o inventário existem regras a serem cumpridas para não existirem problemas relacionados com a existência de pontas e gestão de stocks. Um exemplo, se um transportador carrega um MA do parque para um módulo, durante o inventário, caso o operador ainda não o tivesse registado no parque e se já tivesse registado os códigos no módulo para onde ele segue, esse código não iria ser inventariado. Posto isto, as regras para obter um inventário completo passam por, não transportar um MA de um módulo que já foi inventariado para um módulo que ainda não foi, não transportar nenhum MA de um módulo que ainda não foi inventariado para o parque e durante o inventário no parque, não retirar nem acrescentar MA.

#### • Transportadores

Como os transportadores têm influência na existência de pontas, de seguida é apresentado o fluxograma do transporte de *breaker*. Primeiramente, um dos três transportadores dirige-se ao departamento para o levantamento das ordens de produção do setor da construção uma vez que, apenas estas apresentavam os códigos de *breaker* que iriam ser necessários para cada módulo. Os transportadores realizavam o seu planeamento através dessas ordens de produção isto é, organizavam as suas entregas e devoluções ao parque. São vários os módulos existentes no setor da construção divididos por três zonas (nascente, centro e poente) e cada transportador é responsável por uma zona. Iniciando o transporte de *breaker,* os transportadores começam por consultar o FIFO, carregar e transportar o material até ao módulo, chegar e descarregar o material para entrar em produção. Se for o caso de existirem no módulo MA já não necessários, carregar e transportar esses até ao parque, não esquecendo que se for um MA com material, este tem de ser introduzido no sistema. Este é o processo ótimo que os transportadores têm de executar. Na Figura 16 é apresentado o fluxograma do transporte de *breaker*.

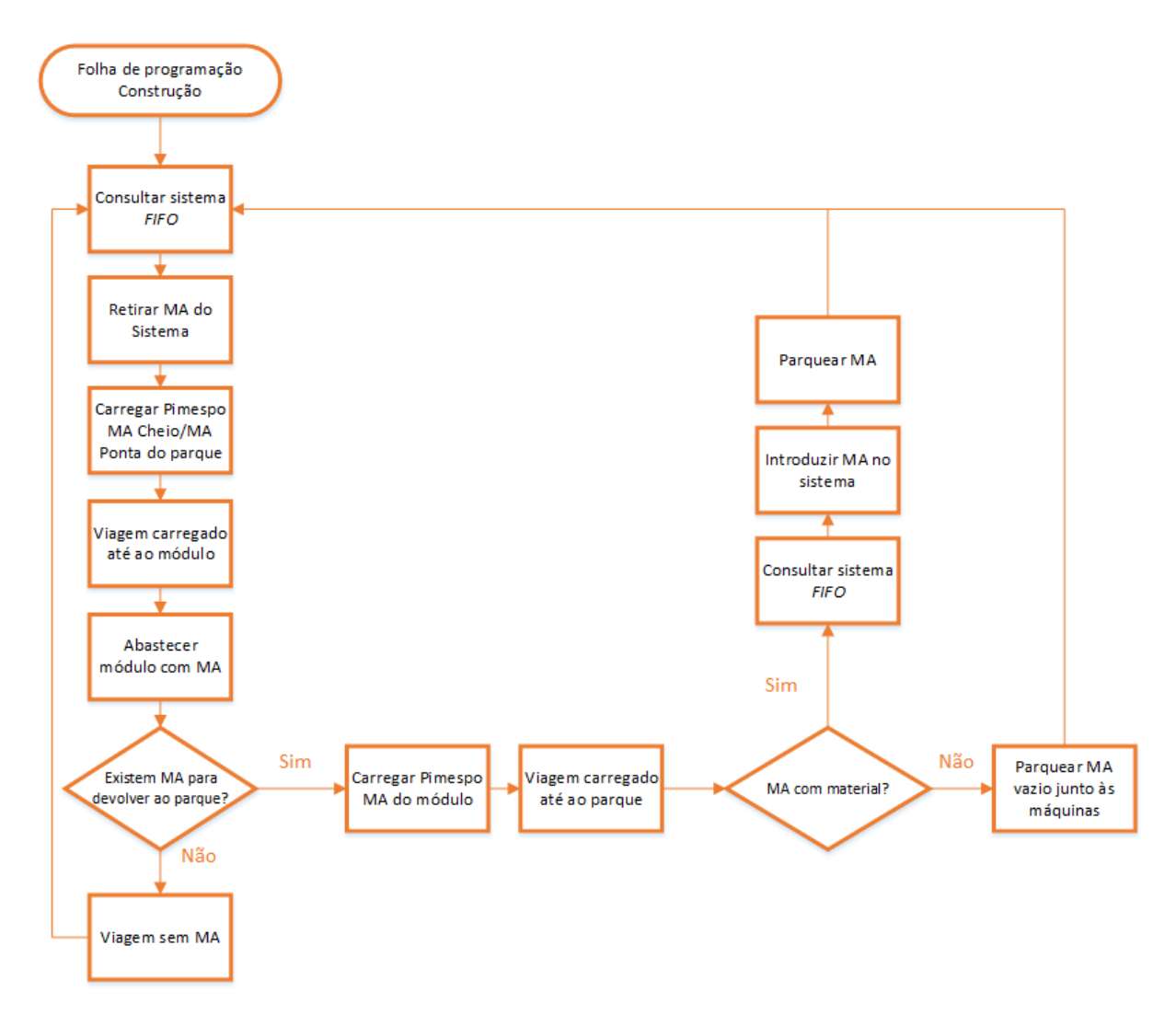

**Figura 16 - Fluxograma do transporte de** *breaker*

Para que este processo ocorra na normalidade, é fundamental que exista o material quando necessário, na quantidade pretendida e que esta corresponda à necessidade de satisfação da programação, que não existam obstruções na viagem assim como, garantir que o meio de transporte esteja em boas condições.

## **5.2 Análise de dados**

Diariamente, o material que sai das máquinas e é transportado para os módulos do setor da construção, na maioria das vezes não é utilizado na totalidade o que faz com que reste sempre material nos MA. Este material restante diz respeito maioritariamente às pontas, onde estas estão relacionadas com o valor médio do enchimento global. Este enchimento global corresponde ao valor do enchimento dos MA que se encontram parqueados e que já foram consumidos no setor da construção. Estes MA com baixo fator de enchimento nem sempre são transportados para os módulos da construção mas continuam a ocupar os MA o que leva à diminuição do valor do enchimento global. A Figura 17 apresenta a evolução do enchimento médio global ao longo do período de estágio em comparação com o número de pontas existente.

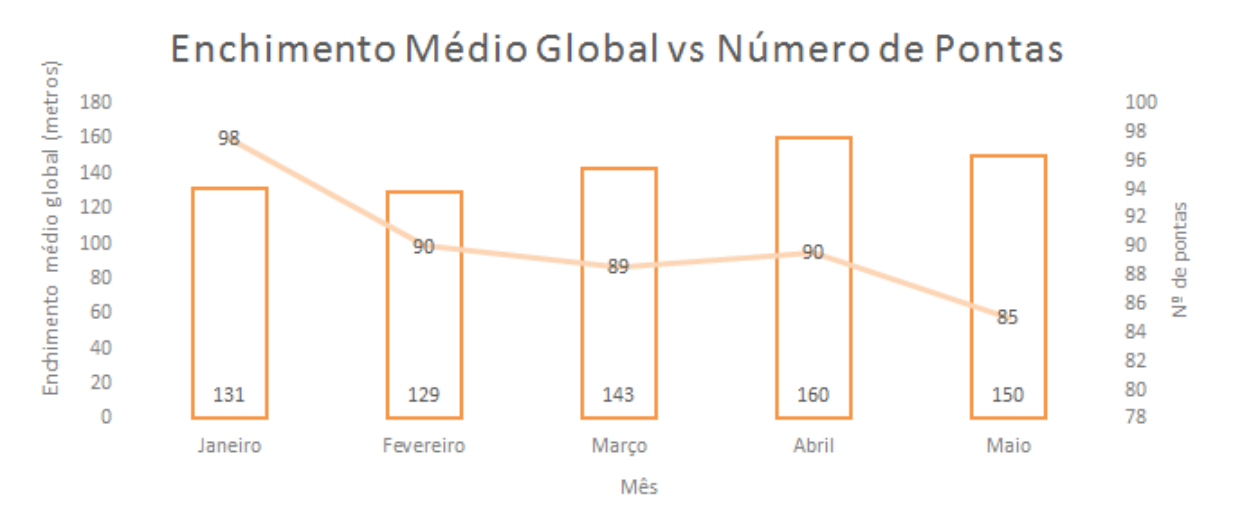

**Figura 17 - Enchimento médio global vs número de pontas**

Pela análise do gráfico, observa-se que no mês de Março o valor do enchimento médio global aumentou devido à mudança nos *liners* e à aplicação da técnica do *zig-zag.*

O valor médio do enchimento global, que numa fase inicial correspondia, em média, a 130 metros de material, é maior quanto menor for o número de pontas. Na Figura 17, o mês de Abril apresenta um aumento no valor médio do enchimento global e também um aumento no valor do número de pontas. Neste caso, a análise não se pode basear apenas no número de pontas mas também, na média de códigos em produção. Diariamente, existe uma enorme complexidade de códigos de *breaker* em produção (cerca de 249 códigos) que influencia o valor do enchimento global. No dia a dia, um aumento do número de códigos em produção leva a um aumento no número de pontas devido à dificuldade, principalmente por parte dos transportadores, em gerir toda essa complexidade. O valor do número de pontas torna-se proporcional quando comparado a um dia que apresente um número inferior de códigos. A Figura 18 apresenta a evolução do enchimento médio global ao longo do período de estágio em comparação com o número médio de códigos em produção.

## Enchimento Médio Global vs Média de Códigos

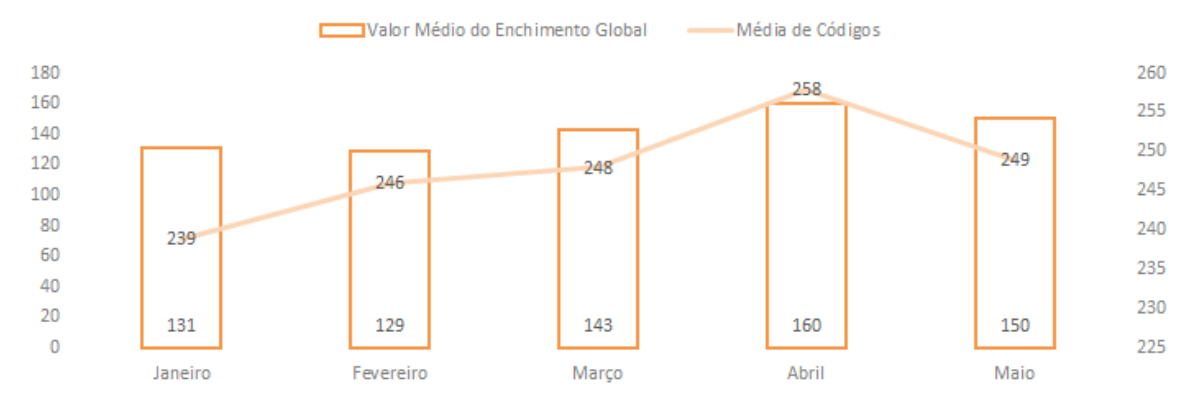

**Figura 18 - Enchimento médio global vs média de códigos**

Através da Figura 18, observa-se que no mês de Abril ocorreu um aumento no valor médio do enchimento global como também, um aumento na média de códigos em produção. Posto isto, e pela observação da Figura 17 e Figura 18, conclui-se que o número de pontas está relacionado com o número médio de códigos em produção, onde estes dois fatores influenciam o valor médio do enchimento global.

Ao longo do período de estágio, no início do mês de Janeiro até ao final, diariamente eram registados valores do número de códigos, do número de pontas assim como o stock existente correspondente à equipa que efetuou o turno das 00:00h às 08:00h. Os inventários eram realizados de manhã por isso os valores registados diziam respeito ao turno da noite.

Em relação ao valor correspondente à percentagem de códigos com pontas, este era calculado através do rácio entre o valor de pontas diário e o total de MA de *breaker*. Após este cálculo, era feita a média de pontas no total de MA, por semana correspondente a cada equipa. As equipas dos turnos semanais são a equipa A, B e C. De salientar que a semana está intervalada apenas de domingo a quinta-feira uma vez que ao sábado e ao domingo não existem estes detalhes nos inventários, logo não existem dados referente a sexta-feira e sábado.

As Figuras 19, 20 e 21 ilustram os valores correspondentes à média de códigos com pontas das equipas semanais A, B e C, respetivamente.

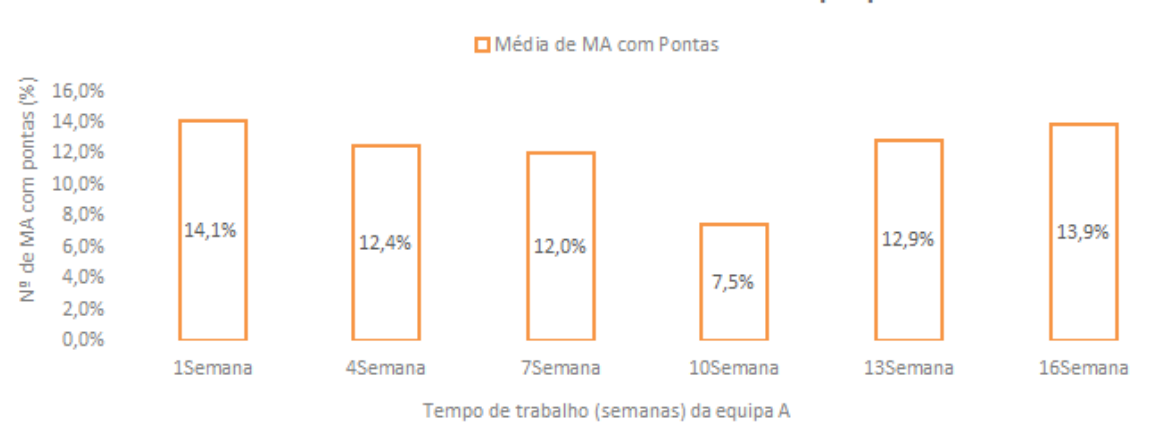

## Média de MA com Pontas da Equipa A

**Figura 19 - Média de MA com pontas na equipa A (semana)**

Pela observação do gráfico ilustrado na Figura 19, a equipa A obteve um valor máximo na primeira semana correspondente a 81 (14,1%) pontas. Segue-se um decréscimo do valor até à décima semana, onde foi conseguido um valor médio de 43 (7,5%) pontas.

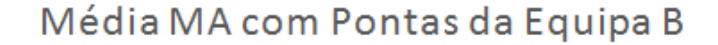

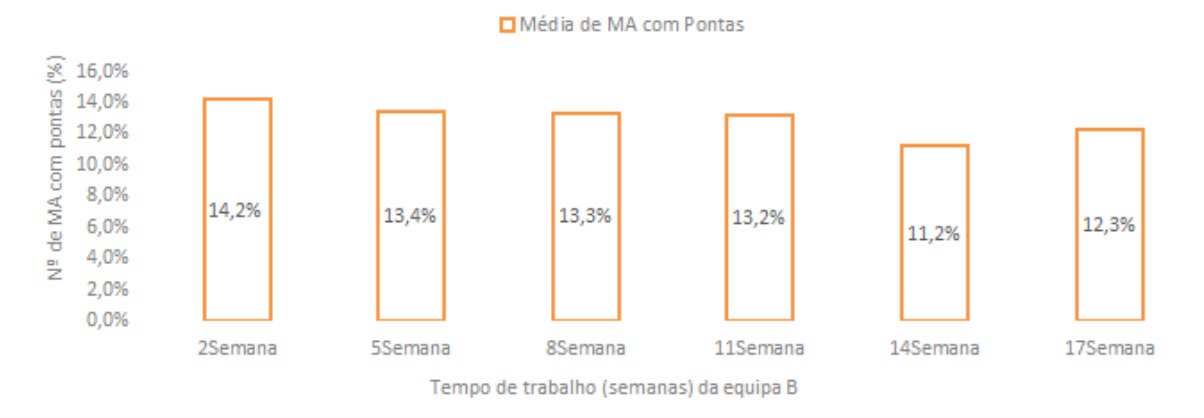

**Figura 20 - Média de MA com pontas na equipa B (semana)**

No que diz ao gráfico representado na Figura 20, a equipa B apresenta valores mais constantes. Neste caso, o valor máximo obteve-se na segunda semana correspondente a 82 (14,2%) pontas. O valor mínimo foi obtido na décima quarta semana por um valor igual a 65 (11,2%) pontas.

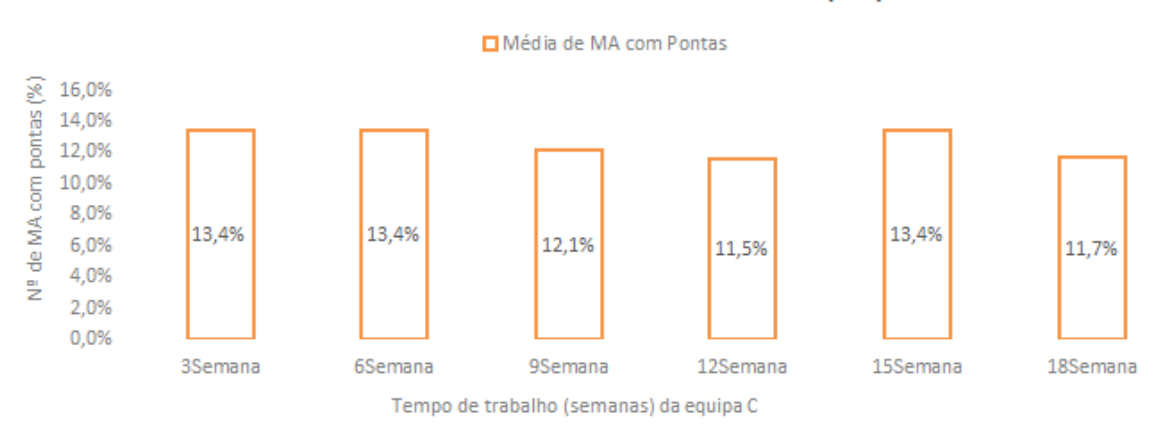

## Média de MA com Pontas da Equipa C

**Figura 21 - Média de MA com pontas na equipa C (semana)**

Por último, pela observação do gráfico ilustrado na Figura 21 e à semelhança do gráfico da equipa B, a equipa C apresenta também valores constantes ao longo das semanas. Obteve-se um valor máximo igual na terceira, sexta e décima quinta semana, correspondente a 77 pontas. O valor mínimo foi obtido na décima segunda semana por um valor igual a 66 (11,5%) pontas.

Feita a análise dos três gráficos, a diferença de valores está diretamente relacionada com a existência de um maior ou menor número de códigos em produção, gerando assim uma percentagem de número de MA com pontas maior ou menor, respetivamente. Outro fator é a variação do número de transportadores numa determinada semana. Quando o número de transportadores é menor, como por exemplo com a entrada de um novo transportador este tem de estar acompanhado por um transportador com experiência, a percentagem de códigos com pontas aumenta devido à dificuldade de gestão dos MA de *breaker*.

## **5.3 Ações de melhoria**

Depois de elaborada uma análise cuidada às pontas, onde estas foram identificadas como um problema existente, procede-se ao desenvolvimento da ação de melhoria através de soluções mais indicadas.

A ação de melhoria incidiu sobre os transportadores onde estes são os principais gestores dos MA. Cada transportador é responsável por módulos do setor da construção. Um código, no decorrer da produção, pode percorrer vários módulos, ou seja, o mesmo código pode ser transportado pelos três transportadores. Quando esta situação acontece basta um erro de um transportador, como por exemplo não inserir uma ponta no sistema, para que o seguinte transportador, quando necessite desse mesmo código, não encontre a sua localização.

Assim, a ação de melhoria baseou-se na mudança de responsabilidade por parte dos transportadores, isto é, estes passaram a ficar responsáveis pelos códigos que são consumidos nos seus módulos.

Para a implementação desta ação de melhoria foi proposta a criação de uma folha para ser usada diariamente pelos transportadores com o objetivo de substituir a folha de produção de construção, pelas quais consultavam a sua tarefa diária de transporte de *breaker*. A criação desta folha foi feita através de uma aplicação informática.

Partindo da situação atual descrita anteriormente, é possível enumerar as principais etapas no desenvolvimento da solução:

## **i. Identificação e seleção da documentação necessária para integração na solução a desenvolver.**

Inicialmente procedeu-se à identificação e seleção de documentos capazes de dar suporte à solução a desenvolver.

Dos documentos atualmente existentes no Departamento II - Frio, selecionou-se a folha das ordens de produção de *breaker* uma vez que esta continha informação acerca dos códigos existentes em produção, dos códigos em fim de plano, do stock existente e do consumo necessário de *breaker* nos módulos da construção. Os dados provenientes da folha existente são extraídos diretamente do *Systems Applications and Products* (*SAP*).

Pretende-se assim que a aplicação integre o documento necessário de forma a garantir um preenchimento automatizado. A Figura 22 representa um excerto de uma ordem de produção de *breaker*.

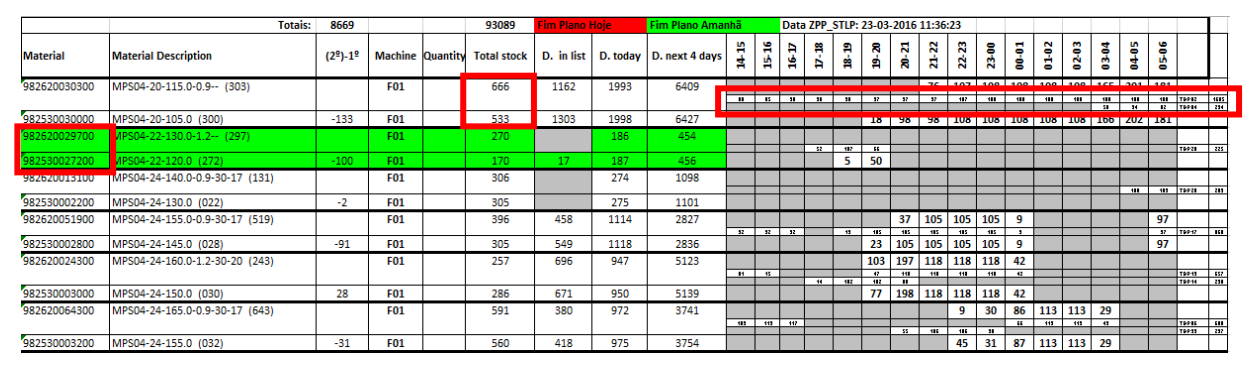

**Figura 22 - Ordem de produção de** *breaker*

Na Figura 22, observando o excerto de uma ordem de produção de *breaker*, o consumo necessário de *breaker* nos módulos da construção são apresentados na linha mais fina e a quantidade de metros que vai produzida nas máquinas do corte metálico é apresentada na

linha mais grossa. É também apresentado o stock existente do 1º e 2º *breaker* assim como, o material em fim de plano devidamente identificado.

## **ii. Implementação da metodologia** *lean* **ao documento das ordens de produção de**  *breaker.*

O processo de implementação da metodologia *lean* incidiu sobre o documento a partir do qual se obtinham as ordens de produção. Foi levada a cabo uma análise de modo a averiguar o que efetivamente acrescentava valor e o que era possível de ser eliminado, procurando assim otimizar e melhorar a informação necessária para as tarefas dos transportadores.

A Figura 23 representa o cabeçalho das ordens de produção antes de ser implementada a metodologia *lean*.

|                 | <b>Totais:</b>                          | 8669                    |            | 93089 | Fim Plano Hoie |      | Fim Plano Amanhã                                                        |      |    |                         |        |                          | Data ZPP STLP: 23-03-2016 11:36:23                      |                  |                |         |        |        |        |                                                    |                          |                                |  |
|-----------------|-----------------------------------------|-------------------------|------------|-------|----------------|------|-------------------------------------------------------------------------|------|----|-------------------------|--------|--------------------------|---------------------------------------------------------|------------------|----------------|---------|--------|--------|--------|----------------------------------------------------|--------------------------|--------------------------------|--|
| <b>Material</b> | <b>Material Description</b>             | $(2^{\circ})-1^{\circ}$ |            |       |                |      | Machine Quantity   Total stock  D. in list  D. today D. next 4 days   H |      | a  | 昌<br>a                  | a<br>冑 | ន<br>a                   | N<br>81                                                 | <b>R</b><br>- 의그 | R,<br><b>S</b> | 8<br>ю. | 5<br>8 | ឌ<br>뢈 | ဒ<br>2 |                                                    | <b>In</b><br>۰<br>÷<br>0 |                                |  |
|                 | 982620030300 MPS04-20-115.0-0.9-- (303) |                         | <b>F01</b> | 666   | 1162           | 1993 | 6409                                                                    |      |    |                         |        |                          |                                                         |                  |                |         |        |        |        | 76   107   108   108   108   108   165   201   181 |                          |                                |  |
|                 |                                         |                         |            |       |                |      |                                                                         | - 15 | п. | <b>ALC</b>              | -98.   | -92                      | 12.                                                     | $\mathbf{v}$     | 187.           | 111     | 111.   | 111    | 111    | 111<br>58.                                         | 111 L<br>$\mathbf{H}$    | 111 TRP12 1515<br>12 TRP14 231 |  |
|                 | 982530030000 MPS04-20-105.0 (300)       | $-133$                  | <b>F01</b> | 533   | 1303           | 1998 | 6427                                                                    |      |    |                         |        | 18                       | 98   98   108   108   108   108   108   166   202   181 |                  |                |         |        |        |        |                                                    |                          |                                |  |
|                 | 982620029700 MPS04-22-130.0-1.2-- (297) |                         | F01        | 270   |                | 186  | 454                                                                     |      |    |                         |        |                          |                                                         |                  |                |         |        |        |        |                                                    |                          |                                |  |
|                 |                                         |                         |            |       |                |      |                                                                         |      |    | $\overline{\mathbf{z}}$ | 117    | $\overline{\phantom{a}}$ |                                                         |                  |                |         |        |        |        |                                                    |                          | $TPP21$ 225                    |  |
|                 | 982530027200 MPS04-22-120.0 (272)       | $100 -$                 | l cos      | 170   |                |      | <b>AEC</b>                                                              |      |    |                         | 5      | 50                       |                                                         |                  |                |         |        |        |        |                                                    |                          |                                |  |

**Figura 23 - Cabeçalho das ordens de produção antes da implementação da metodologia** *lean*

Inicialmente, começamos por eliminar colunas desnecessárias para as tarefas dos transportadores onde essas continham informações tais como, as máquinas onde o material ia ser produzido, procura no dia e também a procura nos próximos quatro dias. As colunas que não acrescentavam valor e que foram eliminadas estão assinaladas na Figura 23. Foi inserida uma coluna para o 2º *breaker* assim como, modificadas as designações das colunas. A Figura 24 apresenta o novo cabeçalho a ser utilizado na Folha dos Transportadores, criado através da implementação da metodologia *lean* no cabeçalho das ordens de produção de *breaker*. As modificações e as informações acrescentadas estão assinaladas na Figura 24.

|                        |                        |                            | 93089<br><b>Totais:</b>                | Fim Plano Hoje Fim Plano Amanhã                  |              |        |         |        |         |              |               | Data ZPP STLP: 23-03-2016 11:36:23 |        |         |                                               |       |       |            |                      |              |                           |             |
|------------------------|------------------------|----------------------------|----------------------------------------|--------------------------------------------------|--------------|--------|---------|--------|---------|--------------|---------------|------------------------------------|--------|---------|-----------------------------------------------|-------|-------|------------|----------------------|--------------|---------------------------|-------------|
| 1 <sup>º</sup> Breaker | 2 <sup>º</sup> Breaker | Descrição Breve 1º Breaker | <b>Stock</b><br>1 <sup>º</sup> Breaker | <b>Stock</b><br>2 <sup>o</sup><br><b>Breaker</b> | H<br>S       | ۳<br>뱹 | Ð<br>۴ì | m<br>n | នា<br>A | я<br>a       | N<br>8        | н                                  | m<br>Ñ | $23-00$ | $\frac{5}{8}$                                 | 01-02 | 83-03 | 0304       | $04-05$              | <b>OS-06</b> | 욥<br>ğ                    | å           |
| 982620030300           |                        | MPS04-20-115.0-0.9-- (303) | 666                                    |                                                  |              |        |         |        |         |              |               | 76                                 |        |         | 107 108 108 108 108 165 201 181               |       |       |            |                      |              |                           |             |
|                        |                        |                            |                                        |                                                  | $\mathbf{u}$ | - 15   | 21.     | и.     | л       | -97          | $\mathbf{12}$ | 12.                                | 117    | 111     | $\overline{m}$                                | 111   | 111   | 111<br>51. | $\overline{m}$<br>34 |              | <b>SHE TOPIZ</b><br>TOPES | 1585<br>234 |
| 982530030000           |                        | MPS04-20-105.0 (300)       | 533                                    |                                                  |              |        |         |        |         | 18           | 98            | 98                                 |        |         | 108   108   108   108   108   166   202   181 |       |       |            |                      |              |                           |             |
| 982620029700           |                        | MPS04-22-130.0-1.2-- (297) | 270                                    |                                                  |              |        |         |        |         |              |               |                                    |        |         |                                               |       |       |            |                      |              |                           |             |
|                        |                        |                            |                                        |                                                  |              |        |         | 52     | 117     | $\mathbf{H}$ |               |                                    |        |         |                                               |       |       |            |                      |              | TOP28                     | 225         |
| 982530027200           |                        | MPS04-22-120.0 (272)       | 170                                    |                                                  |              |        |         |        |         | 50           |               |                                    |        |         |                                               |       |       |            |                      |              |                           |             |

**Figura 24 - Cabeçalho a ser utilizado na Folha dos Transportadores**

Pela observação da Figura 24, as duas últimas colunas dizem respeito ao módulo onde o código vai ser consumido no setor da construção e ao consumo total desse código. Através deste novo cabeçalho, os transportadores já possuem a informação otimizada para a realização das suas tarefas.

## **iii. Definição das tecnologias -** *Software* **e linguagem de programação.**

O processo de escolha do *software* e respetiva linguagem a utilizar teve como base critérios que permitiram não só resolver os problemas mencionados, como também ser simples e acessível a todos os intervenientes. De notar que a restrição de ser um *software* licenciado pela empresa foi também tida em conta.

Dado o contexto do problema e do projeto em si, o *Microsoft Excel* surgiu como a solução mais indicada visto que as ordens de produção de *breaker* já estavam no formato *Excel*. No que diz respeito à linguagem de programação, o VBA destacou-se como uma possível abordagem pois permitia implementar todas as funcionalidades pretendidas, através da implementação de macros. Desta forma, otimizou-se o sistema de geração de informação para os transportadores pois foi possível obter o *output* pretendido de modo dinâmico e flexível.

## **iv. Implementação da solução de** *software*

Como foi referido anteriormente, a solução de *software* foi criada em linguagem VBA. Para tal, foram criadas várias funções que permitiram alcançar os objetivos propostos.

A solução foi dividida em vários módulos e cada um destes, contém uma ou várias funções.

A Figura 25 ilustra o fluxograma que descreve os principais módulos da solução apresentada e o respetivo fluxo de informação.

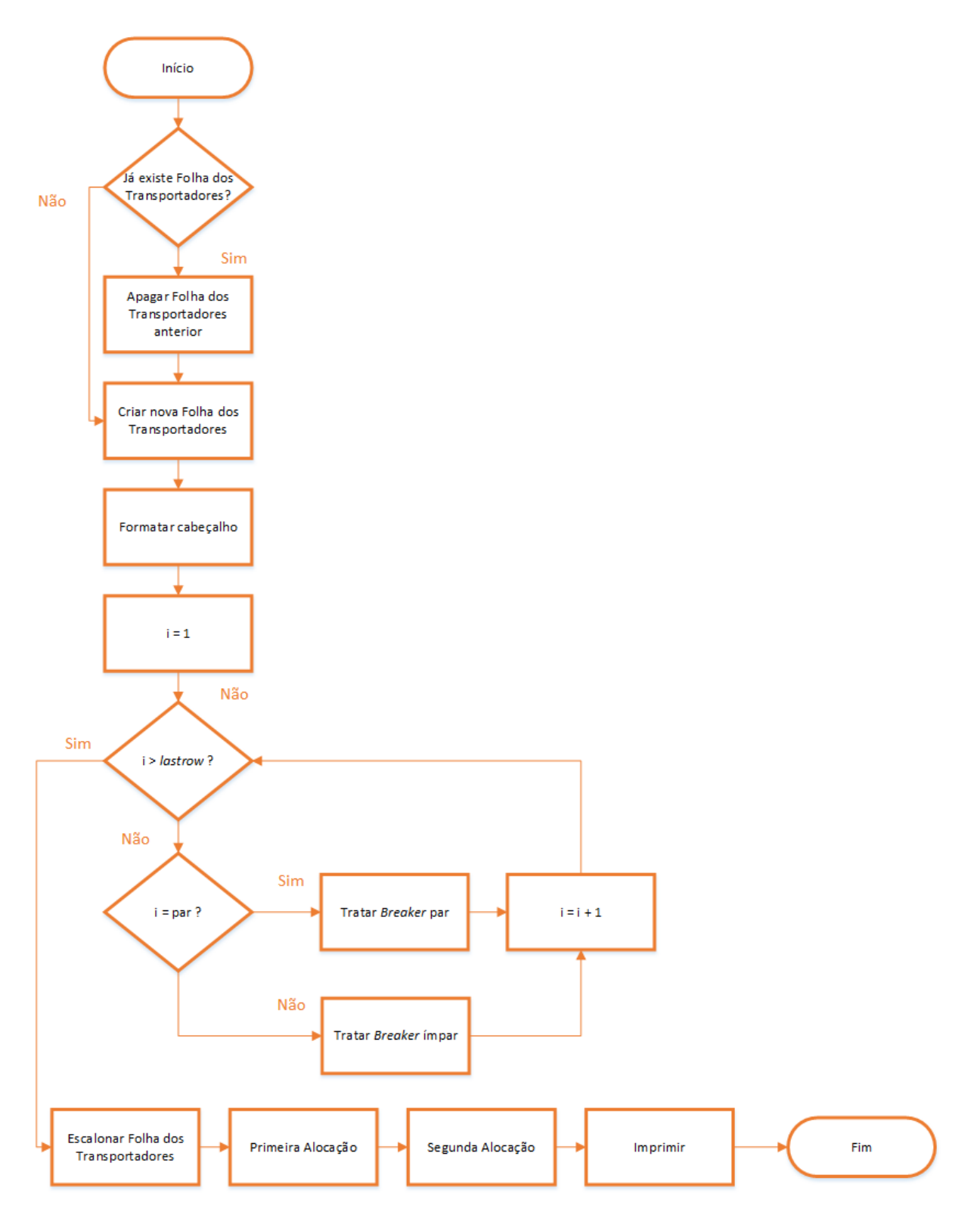

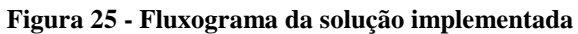

Como já foi referido, a Folha dos Transportadores a ser criada baseia-se nas ordens de produção de *breaker* que são extraídas diretamente do SAP.

O programa ao ser iniciado efetua uma verificação acerca da existência da Folha dos Transportadores. Se não existir, é feita uma cópia da folha da ordem de produção de *breaker* para uma nova folha que irá ser denominada por "FolhaTransBreaker". Caso já exista, é emitido um aviso para o utilizador tendo este que escolher se pretende continuar com o processo, eliminando a folha existente. O processo de cópia volta a repetir-se neste cenário. Para esta ação, as principais funções foram:

- *CheckSheet(ByVal sSheetName As String),* que verifica a existência da folha "FolhaTransBreaker";

- *criaFolhaTransBreaker(),* que cria uma nova folha designada por "FolhaTransBreaker".

De seguida, a Figura 26 ilustra as funções descritas assim como, o aviso dado ao utilizador.

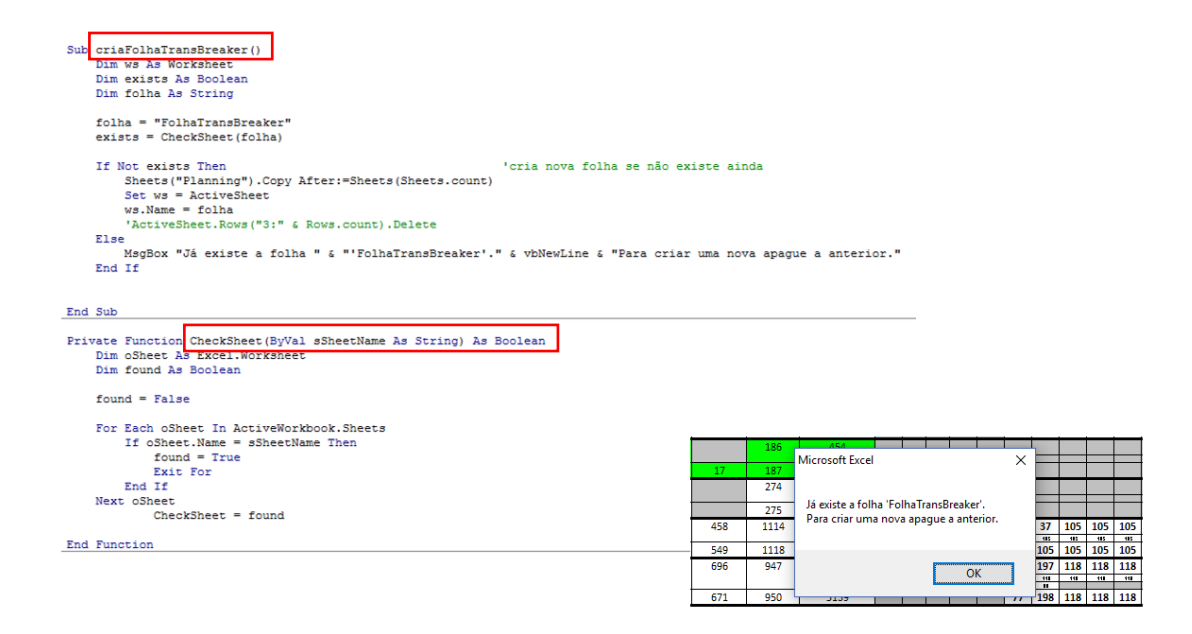

## **Figura 26 - Função de deteção da Folha dos Transportadores, Função para a criação de uma nova folha e aviso para os utilizadores**

Após a criação da folha, são aplicadas mudanças na estrutura desta, para garantir a implementação da metodologia *lean* como referido no ii. Nesta fase, a folha apresenta-se assim com a estrutura e dados necessários para ser manipulada nas fases que se seguem.

A folha, após ter sofrido reformulações no cabeçalho, apresenta uma coluna designada por "1º *Breaker*", que nesta fase ainda não faz a distinção do 1º e 2º *breaker* pois ainda contêm os códigos de ambos. O 1º *breaker*, que é representado pelo código 620, é sempre ímpar devido aos últimos 3 dígitos (exceto os 2 últimos zeros) formarem um número ímpar. O 2º *breaker*, que é representado pelo código 530, é sempre par devido aos 3 últimos dígitos formarem um número par (excluindo novamente os 2 últimos zeros).

Caso seja encontrado um 1º *breaker*, este passa para a linha seguinte, linha esta que possui o consumo do módulo da construção. A linha onde este se encontrava, que apresentava o que ia ser produzido na máquina do corte metálico, não acrescenta valor e por isso é eliminada. Normalmente, um 1º *breaker* faz conjunto com um ou mais 2º *breakers* e vice-versa.

Uma vez encontrado o 1º *breaker*, uma próxima linha que não esteja vazia é procurada. Caso seja encontrado um 2º *breaker*, este verifica se a próxima linha é um 1º ou 2º *breaker* de modo a poder ou não fechar o conjunto em questão. Se for 1º *breaker*, significa que já começa outro conjunto de códigos e por isso volta ao primeiro conjunto e ordena os 1º *breakers* a trabalhar em vários módulos pela ordem de necessidade. De notar que apenas o 1º *breaker* mostra as necessidades da construção uma vez que correspondem também aos valores do 2º *breaker*. Depois dos consumos do 1º *breaker* estarem ordenados, ocorre uma segunda iteração da função na qual se encontra o 2º *breaker*. Este passa para a segunda coluna designada por "2º *Breaker*" e fica assim alinhado com o 1º *breaker*. A linha onde este se encontrava, que apresentava a quantidade a ser produzida nas máquinas de corte metálico, foi eliminada por não acrescentar valor significativo para os transportadores. A Figura 27 e a Figura 28 representam o antes e o depois, respetivamente, do processamento de um conjunto de *breakers*, apenas com um 1º *breaker* e um 2º *breaker*.

|              |            | <b>Totais:</b>                 | 93089                      | <b>Fim Plano Hoje</b>                     |        |       |         |           | Fim Plano Amanhã |         |        | Data ZPP STLP: 23-03-2016 11:36:23              |       |       |       |                 |       |       |       |       |              |                |
|--------------|------------|--------------------------------|----------------------------|-------------------------------------------|--------|-------|---------|-----------|------------------|---------|--------|-------------------------------------------------|-------|-------|-------|-----------------|-------|-------|-------|-------|--------------|----------------|
| 1º Breaker   | 2º Breaker | Descrição Breve 1º Breaker     | <b>Stock</b><br>1º Breaker | <b>Stock</b><br>2 <sup>0</sup><br>Breaker | S<br>پ | 15-16 | Ģ.<br>٩ | $17 - 18$ | e,<br>≌          | ន<br>£, | ಸ<br>8 | 2<br>ਸ਼ੈ                                        | 22-23 | 23-00 | 00-01 | 01-02           | 02-03 | 03-04 | 04-05 | 05-06 | 읔<br>ᄒ<br>۰o | $\bullet$<br>O |
| 982620041100 |            | MPS04-24-180.0-0.9-30-17 (411) | 802                        |                                           |        |       |         |           | -51              |         |        | 229 229 229 174 121 121 141 229 229 229 229     |       |       |       |                 |       |       |       |       |              |                |
|              |            |                                |                            |                                           |        |       | 46      | 104       | 109              | 109     | 104    | 559                                             | 52    |       |       | 20 <sub>0</sub> | 599   | 109   | 109   | 109   | TBPS2        | 1150           |
|              |            |                                |                            |                                           | 105    | 105   | 105     | 105       | 121              | 121     | 121    | 121                                             | 121   | 121   | 121   | 521             | 121   | 121   | 521   | 121   | TBP%         | 1072           |
| 982530003800 |            | MPS04-24-170.0 (038)           | 702                        |                                           |        |       |         |           |                  |         |        | 156 230 230 230 174 122 122 141 230 230 230 230 |       |       |       |                 |       |       |       |       |              |                |

**Figura 27 – Sem ordenação conjunto de** *breakers*

|            |            | <b>Totais:</b>                                           | 93089                      | <b>Fim Plano Hoje</b>                |        |             |     |               | <b>Fim Plano Amanhã</b> |         |        |         |       |       |              |       |       | Data ZPP STLP: 23-03-2016 11:36:23 |             |        |       |           |
|------------|------------|----------------------------------------------------------|----------------------------|--------------------------------------|--------|-------------|-----|---------------|-------------------------|---------|--------|---------|-------|-------|--------------|-------|-------|------------------------------------|-------------|--------|-------|-----------|
| 1º Breaker | 2º Breaker | Descrição Breve 1º Breaker                               | <b>Stock</b><br>1º Breaker | <b>Stock</b><br>22<br><b>Breaker</b> | m<br>н | 6<br>a<br>빰 | ÷.  | $\infty$<br>- | თ<br>÷.                 | 8<br>÷. | ਨ<br>Ŕ | 22<br>Ń | 22-23 | 23-00 | <b>00-00</b> | 01-02 | 02-03 | ÷<br>兽                             | 밤<br>ч<br>Ó | 6<br>碧 |       | $\bullet$ |
|            |            | 982620041100 982530003800 MPS04-24-180.0-0.9-30-17 (411) | 802                        | 702                                  | 105    | 105         | 105 | 105           | 121                     | 121     | 121    | 121     | 121   | 121   | 121          | 121   | 121   | 121                                | 121         | 121    | TRPS6 | 1072      |
|            |            |                                                          |                            |                                      |        |             | 46. | 109           | 109                     | 109     | 104    | 109     | 52    |       |              | 20    | 109   | 109                                | 109         | 109    | TRP12 | 1150      |

**Figura 28 - Ordenação conjunto de** *breakers*

Pela análise das figuras acima apresentadas, o conjunto de *breaker* vai ser consumido em dois módulos da construção. Uma vez que as necessidades do *breaker* têm de estar ordenados de acordo com a necessidade pelo qual vão ser consumidos, tem de se proceder à sua ordenação. Neste caso, de modo a obter esta coerência, realizou-se a permuta entre a linha do módulo 14 com o módulo 16. Deste modo, obteve-se a ordenação dos consumos nos módulos da construção por necessidade.

Como foi acima mencionado, um conjunto de *breakers* pode ser também representado por mais do que um 1º *breaker* e 2º *breaker*. Neste caso concreto vai ser explicado o processo de tratamento para um conjunto definido por vários 1º *breakers* e um 2º *breaker*.

O processo inicia-se com a deteção dos vários 1º *breakers,* respetiva ordenação de cada um e a deteção do 2º *breaker*, tal como acontece no processo anteriormente descrito. Uma vez que existe mais do que um 1º *breaker*, é realizada a comparação a nível das necessidades dos módulos da construção no que diz respeito aos dois 1º *breakers*. A Figura 29 e a Figura 30 representam o antes e o depois, respetivamente, do processamento de um conjunto de dois 1º *breakers* e um 2º *breaker*.

|                        |                        | <b>Totais:</b>                 | 93089                                           | <b>Fim Plano Hoje</b>                |             |        |        | Fim Plano Amanhã |            |                         |         |        |                |         |                         |         | Data ZPP STLP: 23-03-2016 11:36:23 |        |             |                          |                                  |                      |
|------------------------|------------------------|--------------------------------|-------------------------------------------------|--------------------------------------|-------------|--------|--------|------------------|------------|-------------------------|---------|--------|----------------|---------|-------------------------|---------|------------------------------------|--------|-------------|--------------------------|----------------------------------|----------------------|
| 1 <sup>e</sup> Breaker | 2 <sup>º</sup> Breaker | Descrição Breve 1º Breaker     | <b>Stock</b><br>1 <sup>º</sup> Breaker          | <b>Stock</b><br>25<br><b>Breaker</b> | m<br>а<br>× | а<br>т | a<br>٩ | 胃<br>n           | a<br>Ħ     | я                       | N<br>8  | 2      | R.<br>Ñ        | ខ<br>r. | 뵹<br>ខ                  | នុ<br>2 | 02-03                              | इ<br>함 | 뿜<br>÷<br>٠ | G<br>$\bullet$<br>晒<br>۰ |                                  | $\overline{\bullet}$ |
| 982620019900           |                        | MPS04-26-190.0-0.9-30-17 (199) | $\frac{1}{2}$ : $\frac{1}{25}$ : $\frac{1}{25}$ |                                      | 103         |        |        |                  | 66         | 104                     | 104     | 104    | 40             | 74      | 108                     | 42      |                                    | 32     | 104         | 104                      |                                  |                      |
|                        |                        |                                |                                                 |                                      |             |        |        |                  | $\epsilon$ | $\overline{\mathbf{u}}$ | $114 -$ | $-114$ | $\blacksquare$ | 74      | $\overline{\mathbf{u}}$ |         |                                    | 12     | $114 -$     |                          | <b>184 TOP18</b><br><b>TOP22</b> | 458                  |
| 982620019300           |                        | MPS04-26-190.0-0.9-- (193)     | 930                                             |                                      |             |        |        |                  |            |                         |         |        |                | 84      | 17                      |         |                                    |        | 107         | 109                      |                                  | 224                  |
|                        |                        |                                |                                                 |                                      |             | 111    | 111    | 111              | 111        | 111                     | 111     | 111    | 111            | 111     | 42                      |         |                                    |        | 182         |                          | 183 TOP47                        | 1247                 |
| 982530016600           |                        | MPS04-26-180.0 (166)           | 880                                             |                                      |             |        |        |                  |            |                         | 181     | $216$  | 151            | 185     | 125                     | 42      |                                    | 32     |             | 211 213                  |                                  |                      |

**Figura 29 - Antes do processamento de um conjunto de dois 1º** *breakers* **e um 2º** *breaker*

|                        |                        | <b>Totais:</b>                 | 93089                                  | <b>Fim Plano Hoie</b>                            |    |              |             | Fim Plano Amanhã |                         |     |                         |     |                |         |        |        | Data ZPP_STLP: 23-03-2016 11:36:23 |                         |                  |                          |              |      |
|------------------------|------------------------|--------------------------------|----------------------------------------|--------------------------------------------------|----|--------------|-------------|------------------|-------------------------|-----|-------------------------|-----|----------------|---------|--------|--------|------------------------------------|-------------------------|------------------|--------------------------|--------------|------|
| 1 <sup>º</sup> Breaker | 2 <sup>º</sup> Breaker | Descrição Breve 1º Breaker     | <b>Stock</b><br>1 <sup>º</sup> Breaker | <b>Stock</b><br>2 <sup>0</sup><br><b>Breaker</b> | Щ  | ١Ð<br>а<br>И | Þ<br>٠<br>a | я<br>a           | я<br>m                  | ន   | N<br>ន                  | N   | æ<br>R.        | 8<br>R. | 봅<br>ខ | 8<br>8 | 8<br>8                             | <b>03-04</b>            | 뽑<br>홍           | G<br>۰<br><b>In</b><br>۰ |              |      |
| 982620019300           | 982530016600           | MPS04-26-190.0-0.9-- (193)     | 930                                    | 880                                              | 15 | 111          | 111         | 111              | 111                     | 111 | 111                     | 111 | 999            | 999     |        |        |                                    |                         | 187              | 183                      | <b>TSP47</b> | 9242 |
| 982620019900           |                        | MPS04-26-190.0-0.9-30-17 (199) | $-125$                                 |                                                  |    |              |             |                  | $\overline{\mathbf{u}}$ | 184 | $\overline{\mathbf{u}}$ | 184 | $\blacksquare$ |         |        |        |                                    | $\overline{\mathbf{H}}$ | $\overline{111}$ | $-114$                   | <b>T9918</b> | 658  |
|                        |                        |                                |                                        |                                                  |    |              |             |                  |                         |     |                         |     |                | $^{14}$ | 188    | 42     |                                    |                         |                  |                          | T9922        | 124  |

**Figura 30 - Depois do processamento de um conjunto de dois 1º** *breakers* **e um 2º** *breaker*

Pela análise das figuras acima apresentadas, o código de *breaker* 982620019300 vai ser consumido em primeiro lugar relativamente ao *breaker* 982620019900. Uma vez que os *breakers* têm de estar ordenados de acordo com a necessidade pelo qual vão ser consumidos, tem de se proceder à sua ordenação. Neste caso, de modo a obter esta coerência, realizou-se a permuta entre a linha do *breaker* 982620019300 com o *breaker* 982620019900. Deste modo, obteve-se a ordenação dos consumos nos módulos da construção por necessidade.

Após percorrer todo o ficheiro e efetuar a junção de todos os conjuntos de *breakers*, procedese ao escalonamento da Folha dos Transportadores. Este processo consiste na leitura da primeira linha de cada conjunto de *breakers,* uma vez que o interior de cada conjunto já se encontra ordenado e, ordena estes por necessidade nos módulos da construção. A Figura 31 e a Figura 32 representam o antes e o depois, respetivamente, do processamento de escalonamento da Folha dos Transportamentos.

|              |                        | <b>Totais:</b>                 | 93089                                  | <b>Fim Plano Hoje</b>                           |                          |                         |                          | Fim Plano Amanhã        |                         |                         |                          |                          |                         |                         |                         |                  | Data ZPP_STLP: 23-03-2016 11:36:23 |                          |                          |                         |                   |                          |
|--------------|------------------------|--------------------------------|----------------------------------------|-------------------------------------------------|--------------------------|-------------------------|--------------------------|-------------------------|-------------------------|-------------------------|--------------------------|--------------------------|-------------------------|-------------------------|-------------------------|------------------|------------------------------------|--------------------------|--------------------------|-------------------------|-------------------|--------------------------|
| 1º Breaker   | 2 <sup>º</sup> Breaker | Descrição Breve 1º Breaker     | <b>Stock</b><br>1 <sup>º</sup> Breaker | <b>Stock</b><br>2 <sup>o</sup><br><b>Breake</b> | 5<br>4                   | 15-16                   | 16-17                    | $D-18$                  | 18-19                   | 19-20                   | $20-21$                  | 21-22                    | 22-23                   | 23-00                   | $00-01$                 | 01-02            | 02-03                              | 03-04                    | 04-05                    | 05-06                   | Módulo            | Consumol                 |
| 982620030300 | 982530030000           | MPS04-20-115.0-0.9-- (303)     | 666                                    | 533                                             |                          | π                       |                          |                         |                         |                         |                          |                          |                         | $\overline{\mathbf{u}}$ | $\overline{\mathbf{u}}$ | $\overline{1}$   |                                    |                          |                          |                         | <b>188 TOP82</b>  | 1685                     |
|              |                        |                                |                                        |                                                 |                          |                         |                          |                         |                         |                         |                          |                          |                         |                         |                         |                  |                                    | $\overline{\mathbf{u}}$  | $\overline{\mathbf{14}}$ | $\overline{\mathbf{u}}$ | TOPES             | $\overline{114}$         |
| 982620029700 | 982530027200           | MPS04-22-130.0-1.2-- (297)     | 270                                    | 170                                             |                          |                         |                          | $\overline{\mathbf{r}}$ | 182                     | $\overline{\mathbf{u}}$ |                          |                          |                         |                         |                         |                  |                                    |                          |                          |                         | TOPZE             | 335                      |
| 982620013100 | 982530002200           | MPS04-24-140.0-0.9-30-17 (131) | 306                                    | 305                                             |                          |                         |                          |                         |                         |                         |                          |                          |                         |                         |                         |                  |                                    |                          | $\overline{u}$           | $\overline{111}$        | TOPZE             | $\overline{\mathbf{u}}$  |
| 982620051900 | 982530002800           | MPS04-24-155.0-0.9-30-17 (519) | 396                                    | 305                                             | $\overline{\mathbf{R}}$  | 12                      | R                        |                         | 13                      | 185                     | 115                      | $\overline{\mathbf{u}}$  | $\overline{\mathbf{u}}$ | $\overline{\mathbf{u}}$ | <del>٠</del>            |                  |                                    |                          |                          | $\overline{P}$          | T0947             | ш                        |
| 982620024300 | 982530003000           | MPS04-24-160.0-1.2-30-20 (243) | 257                                    | 286                                             | н                        | 15                      |                          |                         |                         |                         | 118                      | $\overline{\mathbf{u}}$  | $^{\dagger \dagger}$    | 118                     | $\overline{a}$          |                  |                                    |                          |                          |                         | <b>TDP13</b>      | 52                       |
|              |                        |                                |                                        |                                                 |                          |                         |                          | $\overline{\mathbf{H}}$ | $^{\frac{1}{12}}$       | $\overline{1}$          | $\overline{\mathbf{u}}$  |                          |                         |                         |                         |                  |                                    |                          |                          |                         | <b>TDP14</b>      | $\overline{u}$           |
| 982620064300 | 982530003200           | MPS04-24-165.0-0.9-30-17 (643) | 591                                    | 560                                             | $\overline{\mathbf{u}}$  | $113 -$                 | $+17$                    |                         |                         |                         |                          |                          |                         |                         | $\overline{\mathbf{u}}$ | $\overline{111}$ | $\overline{111}$                   | $\overline{1}$           |                          |                         | TOPIC             | $\overline{\mathbf{u}}$  |
|              |                        |                                |                                        |                                                 |                          |                         |                          |                         |                         |                         | 55                       | $\overline{\mathbf{u}}$  | $\overline{\mathbf{u}}$ | $\overline{\mathbf{u}}$ |                         |                  |                                    |                          |                          |                         | <b>TDP11</b>      | $\overline{v}$           |
| 982620003500 | 982530003400           | MPS04-24-170.0-0.9-- (035)     | 170                                    | 140                                             |                          |                         | $\overline{\mathbf{a}}$  | $\overline{\mathbf{R}}$ | $\overline{\mathbf{R}}$ | $\overline{\mathbf{u}}$ | $\overline{\mathbf{u}}$  |                          |                         |                         |                         |                  |                                    |                          |                          |                         | <b>TDP43</b>      | $\overline{\mathbf{m}}$  |
| 982620041100 | 982530003800           | MPS04-24-180.0-0.9-30-17 (411) | 802                                    | 702                                             | $\overline{\mathbf{u}}$  | 115                     | $\overline{\mathbf{u}}$  | 115                     | 124                     | 121                     | $\overline{121}$         | 121                      | 121                     | 121                     | 121                     | 121              | 121                                | 121                      | 121                      | 124                     | TOPIC             | 1872                     |
|              |                        |                                |                                        |                                                 |                          |                         | Ħ                        | $\overline{\mathbf{u}}$ | $\overline{\mathbf{u}}$ | $\mathbf{u}$            | $\overline{\mathbf{u}}$  | $\overline{\mathbf{u}}$  | 53                      |                         |                         | Ħ                | $\overline{\mathbf{u}}$            | $\overline{\mathbf{u}}$  | $\overline{\mathbf{u}}$  | $\mathbf{u}$            | TOP <sub>12</sub> | 1158                     |
| 982620054900 | 982530004000           | MPS04-24-185.0-0.9-30-17 (549) | 524                                    | 549                                             |                          |                         | $\overline{\mathbf{16}}$ | 133                     | 133                     | 133                     | $\overline{\mathbf{11}}$ |                          |                         |                         |                         |                  |                                    |                          |                          |                         | TDP23             | $\overline{\mathbf{u}}$  |
|              |                        |                                |                                        |                                                 |                          |                         | $\mathbf{a}$             | $\overline{115}$        | $\overline{115}$        | $\overline{\mathbf{u}}$ | $\overline{\mathbf{u}}$  | $\overline{\mathbf{u}}$  | $\overline{\mathbf{u}}$ | $\overline{\mathbf{v}}$ |                         |                  |                                    |                          |                          |                         | T9P22             | 755                      |
|              |                        |                                |                                        |                                                 |                          |                         |                          |                         |                         | $\overline{\mathbf{u}}$ | $\overline{111}$         | $\overline{\mathbf{R}}$  |                         |                         |                         |                  |                                    |                          |                          |                         | TOPZE             | $\overline{\mathbf{u}}$  |
|              |                        |                                |                                        |                                                 |                          |                         |                          |                         |                         |                         |                          |                          |                         |                         |                         |                  |                                    | $\overline{\mathbf{15}}$ | $\overline{\mathbf{u}}$  | $\overline{\mathbf{u}}$ | TOPSE             | 241                      |
| 982620013300 | 982530004200           | MPS04-24-190.0-0.9-30-17 (133) | 321                                    | 297                                             | Ħ                        | $\overline{\mathbf{u}}$ | $\mathbf{u}$             |                         |                         |                         |                          |                          |                         |                         |                         |                  |                                    |                          |                          |                         | <b>TOP37</b>      | 141                      |
| 982620021300 | 982530004600           | MPS04-24-200.0-0.9-30-17 (213) | 30                                     |                                                 |                          |                         |                          |                         |                         |                         | $\overline{45}$          | $\overline{\mathbf{32}}$ | $\overline{\mathbf{R}}$ | $\mathbf{u}$            |                         |                  |                                    |                          |                          |                         | TOP <sub>33</sub> | 132                      |
| 982620005100 | 982530004800           | MPS04-24-205.0-0.9-30-17 (051) | 100                                    | 45                                              |                          |                         |                          |                         |                         |                         | $\overline{P}$           | 113                      | $\blacksquare$          |                         |                         |                  |                                    |                          |                          |                         | <b>TOP21</b>      | $\overline{\mathbf{m}}$  |
| 982620041300 | 982530005000           | MPS04-24-210.0-0.9-30-17 (413) | 110                                    | 159                                             | $\mathbf{H}$             |                         |                          |                         |                         |                         |                          |                          |                         |                         |                         |                  |                                    |                          |                          |                         | TDP23             | $\overline{\mathbf{16}}$ |
|              |                        |                                |                                        |                                                 |                          |                         |                          | $\overline{12}$         | $\overline{\mathbf{u}}$ | $\overline{\mathbf{u}}$ | $\overline{\mathbf{u}}$  | $\overline{\mathbf{u}}$  | $\overline{a}$          |                         |                         |                  |                                    |                          |                          |                         | <b>TOPI1</b>      | $\overline{125}$         |
|              |                        |                                |                                        |                                                 |                          |                         |                          |                         |                         |                         |                          |                          |                         |                         |                         |                  |                                    |                          | $\overline{u}$           | $\overline{w}$          | TOPES             | $\overline{\mathbf{z}}$  |
| 982620041300 |                        | MPS04-24-210.0-0.9-30-17 (413) | 110                                    |                                                 | $\overline{\mathbf{16}}$ |                         |                          |                         |                         |                         |                          |                          |                         |                         |                         |                  |                                    |                          |                          |                         | TOP25             | $\overline{\mathbf{R}}$  |
|              |                        |                                |                                        |                                                 |                          |                         |                          | 42                      | $^{\prime\prime}$       | $^{\rm 11}$             | $^{\rm 11}$              | $\overline{\mathbf{11}}$ | $\overline{a}$          |                         |                         |                  |                                    |                          |                          |                         | <b>TOPIS</b>      | $\overline{1}$           |
|              |                        |                                |                                        |                                                 |                          |                         |                          |                         |                         |                         |                          |                          |                         |                         |                         |                  |                                    |                          | $\overline{u}$           | 112                     | <b>TOPIS</b>      | $\overline{\mathbf{u}}$  |
| 982620005300 |                        | MPS04-24-210.0-0.9-- (053)     |                                        |                                                 |                          |                         |                          |                         |                         |                         |                          |                          |                         |                         |                         |                  |                                    |                          |                          | 12                      | TDP42             | $\overline{u}$           |

**Figura 31 – Folha dos Transportadores não escalonada**

|                        |                        | <b>Totais:</b>                  | 93089                                  | <b>Fim Plano Hoje</b>               |                         |                         |                         | Fim Plano Amanhã         |                          |                         |              |                 |                  |                          | Data ZPP STLP: 23-03-2016 11:36:23 |                 |                  |                          |             |                         |                   |                          |
|------------------------|------------------------|---------------------------------|----------------------------------------|-------------------------------------|-------------------------|-------------------------|-------------------------|--------------------------|--------------------------|-------------------------|--------------|-----------------|------------------|--------------------------|------------------------------------|-----------------|------------------|--------------------------|-------------|-------------------------|-------------------|--------------------------|
| 1 <sup>º</sup> Breaker | 2 <sup>2</sup> Breaker | Descrição Breve 1º Breaker      | <b>Stock</b><br>1 <sup>º</sup> Breaker | <b>Stock</b><br>22<br><b>Breake</b> | H<br>ä                  | 15-16                   | 16-17                   | 昌<br>š                   | 18-19                    | 19-20                   | 28-21        | 21-22           | 22-23            | 23-00                    | $00-01$                            | 01-02           | 02-03            | 03-04                    | 04-05       | <b>OS-06</b>            | Módulo            | Consumol                 |
| 982620031100           | 982530013800           | MPS05-26-155.0-0.9-30-17 (311)  | 567                                    | 1100                                | 113                     | 113                     | 113                     | 113                      | 113                      | m                       | 125          | 123             | 125              | 125                      | 125                                | 123             | 125              | 123                      | 123         |                         | 123 TPP15         | $\overline{\phantom{a}}$ |
|                        |                        |                                 |                                        |                                     | $\overline{\mathbf{B}}$ | $\overline{111}$        | 111                     | $\Pi$                    |                          |                         | 25           | $\overline{11}$ | $\overline{111}$ | 11                       | 111                                | $\overline{11}$ | $\overline{111}$ | $\overline{111}$         | 111         | 111                     | TPP <sub>14</sub> | 1483                     |
| 982620028100           | 982530024000           | MHF014-26-235.0-0.9-30-17 (281) | 530                                    | 530                                 | 112                     | 112                     | 112                     | 55                       |                          |                         |              |                 |                  | 58                       | 114                                | 114             | 114              | 114                      | $\cdot$     |                         | TDP25             | 312                      |
| 982620021100           | 982530017400           | MPS04-26-170.0-0.9-30-17 (211)  | 961                                    | 937                                 | 111                     | 111                     | 111                     | 111                      | 182                      | 55                      | 118          | 111             | 111              | 111                      | 111                                | 111             | 111              | 111                      | 118         | 113                     | TDP21             | 1828                     |
| 982620051500           | 982530043000           | MPS04-32-210.0-0.9-- (515)      | 695                                    | 576                                 | 111                     | 111                     | $\overline{z}$          |                          |                          |                         |              |                 | $\overline{ }$   | 123                      | 123                                | 123             | 123              | $\blacktriangleleft$     |             | $\overline{\mathbf{a}}$ | TDP23             | 131                      |
| 982620043100           |                        | MPS04-32-210.0-0.9-30-17 (431)  | 30                                     |                                     |                         |                         |                         |                          |                          |                         |              |                 |                  |                          |                                    |                 |                  |                          |             |                         |                   |                          |
| 982620040500           | 982530012400           | MPS04-30-190.0-0.9-30-17 (405)  | 192                                    | 181                                 | ,                       |                         |                         |                          |                          |                         |              |                 |                  |                          |                                    | $\mathbf{u}$    | 185              | $\overline{\mathbf{u}}$  |             |                         | TDP22             | ग्रा                     |
|                        |                        |                                 |                                        |                                     |                         |                         |                         |                          |                          |                         |              | $\bullet$       | 11               | $\overline{\mathbf{11}}$ | $\overline{\mathbf{u}}$            |                 |                  |                          |             |                         | TOPSE             | $\overline{\mathbf{u}}$  |
| 982620032100           | 982530006800           | MPS04-28-155.0-0.9-30-17 (321)  | 575                                    | 613                                 |                         | 115                     | 135                     | $\overline{\mathbf{12}}$ |                          |                         |              |                 |                  |                          |                                    |                 |                  |                          |             |                         | <b>TDP13</b>      | $\overline{\mathbf{u}}$  |
| 982620056300           | 982530051800           | MPS05-28-135.0-0.9-- (563)      | 719                                    | 729                                 |                         | 181                     | $\overline{111}$        | 111                      | 111                      | $^{21}$                 |              |                 |                  |                          | $\overline{\mathbf{u}}$            | 112             | 112              | 112                      | 112         | 112                     | <b>TDP18</b>      | 1158                     |
| 982620074900           | 982530067200           | MHF014-32-230.0-0.9-30-17 (749) | 332                                    | 429                                 |                         | $\mathbf{u}$            | $\overline{w}$          | $\overline{w}$           | $^{11}$                  |                         |              |                 |                  |                          |                                    |                 |                  |                          |             |                         | <b>TOPIS</b>      | $\overline{111}$         |
| 982620059100           | 982530053800           | MHF014-32-265.0-0.9-30-17 (591) | 323                                    | 310                                 |                         | $\overline{\mathbf{r}}$ | $\overline{u}$          | $\overline{u}$           | ٠                        |                         |              |                 |                  |                          |                                    |                 |                  |                          |             |                         | <b>TOP34</b>      | $\overline{\mathbf{u}}$  |
| 982620051300           | 982530050200           | MPS04-26-175.0-0.9-30-17 (513)  | 1065                                   | 1100                                |                         | $^{\prime\prime}$       | 115                     | 115                      | 185                      | $\overline{\mathbf{u}}$ | 185          | 185             | 185              | 185                      | 185                                | 185             | 185              | $\overline{1}$           |             | $\ddot{\phantom{0}}$    | <b>TOPI4</b>      | 1283                     |
| 982620055100           | 982530038400           | MPS04-30-205.0-0.9-30-17 (551)  | 630                                    | 595                                 |                         | $\overline{\mathbf{z}}$ | $\overline{w}$          | $\overline{w}$           | $\mathbf{u}$             |                         |              |                 |                  |                          |                                    |                 |                  |                          |             |                         | TDP27             | $\overline{\mathbf{R}}$  |
| 982620007700           | 982530007200           | MPS04-28-165.0-0.9-- (077)      | 503                                    | 690                                 |                         | $\bullet$               | 181                     | $\blacksquare$           |                          |                         |              |                 |                  |                          |                                    |                 |                  |                          |             |                         | <b>TDP33</b>      | $\overline{\mathbf{u}}$  |
| 982620061100           |                        | MPS04-28-165.0-0.9-30-17 (611)  | 85                                     |                                     |                         |                         |                         |                          |                          |                         |              |                 |                  | $\overline{\mathbf{u}}$  | 111                                | $\overline{P}$  |                  |                          |             |                         | <b>TDP33</b>      | $\overline{\mathbf{u}}$  |
| 982620022500           | 982530008000           | MPS04-28-190.0-0.9-30-17 (225)  | 1213                                   | 1313                                |                         |                         | 187                     | 115                      | $\overline{u}$           |                         | $\mathbf{H}$ | 121             | 117              |                          |                                    |                 |                  |                          |             |                         | TOP25             | 111                      |
|                        |                        |                                 |                                        |                                     |                         |                         | $\overline{\mathbf{u}}$ | $\overline{\mathbf{u}}$  | $\overline{1}$           | $\overline{\mathbf{H}}$ |              |                 |                  |                          |                                    |                 |                  |                          |             |                         | TOPZE             | $\overline{v}$           |
|                        |                        |                                 |                                        |                                     |                         |                         |                         |                          |                          |                         |              |                 |                  |                          |                                    |                 |                  | $\overline{\mathbf{14}}$ | 111         | $\mathbf{u}$            | TOPZZ             | $\overline{}}$           |
|                        |                        |                                 |                                        |                                     |                         |                         |                         |                          |                          |                         |              |                 |                  |                          |                                    |                 |                  | $^{\prime\prime}$        | 115         | H                       | <b>TOP25</b>      | $\overline{\mathbf{u}}$  |
| 982620070500           | 982530063400           | MHF014-24-180.0-0.9-30-17 (705) | 380                                    | 395                                 |                         |                         | $\overline{\mathbf{v}}$ | 112                      | $\overline{\mathbf{11}}$ |                         |              |                 |                  |                          |                                    |                 |                  |                          |             |                         | <b>TOPSE</b>      | $^{\rm{iii}}$            |
| 982620048700           | 982530048400           | MPS04-30-175.0-0.9-30-17 (487)  | 110                                    | 75                                  |                         |                         | $\overline{\mathbf{r}}$ | 120                      | 128                      |                         |              |                 |                  |                          |                                    |                 |                  |                          |             |                         | TOP37             | 124                      |
| 982620009100           | 982530003600           | MPO001-28-160.0-0.9-- (091)     | 169                                    | 570                                 |                         |                         | $\blacksquare$          | $\overline{\mathbf{u}}$  | 111                      | $\mathbf{u}$            |              |                 |                  |                          |                                    | $\overline{1}$  | $\overline{1}$   | 186                      | $115 - 115$ | $\mathbf{u}$            | <b>TDP13</b>      | $\overline{\mathbf{u}}$  |

**Figura 32 – Folha dos Transportadores escalonada**

Através de um excerto da Folha dos Transportadores já escalonada, apresentado na Figura 32, observam-se os conjuntos de códigos ordenados por necessidade dos módulos da construção.

Com a Folha dos Transportadores já escalonada, segue-se o processo de alocação dos códigos aos transportadores. Procede-se à leitura da coluna correspondente aos módulos onde o material vai ser consumido na construção e é atribuído a cada código um transportador, mediante uma prévia associação entre módulos e transportadores. Na Figura 33 é apresentado um excerto do resultado da primeira alocação dos códigos aos transportadores.

|              |                        | <b>Totais:</b>                 | 93089                                  |                                                 | Fim Plano Hoje Fim Plano Amanhã |       |          |       |       |       |       |       |       |       |       |         | Data ZPP_STLP: 23-03-2016 11:36:23 |         |       |       |       |          |                |
|--------------|------------------------|--------------------------------|----------------------------------------|-------------------------------------------------|---------------------------------|-------|----------|-------|-------|-------|-------|-------|-------|-------|-------|---------|------------------------------------|---------|-------|-------|-------|----------|----------------|
| 1º Breaker   | 2 <sup>º</sup> Breaker | Descrição Breve 1º Breaker     | <b>Stock</b><br>1 <sup>º</sup> Breaker | <b>Stock</b><br>2 <sup>2</sup><br><b>Breake</b> | Módulo                          | 14-15 | $15-16$  | 16-17 | 17-18 | 18-19 | 19-20 | 20-21 | 21-22 | 22-23 | 23-00 | $00-01$ | 01-02                              | $02-03$ | 03-04 | 04-05 | 05-06 | Consumol |                |
| 982620008300 | 982530007600           | MPS04-28-180.0-0.9-30-17 (083) | 932                                    | 956                                             | IBP <sub>25</sub>               |       | המנ∣ בחנ |       |       |       |       |       |       |       |       |         |                                    |         |       |       |       | 218      | $\overline{2}$ |
|              |                        |                                |                                        |                                                 | TBP11                           | 88    | 32       | 103   |       |       |       |       |       |       |       |         |                                    |         |       |       |       | 283      |                |
|              |                        |                                |                                        |                                                 | TBP43                           |       |          |       |       |       |       | 77    | 95    | 63    |       |         |                                    |         |       |       |       | 235      | 3              |
|              |                        |                                |                                        |                                                 | TBP17                           |       |          |       |       |       |       |       |       |       |       | 99      | 108                                | 111     | 115   | 115   | -6    | 554      |                |
| 982620010100 | 982530047200           | MPS05-24-190.0-0.9-30-17 (101) | 1808                                   | 1712                                            | TBP38                           | 107   | 107      | 107   | 107   | 107   | 107   | 107   | 107   | 98    | 111   | 111     | 111                                | 111     | 111   | 111   | 111   | 1731     | З              |
|              |                        |                                |                                        |                                                 | TBP31                           | 104   | 104      | 104   | 78    | 109   | 109   | 109   | 109   | 82    |       |         | 29                                 | 113     | 113   | 113   | 113   | 1385     |                |
| 982620041100 | 982530003800           | MPS04-24-180.0-0.9-30-17 (411) | 802                                    | 702                                             | TBP16                           | 105   | 105      | 105   | 105   | 121   | 121   | 121   | 121   | 121   | 121   | 121     | 121                                | 121     | 121   | 121   | 121   | 1872     |                |
|              |                        |                                |                                        |                                                 | TBP12                           |       |          | 96    | 109   | 109   | 109   | 109   | 109   | 53    |       |         | 20                                 | 109     | 109   | 109   | 109   | 1150     | 2              |
| 982620064300 | 982530003200           | MPS04-24-165.0-0.9-30-17 (643) | 591                                    | 560                                             | TBP06                           | 103   | 119      | 117   |       |       |       |       |       |       |       | 66      | 113                                | 113     | 49    |       |       | 680      |                |
|              |                        |                                |                                        |                                                 | TBP39                           |       |          |       |       |       |       | 55    | 106   | 106   | 30    |         |                                    |         |       |       |       | 297      | R              |
| 982620049300 | 982530048800           | MPS04-26-150.0-0.9-- (493)     | 722                                    | 306                                             | TBP07                           | 103   | 89       |       |       |       |       |       | 101   | 126   | 126   | 126     | 126                                | 124     |       |       |       | 921      | 3              |
| 982620042700 | 982530042600           | MPS04-32-230.0-0.9-30-17 (427) | 783                                    | 791                                             | TBP44                           | 103   | 103      | 103   | 103   | 50    |       |       |       |       |       |         |                                    |         |       |       |       | 462      | 3              |
|              |                        |                                |                                        |                                                 | TBP40                           |       |          |       |       |       | 32    | 105   | 105   | 46    |       |         |                                    |         |       |       |       | 288      | з              |
|              |                        |                                |                                        |                                                 | TBP34                           |       |          |       |       |       |       |       |       |       |       |         |                                    | 55      | 122   | 122   | 122   | 421      |                |

**Figura 33 – Primeira alocação dos códigos aos transportadores**

Pode acontecer que um conjunto de códigos esteja associado a dois transportadores uma vez que o conjunto pode ser consumido em dois módulos simultaneamente. Quando isto acontece, é necessário recorrer à atribuição de um único transportador ao conjunto de *breakers*. A este processo deu-se o nome de "2ª Alocação". Este processo consiste em detetar qual dos módulos possui maior consumo, atribuindo assim o respetivo transportador aos restantes módulos. O transportador atribuído passa a ser designado por líder, e os restantes módulos desse conjunto que possuem um consumo inferior, passam a ser da responsabilidade desse transportador líder. Na Figura 34 é apresentado um excerto do resultado da segunda alocação dos códigos aos transportadores.

|              |                        | <b>Totals:</b>                 | 93089                                  |                                                 | <b>Fim Plano Hoje</b> |       |               | Fim Plano Amanhã |       |       |       | Data ZPP_STLP: 23-03-2016 11:36:23 |       |       |       |         |       |       |       |       |              |         |                          |   |
|--------------|------------------------|--------------------------------|----------------------------------------|-------------------------------------------------|-----------------------|-------|---------------|------------------|-------|-------|-------|------------------------------------|-------|-------|-------|---------|-------|-------|-------|-------|--------------|---------|--------------------------|---|
| 1º Breaker   | 2 <sup>°</sup> Breaker | Descrição Breve 1º Breaker     | <b>Stock</b><br>1 <sup>º</sup> Breaker | <b>Stock</b><br>2 <sup>°</sup><br><b>Breake</b> | Módulo                | 14-15 | 15-16         | 16-17            | 17-18 | 18-19 | 19-20 | 20-21                              | 21-22 | 22-23 | 23-00 | $00-01$ | 01-02 | 02-03 | 03-04 | 04-05 | <b>OS-06</b> | Consumo |                          |   |
| 982620008300 | 982530007600           | MPS04-28-180.0-0.9-30-17 (083) | 932                                    | 956                                             | TBP25                 |       | 109 109       |                  |       |       |       |                                    |       |       |       |         |       |       |       |       |              | 218     |                          | 1 |
|              |                        |                                |                                        |                                                 | TBP11                 | 88    | 32            | 103              |       |       |       |                                    |       |       |       |         |       |       |       |       |              | 283     |                          |   |
|              |                        |                                |                                        |                                                 | TBP43                 |       |               |                  |       |       |       | 77                                 | 95    | 63    |       |         |       |       |       |       |              | 235     | 3                        | 1 |
|              |                        |                                |                                        |                                                 | TBP17                 |       |               |                  |       |       |       |                                    |       |       |       | 99      | 108   | 111   | 115   | 115   | 6            | 554     |                          | 1 |
| 982620010100 | 982530047200           | MPS05-24-190.0-0.9-30-17 (101) | 1808                                   | 1712                                            | TBP38                 | 107   | 107           | 107              | 107   | 107   | 107   | 107                                | 107   | 98    | 111   | 111     | 111   | 111   | 111   | 111   | 111          | 1731    | 3                        | 3 |
|              |                        |                                |                                        |                                                 | TBP31                 | 104   | 104           | 104              | 78    | 109   | 109   | 109                                | 109   | 82    |       |         | 29    | 113   | 113   | 113   | 113          | 1389    |                          | 3 |
| 982620041100 | 982530003800           | MPS04-24-180.0-0.9-30-17 (411) | 802                                    | 702                                             | TBP16                 |       | $105$   $105$ | 105              | 105   | 121   | 121   | 121                                | 121   | 121   | 121   | 121     | 121   | 121   | 121   | 121   | 121          | 1872    |                          | 1 |
|              |                        |                                |                                        |                                                 | TBP12                 |       |               | 96               | 109   | 109   | 109   | 109                                | 109   | 53    |       |         | 20    | 109   | 109   | 109   | 109          | 1150    | $\overline{\phantom{a}}$ | 1 |
| 982620064300 | 982530003200           | MPS04-24-165.0-0.9-30-17 (643) | 591                                    | 560                                             | TBP06                 | 103   | 119           | 117              |       |       |       |                                    |       |       |       | 33      | 113   | 113   | 49    |       |              | 680     |                          | 1 |
|              |                        |                                |                                        |                                                 | <b>TBP39</b>          |       |               |                  |       |       |       | 55                                 | 106   | 106   | 30    |         |       |       |       |       |              | 297     | R                        | 1 |
| 982620049300 | 982530048800           | MPS04-26-150.0-0.9-- (493)     | 722                                    | 306                                             | TBP07                 | 103   | 89            |                  |       |       |       |                                    | 101   | 126   | 126   | 126     | 126   | 124   |       |       |              | 921     | R                        | 3 |
| 982620042700 | 982530042600           | MPS04-32-230.0-0.9-30-17 (427) | 783                                    | 791                                             | TBP44                 | 103   | 103           | 103              | 103   | 50    |       |                                    |       |       |       |         |       |       |       |       |              | 462     | 3                        | 3 |
|              |                        |                                |                                        |                                                 | TBP40                 |       |               |                  |       |       | 32    | 105                                | 105   | 46    |       |         |       |       |       |       |              | 288     | R                        | 3 |
|              |                        |                                |                                        |                                                 | TBP34                 |       |               |                  |       |       |       |                                    |       |       |       |         |       | 55    | 122   | 122   | 122          | 421     |                          | 3 |

**Figura 34 - Segunda alocação dos códigos aos transportadores**

Apresentada a Figura 34, observa-se que o primeiro conjunto de códigos de *breaker* iria ser movimentado pelos três transportadores através da primeira alocação. Depois de implementada a segunda alocação, este conjunto passa a ser movimentado apenas pelo transportador um uma vez que, este transportador era responsável pelo módulo que possui o maior consumo de *breaker* deste código. Neste caso em concreto, o transportador um é responsável por mais três módulos que não faziam parte da sua zona de responsabilidade, mas apenas neste codigo. Devido ao seu módulo possuir o maior consumo, este transportador torna-se responsável pelos restantes módulos onde o conjunto de *breaker* vai ser consumido.

Para finalizar, segue-se o processo de impressão das Folhas dos Transportadores. Estas são impressas através da segunda alocação onde cada folha tem o respetivo transportador.

### **5.4 Análise de resultados**

Como o próprio título indica, o desenvolvimento da aplicação em linguagem VBA resulta na sua implementação, tendo sido possível realizar uma análise de forma a identificar e quantificar as melhorias obtidas com a implementação da solução.

A aplicação desenvolvida foi implementada no final do mês de Maio, pelo que os dados recolhidos após a implementação correspondem aos meses seguintes após o final do estágio, mais precisamente ao mês de Junho, Julho, Agosto e Setembro. Estes dados foram retirados dos arquivos, sobretudo dos relatórios de produção diários e, abrangem um período temporal de quatro meses, tendo assim uma dimensão semelhante aos dados recolhidos durante o período do tempo de estágio.

Como referido no ponto 5.2, os MA que não são utilizados na totalidade (pontas) são os principais responsáveis pelo valor médio do enchimento global. Pela análise dos dados anteriores, concluiu-se que o valor médio do enchimento global, é maior quanto menor for o número de pontas.

A Figura 35 apresenta a evolução do enchimento médio global depois do período de estágio em comparação com o número de pontas existente.

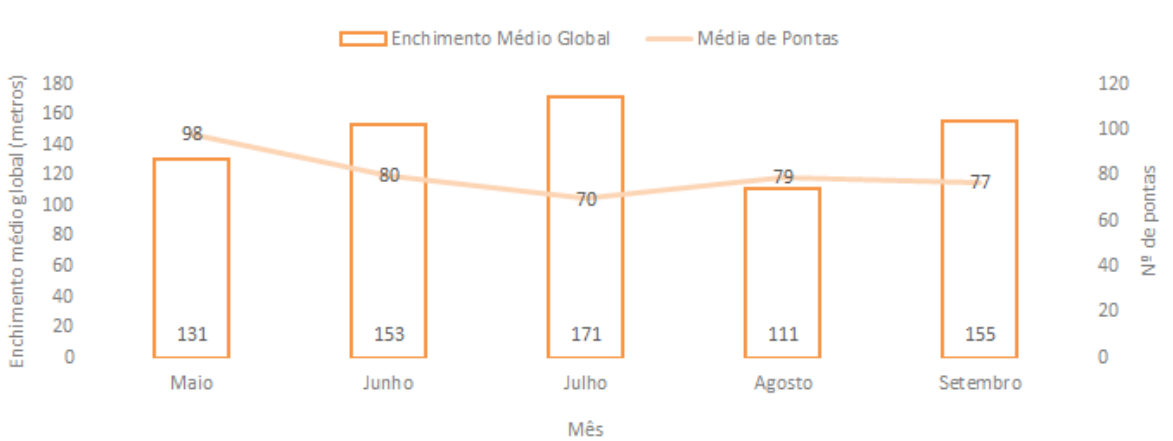

## Enchimento Médio Global vs Número de Pontas

**Figura 35 - Enchimento médio global vs número de pontas**

Através do gráfico ilustrado na Figura 35, observa-se que no mês de Junho e Julho, após a implementação da Folha dos Transportadores, ocorreu um aumento no valor médio do enchimento global assim como, uma diminuição no valor médio dos MA com pontas. É de salientar que no mês de Agosto houve o período de férias e por isso, a amostra não possui a mesma quantidade de dados relativamente aos restantes meses. No gráfico apresentado na

Figura 17, a média de pontas é de valor igual a 90. Após a implementação da solução, o valor passou de 90 para 80 pontas, em média.

No que diz respeito à média de MA com pontas em relação às equipas semanais, as Figuras 36,37 e 38 apresentam as melhorias significativas após a implementação da ação de melhoria.

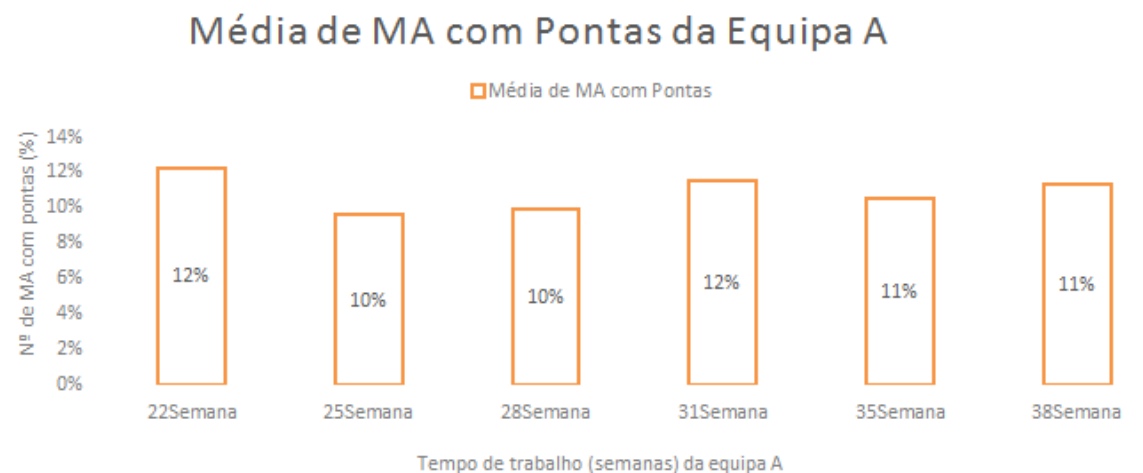

**Figura 36 - Média de MA com pontas na equipa A (semana)**

Pela observação do gráfico ilustrado na Figura 36, a equipa A obteve um valor máximo, igual na vigésima segunda e trigésima primeira semana, correspondente a 70 (12%) pontas, em média. Observando a análise realizada ao gráfico da Figura 19 conclui-se que, ocorreu uma diminuição, em média, de 11 MA com pontas, após a implementação da Folha dos Transportadores. O valor mínimo conseguido pela equipa foi de 58 (10%).

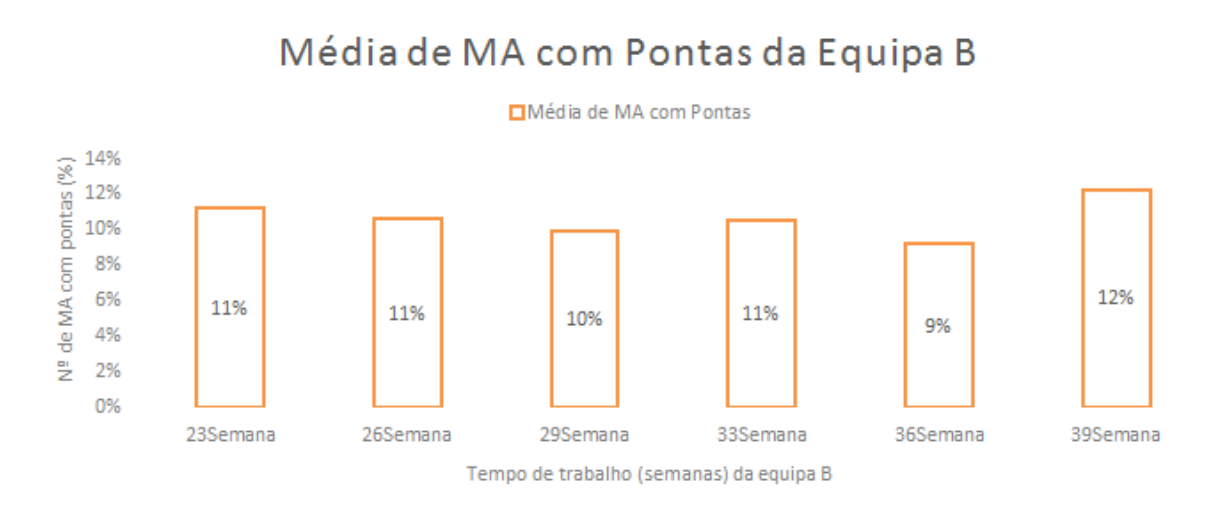

**Figura 37 - Média de MA com pontas na equipa B (semana)**

Através do gráfico ilustrado na Figura 37, a equipa B obteve um valor máximo igual a 70 (12%) pontas, em média. Comparado com o gráfico da Figura 20, conclui-se que os MA com pontas diminuíram de 82 para 70 ou seja, ocorreu uma quebra de 12 MA com pontas, em média. O valor mínimo foi obtido na trigésima semana por um valor igual a 52 (9%) pontas, em média.

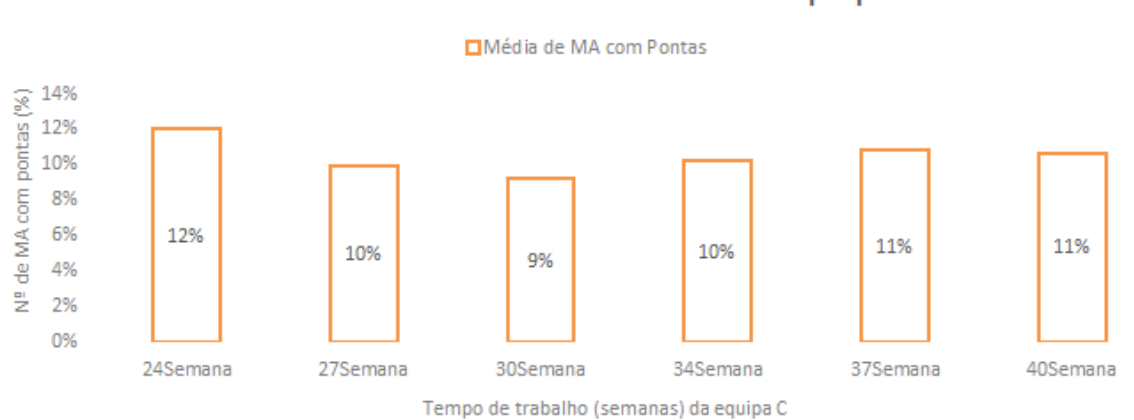

Média de MA com Pontas da Equipa C

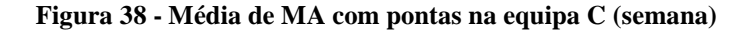

Por último, pela observação do gráfico ilustrado na Figura 38 e à semelhança do gráfico da equipa A e B, a equipa C apresenta também o valor máximo igual a 70 (12%) pontas, em média. Obteve-se uma diminuição de 7 MA com pontas, em média, comparado com a análise realizada ao gráfico da Figura 21. O valor mínimo foi obtido na trigésima semana por um valor igual a 52 (9%) pontas, em média.

Feita a análise dos três gráficos, onde diariamente se encontram em média 249 códigos em produção, conclui-se que os valores máximos de pontas diminuíram, em média, cerca de 13% nas três equipas. Esta diminuição ocorreu após a implementação da Folha dos Transportadores. No que diz respeito ao valor teórico pretendido baseado nas 50 pontas, as três equipas atingiram um valor real mínimo muito próximo do valor pretendido. Conclui-se que os transportadores ao serem responsáveis pelos códigos correspondentes aos seus módulos, adquirem uma maior facilidade de gestão no que diz respeito à complexidade de códigos em produção.

# **6. ANÁLISE E ACOMPANHAMENTO DA SOLUÇÃO DE MELHORIA PARA O MATERIAL EM FIM DE PLANO**

Através de um estudo prévio, foi possível concluir que relativamente à ocupação dos MA de *breaker,* o material em Fora de Plano corresponde à segunda maior taxa percentual de ocupação (Figura 12). Tornou-se por isso relevante proceder à análise do material em Fim de Plano existente e agir de modo a diminuir o valor de ocupação. Com a diminuição do material em Fim de Plano, obtém-se uma diminuição do material em Fora de Plano.

Neste capítulo é apresentado uma breve descrição geral do material em Fim de Plano e Fora de Plano, uma análise aos dados referentes ao problema assim como o acompanhamento à ação de melhoria e respetivos resultados.

## **6.1 Descrição geral**

O material em Fim de Plano diz respeito aos códigos que vão abandonar a produção nos próximos dois dias devido às necessidades dos módulos de construção. Os códigos podem ou não voltar a entrar em produção e por isso, o pressuposto é serem gastos na totalidade para assim não ocuparem um MA desnecessariamente. Posto isto, o material em Fim de Plano está bastante relacionado com a falta de MA vazios, que leva à ocorrência das paragens das máquinas de corte e falta de *breaker* nos módulos da construção.

Este material em Fim de Plano é diferenciado do restante material através da gestão visual. Nas folhas de produção, o material que abandona a produção no próprio dia está sinalizado a cor vermelha e, o material que abandona a produção no dia seguinte, está sinalizado a cor verde.

Na Figura 32 é apresentado um excerto de uma ordem de produção de *breaker*, onde existe material em Fim de Plano assinalado a vermelho e a verde.

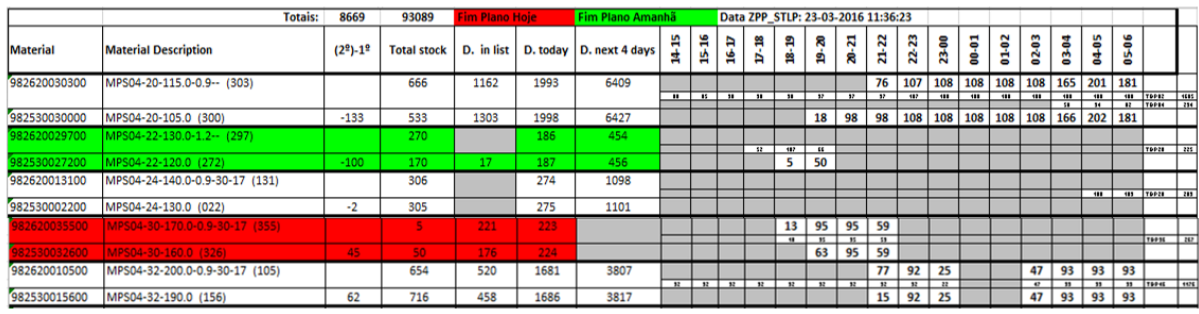

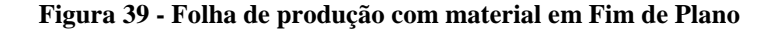

No final dos dois dias de produção, caso os códigos em Fim de Plano não tiverem sido gastos na totalidade, passam a ser códigos em Fora de Plano isto é, estão fora do plano de produção até à data que podem ou não, voltar a entrar em produção.

Terminado o inventário, é criada uma folha com os códigos em Fora de Plano que finalizaram a produção no dia anterior e com aqueles que vão voltar a entrar em produção (códigos assinalados a sombreado).

Na Figura 40 é apresentado um excerto de uma folha com os códigos em Fora de Plano e com aqueles que vão reentrar em produção.

|               |                                              | <b>BREAKER</b> |           |                                     |             |                                                           |
|---------------|----------------------------------------------|----------------|-----------|-------------------------------------|-------------|-----------------------------------------------------------|
|               |                                              |                |           |                                     | 18-Fev-2016 |                                                           |
|               | INAU TRABA: NUS PRUXIMUS 6 DIASI             |                |           |                                     |             |                                                           |
|               |                                              |                |           |                                     |             | ATENCAO: (SOMBREADO ENTRA EM PRODUCAO NOS PROXIMOS 6 DIAS |
| <b>CODIGO</b> | <b>DESCRICAO</b>                             |                |           | OUANT OUANT OUANT OUANT OUANT TOTAL |             | DATA F/P                                                  |
| 982530009600  | MPO001-30-190.0 (096)                        | 75             |           |                                     | 75          | 15-01-2016                                                |
| 982620002700  | MPO001-30-200.0-0.9-30-17 (027)              | 80             |           |                                     | 80          | 15-01-2016                                                |
| 982530067000  | MPO001-30-175.0 (670)                        | 200            |           |                                     | 200         | 16-01-2016                                                |
| 982620068500  | MHF014-26-195.0-0.9-30-17 (685)              | 30             |           |                                     | 30          | 19-01-2016                                                |
| 982530005800  | MHF015-26-245.0 (058)                        | 90             |           |                                     | 90          | 21-01-2016                                                |
| 982620002500  | MHF015-26-255.0-0.9-30-17 (025)              | 185            |           |                                     | 185         | 21-01-2016                                                |
| 982620060700  | MPS04-30-195.0-0.9-- (607)                   | 40             |           |                                     | 40          | 21-01-2016                                                |
| 982620090900  | MHF014-30-200.1-0.9-30-17 (909)              | 55             |           |                                     | 55          | 21-01-2016                                                |
| 982620091000  | MHF014-30-190.1-0.9-30-10 (910)              | 95             |           |                                     | 95          | 21-01-2016                                                |
| 982530063400  | MHF014-24-170.0 (634)                        | 110            |           |                                     | 110         | 24-01-2016                                                |
| 982620039300  | MHF014-26-200.0-0.9-30-17 (393)              | 120            |           |                                     | 120         | 25-01-2016                                                |
| 982620007700  | MPS04-28-165.0-0.9-- (077)                   | 100            |           |                                     | 100         | 27-01-2016                                                |
| 982620035300  | MHF014-28-175.0-0.9-30-17 (353)              | 50             |           |                                     | 50          | 29-01-2016                                                |
| 982620069100  | MPS04-34-220.0-0.9-30-17 (691)               | 160            |           |                                     | 160         | 30-01-2016                                                |
| 982620072700  | MPS04-34-225.0-0.9-30-17                     | 350            |           |                                     | 350         | 01-02-2016                                                |
| 982620005500  | MPO001-30-240.0-0.9-30-17 (055)              | 50             |           |                                     | 50          | 03-02-2016                                                |
| 982620073500  | MPS04-34-280.0-0.9-30-17 (735)               | 45             |           |                                     | 45          | 04-02-2016                                                |
| 982620064500  | MPS04-32-185.0-0.9-30-17 (645)               | 55             |           |                                     | 55          | 05-02-2016                                                |
| 982530010000  | MPO001-30-195.0 (100)                        | 75             |           |                                     | 75          | 07-02-2016                                                |
| 982620009900  | MPS04-34-235.0-0.9-30-17 (099)               | 50             |           |                                     | 50          | 08-02-2016                                                |
| 982530000400  | MHF015-30-240.0 (004)                        | 110            |           |                                     | 110         | 09-02-2016                                                |
| 982620000300  | MHF015-30-250.0-0.9-30-17 (003)              | 45             |           |                                     | 45          | 09-02-2016                                                |
| 982620014300  | IMHF014-28-205.0-1.2-30-17 (143)             | 30             |           |                                     | 30          | 09-02-2016                                                |
| 982620036500  | MPS04-28-225.0-0.9-30-17 (365)               | 70             |           |                                     | 70          | 09-02-2016                                                |
|               | 982620038700 MHF014-28-180.0-0.9-30-17 (387) |                | 280   100 |                                     | 380         | 09-02-2016                                                |
| 982620019900  | MPS04-26-190.0-0.9-30-17 (199)               | 35             |           |                                     | 35          | 10-02-2016                                                |
| 982530064600  | MHF015-28-215.0 (646)                        | 110            |           |                                     | 110         | 11-02-2016                                                |
| 982530067800  | MHF014-34-190.0                              | 30             |           |                                     | 30          | 11-02-2016                                                |
| 982620072300  | MHF015-28-225.0-0.9-30-17 (723)              | 30             |           |                                     | 30          | 11-02-2016                                                |
| 982620075500  | MHF014-34-200.0-0.9-30-17                    | 75             |           |                                     | 75          | 11-02-2016                                                |
| 982620018900  | MPS04-26-180.0-0.9- (189)                    | 45             |           |                                     | 45          | 12-02-2016                                                |

**Figura 40 - Códigos em Fora de Plano**

Pela observação da figura acima apresentada, verificamos que o código assinalada a vermelho ocupa dois MA com um total de 380 metros. Uma das razões para tal ter acontecido deve-se ao facto do incumprimento do FIFO isto é, se um MA não se encontra inserido no sistema, faz com que ocorra a produção desse mesmo código uma vez que este, supostamente, não existe. Outra razão são as mudanças na programação dos módulos da construção isto é, caso o
planeamento altere, o código já não será consumido ocupando os MA muitas vezes com quantidade elevada.

### **6.2 Análise de dados**

Durante o período de estágio, diariamente, para além dos valores registados sobre o número de códigos, número de MA com pontas e stock existente, também eram registados os valores do número de MA com material em Fora de Plano correspondente à equipa que efetuou o turno das 00:00h às 08:00h.

No que diz respeito ao valor correspondente à percentagem média de MA com material em Fora de Plano, este era calculado através do rácio entre o valor de MA com material em Fim de Plano diário e o total de MA de *breaker*. Após este cálculo, era feita a média do material em Fora de Plano no total de MA, por semana correspondente a cada equipa.

No que diz respeito a este tema, uma vez que apenas houve um acompanhamento por parte da mestranda, apenas se realizou a análise de dados para a equipa A.

As Figuras 41 ilustra os valores correspondentes à média de MA com material em Fora de Plano da equipa A.

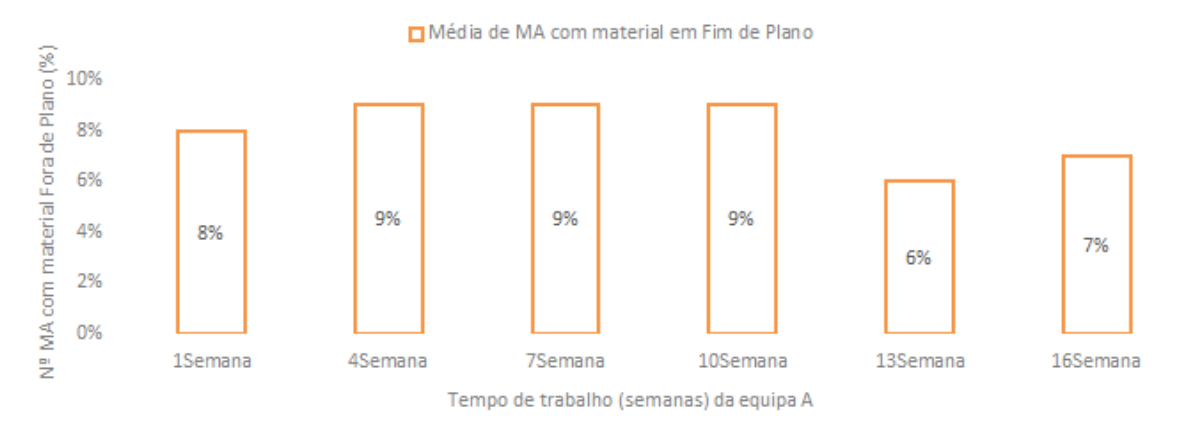

Média de MA com Material em Fora de Plano da Equipa A

**Figura 41 - Média do número de MA com material em Fora de Plano na equipa A (Semana)**

Pela observação do gráfico ilustrado na Figura 41, a equipa A obteve um valor máximo correspondente a 52 (9%) MA com material em Fora de Plano. Segue-se um decréscimo a partir da décima semana, onde foi conseguido um valor mínimo de 35 (6%) MA com material em Fora de Plano.

Assim como no valor existente de número de pontas, o material em Fora de Plano apresenta valores relacionados com a existência de um maior ou menor número de códigos em produção., gerando assim uma percentagem de número de códigos em Fora de Plano maior ou menor, respetivamente.

### **6.3 Acompanhamento da ação de melhoria**

Depois de elaborada uma análise cuidada ao material em Fim de Plano e Fora de Plano, onde estes foram identificados como um problema existente, procede-se ao acompanhamento do desenvolvimento da ação de melhoria.

A ação de melhoria incidiu, mais uma vez, sobre os transportadores uma vez que são os principais gestores dos MA. A ação de melhoria baseou-se na implementação da gestão visual nos MA com material em Fim de Plano. Para a implementação desta ação de melhoria foram elaboradas duas bandeiras com a designação de "Fim de Plano Hoje" e "Fora de Plano" para serem aplicadas nos MA que vão abandonar a produção nos próximos dois dias e nos MA que não foram consumidos na totalidade nesses dois dias, respetivamente. Durante o acompanhamento da implementação da ação de melhoria foram criados dois fluxogramas, um para cada bandeira, com as respetivas atividades necessárias de modo a otimizar o processo em questão. As bandeiras encontram-se divididas pelas cinco *Fischers* para assim os MA serem devidamente identificados à saída das máquinas. Estas também se encontram na bancada da recuperação de *breaker*, necessárias para o operador responsável pelas atividades caso os MA não se encontrem identificados. De notar que, antes das atividades, a Folha dos Transportadores onde estes são responsáveis por códigos, tem de ser definitivamente implementada.

#### 6.3.1 Auxílio visual com bandeira "Fim de Plano Hoje"

No que diz respeito ao material em Fim de Plano, os transportadores têm de transportar os MA, com o respetivos códigos assinalados a verde e vermelho na sua folha, para o parque "Fim de Plano" situado atrás da *Fischer* 3. O operador responsável pelas atividades verifica se os códigos estão no parque e, se sim, coloca a bandeira corresponde (caso o MA ainda não se encontre identificado). A Figura 42 mostra um MA identificado pela bandeira "Fim de Plano Hoje".

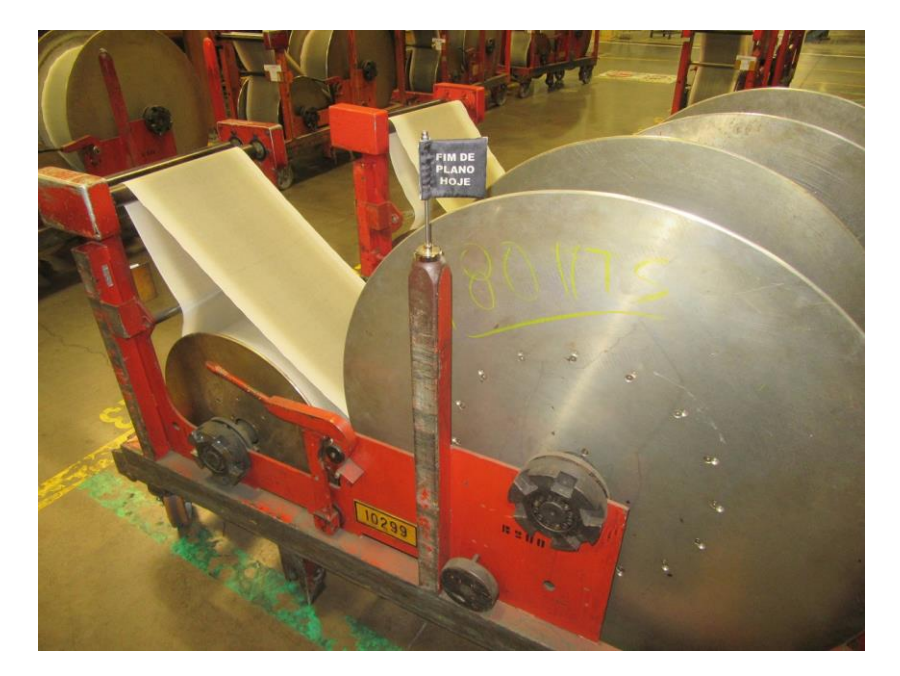

**Figura 42 - MA identificado pela bandeira "Fim de Plano Hoje"**

De seguida realiza o inventário na área, valida a metragem contra o stock da Folha dos Transportadores, informa o supervisor dos metros e códigos existentes e assim, o supervisor dá instruções aos operadores dos metros que têm de ser produzidos, se necessário. Caso os MA com material em Fim de Plano não se encontrem no devido parque, o operador é responsável por verificar no sistema FIFO a sua localização e alertar o transportador responsável por esse código para que seja transportado para o parque "Fim de Plano". A Figura 43 representa as atividades para a otimização do processo relativo ao material em Fim de Plano.

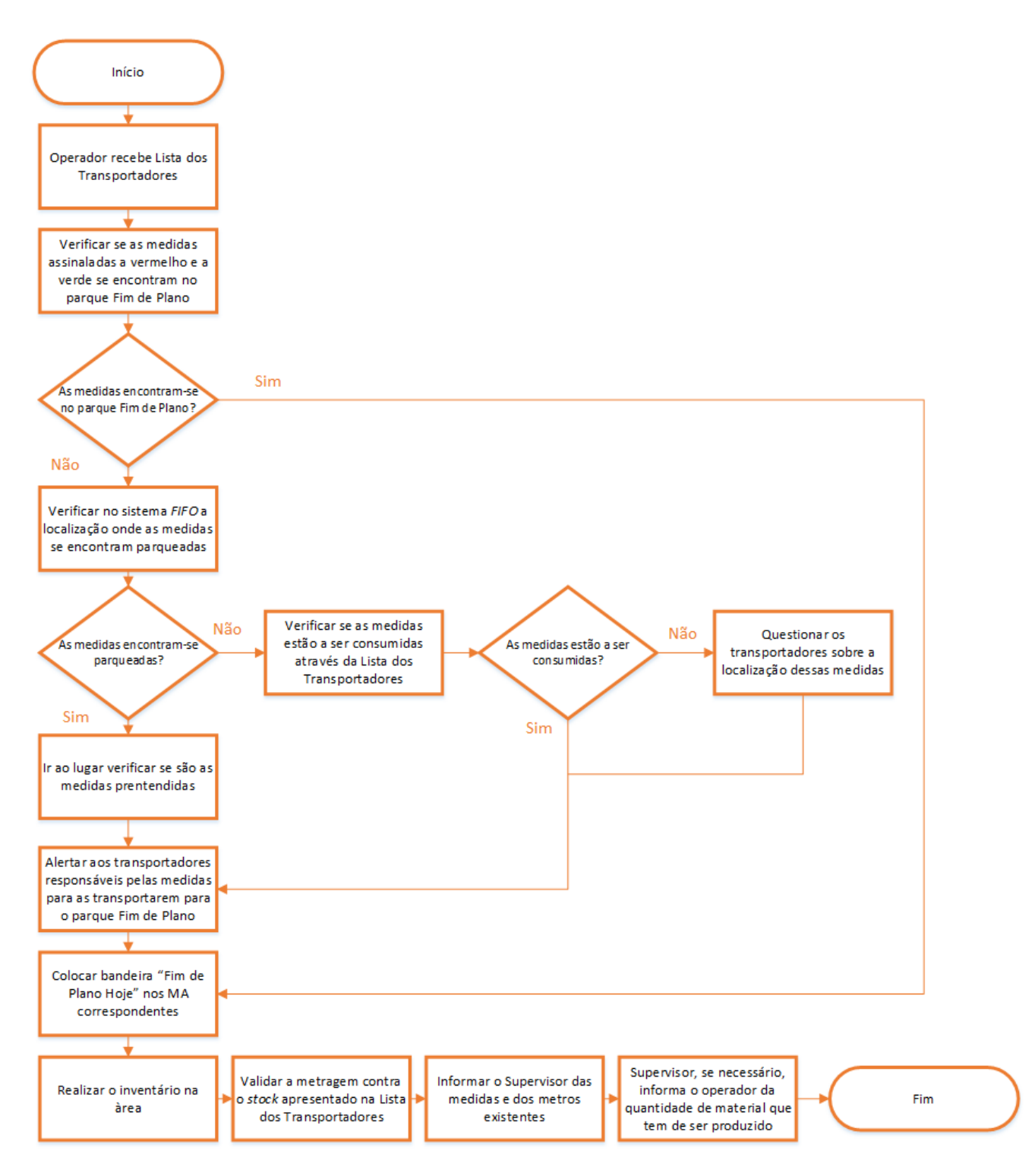

**Figura 43 - Fluxograma Fim de Plano**

6.3.2 Auxílio visual com bandeira "Fora de Plano"

No que diz respeito ao material Fora de Plano o operador responsável pelas atividades transfere, através da folha com os códigos em Fora de Plano, os códigos que se encontravam no parque "Fim de Plano" para o parque "Fora de Plano". De seguida coloca a bandeira Fora de Plano nos MA correspondentes. A Figura 44 mostra um MA identificado pela bandeira "Fim de Plano Hoje".

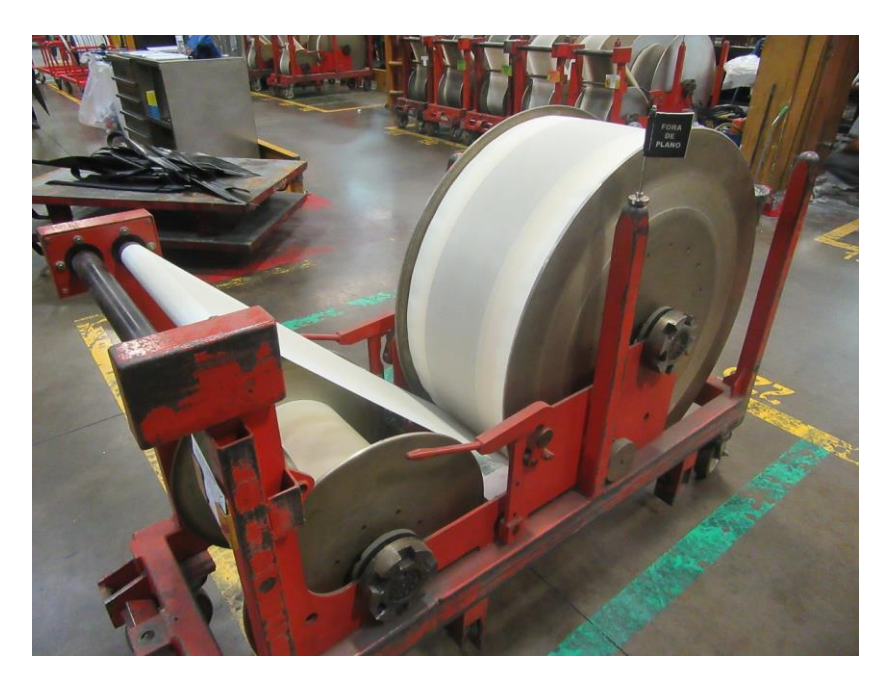

**Figura 44 - MA identificado pela bandeira "Fora de Plano"**

Caso os MA não se encontrem no parque "Fim de Plano", o operador é responsável por verificar a localização do código no sistema FIFO e alertar o transportador responsável por esse código para que seja transportado para o parque "Fora de Plano". A Figura 45 representa as atividades para o processo relativo ao material em Fora de Plano.

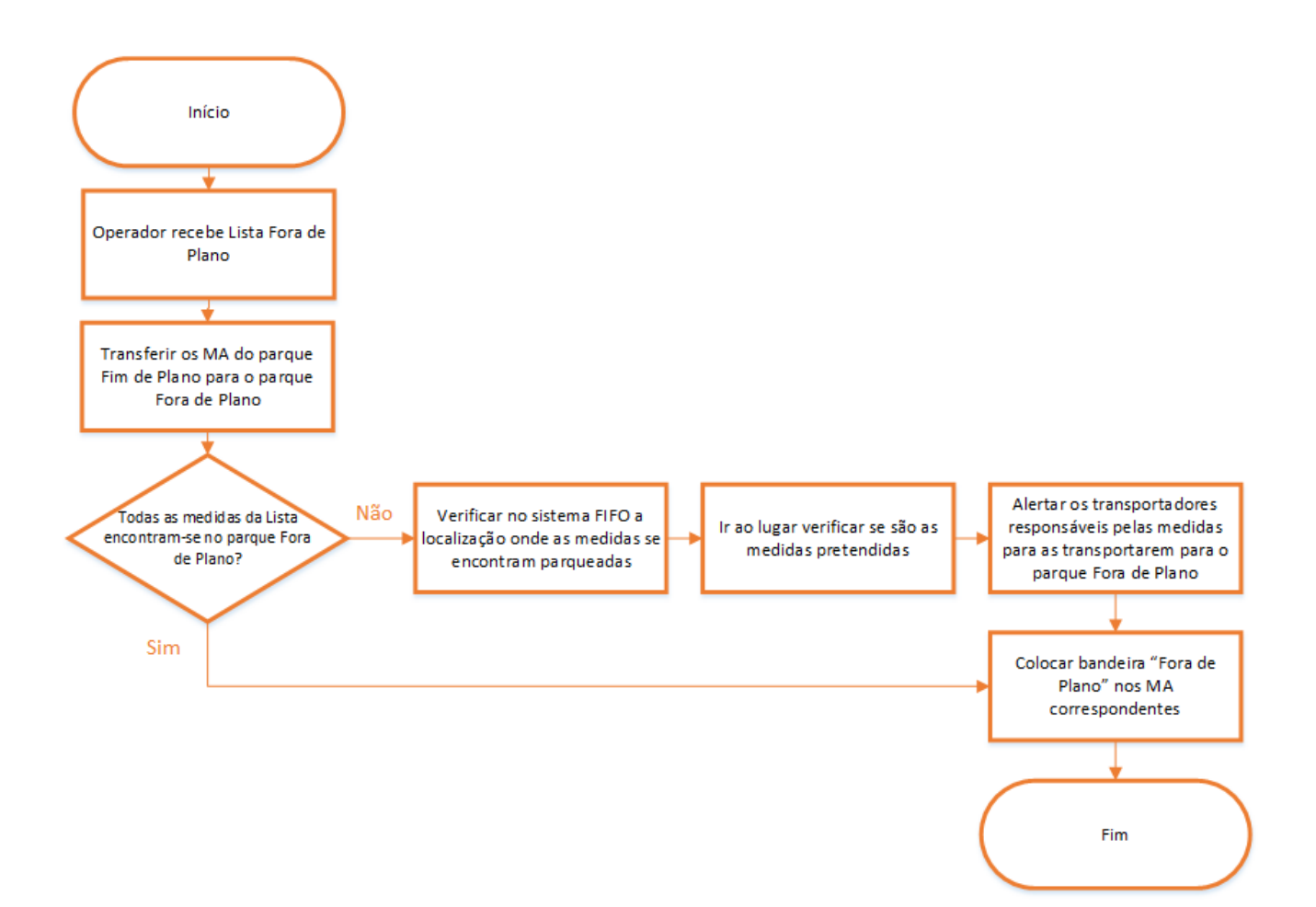

**Figura 45 - Fluxograma Fora de Plano**

#### **6.4 Análise de resultados**

A ferramenta de gestão visual usada nos MA com material em Fim de Plano resulta na sua implementação, tendo sido possível realizar uma análise de forma a identificar e quantificar as melhorias obtidas com a implementação e acompanhamento da ação de melhoria.

A solução foi aplicada a partir do mês de Maio, pelo que os dados recolhidos após a implementação correspondem aos meses seguintes após o final do estágio. Estes dados foram retirados dos arquivos, sobretudo dos relatórios de produção diários e, abrangem um período temporal de quatro meses, tendo assim uma dimensão semelhante aos dados recolhidos durante o período do tempo de estágio.

Como referido no início deste capítulo, os MA que abandonam a produção nos próximos dois dias, muitas das vezes, não são utilizados na totalidade. Posto isto, os MA permanecem ocupados desnecessariamente o que leva à ocorrência de falta de MA vazios. Realizou-se esta ação de melhoria de modo a ajudar os transportadores na identificação do material em Fim de Plano para que este seja maioritariamente consumido no setor da construção, ocorrendo assim uma diminuição dos MA em Fora de Plano.

No que diz respeito à média de MA com material em Fora de Plano, a Figura 46 apresenta as melhorias significativas após a implementação da ação de melhoria na equipa A.

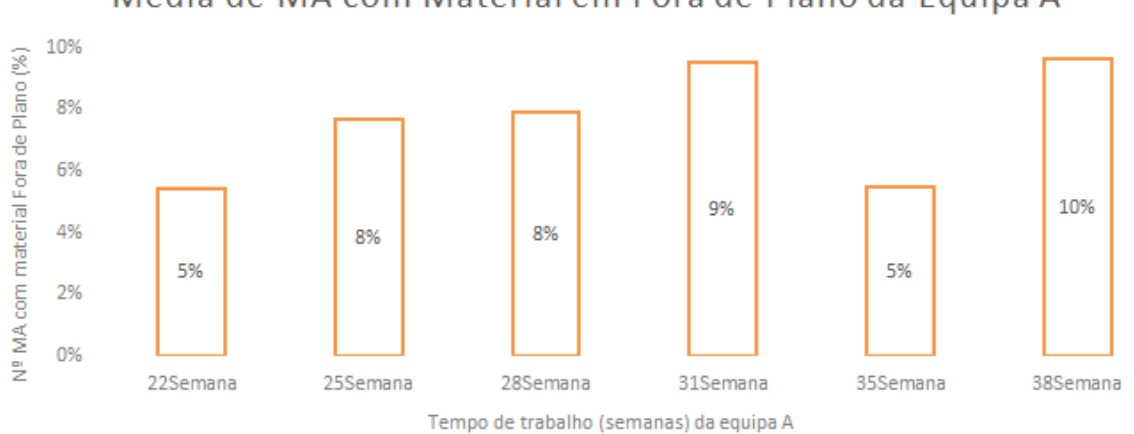

Média de MA com Material em Fora de Plano da Equipa A

**Figura 46 - Média do número de MA com material em Fora de Plano na equipa A (Semana)**

Através da observação do gráfico ilustrado na Figura 46, o valor máximo da equipa A aumentou para 58 (10%) MA com material em Fora de Plano. Comparado com o gráfico da Figura 41, que apresenta um valor mínimo de 6%, o gráfico exposto acima apresenta um valor mínimo inferior correspondente a 29 MA com material em Fora de Plano, em duas semanas consecutivas. Com a implementação da solução, na equipa A, obteve-se um ganho de 2 MA vazios.

É expectável que ao longo do tempo o número de MA vazios venha a aumentar através da identificação diária e correta dos MA com material em Fim de Plano. De notar que é de extrema importância uma correta ação por parte dos transportes e por parte do operador que efetua as atividades relativas a este material.

# **7. CONCLUSÕES**

O objetivo do projeto de dissertação consistiu na otimização da gestão de stocks de *breaker*. Para esta meta ser alcançada, inicialmente, todo o processo do departamento da preparação dos materiais a frio, mais precisamente no setor do corte metálico, foi alvo de análise e estudo intensivo. Após a recolha dos dados existentes afetos ao projeto e respetiva análise, concluiuse que o valor diário do número de MA com pontas era excessivo. Desta forma, este foi um dos indicadores escolhidos para ser contemplado no processo de melhoria. Os transportadores, sendo os maiores responsáveis pela gestão das pontas, necessitavam de informação mais completa e precisa acerca das tarefas que realizam diariamente. Posto isto, a ação de melhoria incidiu na implementação de uma aplicação informática que gere, a partir das ordens de produção de *breaker*, uma folha diária para ser usada pelos transportadores. Durante a criação da aplicação em linguagem VBA, foram utilizadas metodologias *lean* nomeadamente a eliminação de informação desnecessária para os transportadores e modificações na disposição da mesma. Mediante a colocação em produção da solução criada, fez-se o balanço entre a situação atual e a situação anterior. Concluiu-se que a média de MA com pontas durante o período de estágio era de valor igual a 90, enquanto que o valor dos meses seguintes correspondentes ao período em que a aplicação foi inserida em ambiente produtivo, ficou na ordem de 81 MA com pontas. Com a diminuição dos MA com pontas obteve-se um aumento no valor médio do enchimento global, o que reflete o sucesso da implementação da solução de melhoria em questão.

Paralelamente a este trabalho, surgiu uma outra ação de melhoria para a otimização da gestão de stocks de *breaker* proposta pela empresa. A solução incidiu sobre o material em Fim de Plano, ou seja, sobre o material que abandona a produção nos dois dias seguintes. Para ajudar os transportadores na identificação deste material e para que este seja consumido na totalidade nos módulos da construção, com a ajuda da ferramenta de gestão visual da metodologia *lean*, foram criadas bandeiras para serem colocadas nos respetivos MA que possuíssem material em Fim de Plano. Através da colocação em prática desta segunda ação de melhoria, fez-se o balanço entre a situação atual e a situação anterior. Concluiu-se que a média de MA com material em Fim de Plano durante o período de estágio era de 50, enquanto que o valor dos meses seguintes correspondentes ao período em que a ação de melhoria foi inserida em ambiente produtivo, ficou na ordem de 45 MA com material em Fim de Plano. Como foi referido nos capítulos anteriores, o material em Fim de Plano está relacionado com o número

de MA vazios. Posto isto, com a implementação da ação de melhoria, obteve-se um ganho de 5 MA vazios.

As dificuldades encontradas ao longo do período de estágio incidiram principalmente na implementação da aplicação informática no que diz respeito ao conhecimento da linguagem. O contato com a tecnologia VBA era escasso e por isso, surgiu em vários momentos a necessidade de pesquisa e estudo auxiliar acerca do funcionamento da mesma.

No que diz respeito a trabalho futuro, é de salientar que o supervisionamento ao cumprimento do FIFO é uma tarefa importante uma vez que este é usado tanto pelos operadores das máquinas do corte metálico como pelos transportadores. Uma boa gestão do sistema FIFO por parte de ambos contribui para uma correta organização dos MA nos locais corretos e consequentemente um melhor planeamento da produção. De notar que a formação dos transportadores e uma consciência muito estruturada de todas as pessoas envolvidas neste processo, incluindo os operadores das máquinas do corte metálico, é crucial uma vez que estes são os primeiros a parquear os MA.

# **REFERÊNCIAS BIBLIOGRÁFICAS**

Araújo, M. M. A. (2009). Lean nos Serviços de Saúde. Dissertação para obtenção do grau de Mestre em Engenharia Industrial e Gestão, Faculdade de Engenharia da Universidade do Porto (FEUP).

Anand, S., & Cunnane, C. (2009). Sourcing & logistics-inventory optimization: retail strategies for eliminating stock-outs and over-stocks-Results of a survey conducted by the Aberdeen Group highlight best-in-class retail practices for improving inventory management and ensuring the right product is on the shelf when the customer is ready to buy. Apparel, 50(12), 22.

Andersson, R., Eriksson, H., & Torstensson, H. (2006). Similarities and differences between TQM, six sigma and lean. The TQM magazine, 18(3), 282-296.

Ballou, R. (2004). Logística. Administración de la cadena de suministro (5ª edição). México: Pearson Educación.

Browning, R.T., & Heath, D.R. (2009). Reconceptualizing the effects of lean on production costs with evidence from the F-22 program. Journal of Operations Management, 27, pp.23–44.

Carvalho, J. M., & Guedes, A. P. (2010). Logística e Gestão da Cadeia de Abastecimentos*.* Lisboa: Silabo.

Childerhouse, P., & Towill, D. (2000). Engineering supply chains to match customer requirements. Logistics Information Management, 13(6), 337-346.

Continental Mabor SA. Continental Mabor. Lousado, Portugal (2016).

Continental. (2012). Intranet Continental Mabor. Lousado, Portugal.

Continental AG. (2016). Continental AG. Alemanha.

Costa, C. B. (2010). Auditoria Financeira - Teoria & Prática. Lisboa: Editora Rei dos Livros, 9ª edição.

Courtois, A., Martin-Bonnefous, C., & Pillet, M. (2007). Gestão da Produção: Para uma gestão industrial ágil, criativa e cooperante. Lidel. Lisboa.

Coutinho, C. P., Sousa, A., Dias, A., Bessa, F., Ferreira, M. J., & Vieira, S. (2009). Investigação‐ acção : metodologia preferencial nas práticas educativas. Revista Psicologia, Educação e Cultura, 13:2 , pp. 355- 379.

Cunningham, J., & Jones, D. (2007). Easier, Simpler, Faster: Systems Strategy for Lean IT: Productivity Press.

Dias, M.A.P. (1993), Administração de materiais: uma abordagem logística. 4ª Edição, São Paulo: Atlas.

Gomes, C. F., & Lisboa, J. V. (2008). Gestão de Operações. Porto: Vida Económica.

Guedes, S. (2008). Lean Management na Efacec. Faculdade de Engenharia da Universidade do Porto.

Hines, P., Holweg, M., & Rich, N. (2004). Learning to evolve: A review of contemporary lean thinking. International Journal of Operations & Production Management, 24(10), pp.994–1011.

Hines, P., & Taylor, D. (2000). Going lean, Cardiff, UK: Lean Enterprise Research Centre Cardiff Business School.

Isoppo, A. S., et al. (2015). Analysis of inventory management in an industry of cleaning equipment. Espacios 36(5): 6.

Kaihatu, R., & Barbosa, R. (2006). A utilização adequada do planejamento e controle da produção da produção (PCP), em uma indústria. Revista Científica Eletônica de Administração, 10.

Lomax, P. (1998). VB & VBA in a Nutshell: The Language. Sebastopol, CA: O'Reilly Media.

Ludwig, J. P., et al. (2015). Model of management and intermediary stock dimensioning in an industry of the furniture sector: A case study. Espacios 36(8): 20-20.

Maia, L. C., Alves, A. C. & Leão, C. P. (2011). Metodologias para implementar Lean Production: Uma revisão crítica de literatura. Universidade do Minho.

Murman, E. et al. (2002). Lean Enterprise Value - Insights from MIT's Lean Aerospace Initiative, New York: Palgrave, pp. 1-323

Namit, K.; Chen, J. Solutions to the inventory model for gamma tempo de resposta demand. International Journal of Physical Distribution & Logistics Management, v. 29, n. 2, p. 138-154, 1999. http:// dx.doi.org/10.1108/09600039910264713.

National Institute of Standards and Technology. (2003). Utah Manufacturing Extension Partnership. Manufacturing Extension Partnership.

Pinto, J. P. (2006), Gestão de Operações na Indústria e nos Serviços, Lidel Edições Técnicas, Lisboa.

Pinto, J. P. (2008). *Lean Thinking*: Introdução ao pensamento magro.

Pinto, J. P. (2009). Pensamento Lean – A filosofia das organizações vencedoras, Lidel – Edições Técnicas, Lisboa

Pires, C. J. M. (2014). Aplicação do programa 5S visando a melhoria contínua da qualidade. Dissertação para obtenção do grau de Mestre em Engenharia e Gestão Industrial, Universidade de Aveiro (UA).

Reis, L. D. (2008). Manual da Gestão de Stocks - Teoria e Prática (2ª ed.). Lisboa: Editorial Presença.

Silva, G. L. C. (2009). Modelo de estoque para peças de reposição sujeitas à demanda intermitente e leadtime estocástico. 2009. 75 f. Dissertação (Mestrado em Engenharia de Produção)-Escola de Engenharia, Universidade Federal de Minas Gerais.

Silva, A. (2009). Programação em VBA – Texto Introdutório. Instituto Superior de Engenharia do Porto.

Scarpelli, M.(2007). Planejamento e Controle da Produção. In: Batalha, M.O. (Org.); Gestão Agroindustrial. 3 ed. São Paulo: Atlas, 1.

Shingo, S. (1981). A Study of the Toyota Production System from an Industrial Engineering Viewpoint (translated by Andrew P. Dillon - 1989). USA: Productivity Press.

Stone, K.B. (2012). Four decades of lean: a systematic literature review. International Journal of Lean Six Sigma, pp. 112-133.

Susman, G. I., & Evered, R. D. (1978). An Assessment of the Scientific Merits of Action Research (Vol. 23, pp. 582-603): Sage Publications, Inc.

Suzakim, K. (2010). Gestão de Operações LEAN: Metodologias Kaizen para a melhoria contínua. Translated by U. L. LeanOp. 1ª ed: The Free Press.

Waters, D. (2003). Logistics: An Introduction to Supply Chain Management. Palgrave Macmillan.

Wolbert, D. (2007). Utilization of Visual Metrics to Drive Intended Performance. Massachusetts Institute of Technology, pp. 1-60.

Womack, J.P., Jones, D.T. & Ross, D. (1992). A Máquina que Mudou o Mundo (3ª ed.). Rio de Janeiro: Campus.

Womack, J.P. & Jones, D.T. (1996), Lean Thinking, Simon & Schuster, New York.

Womack, J.P. & Jones, D.T. (2003). Lean Thinking: Banish Waste and Create Wealth in Your Corporation (2ª ed.). New York: Free Pass.